# Introduction à la statistique

Corrigés des exer
i
es

JEAN-PAUL BONVIN, ANNE-CATHERINE FAVRE, REINHARD FURRER, THOMAS GSPONER ESTELLE MARTIN, OLIVIER RENAUD, EVA RESTLE, ANDREI ZENIDE

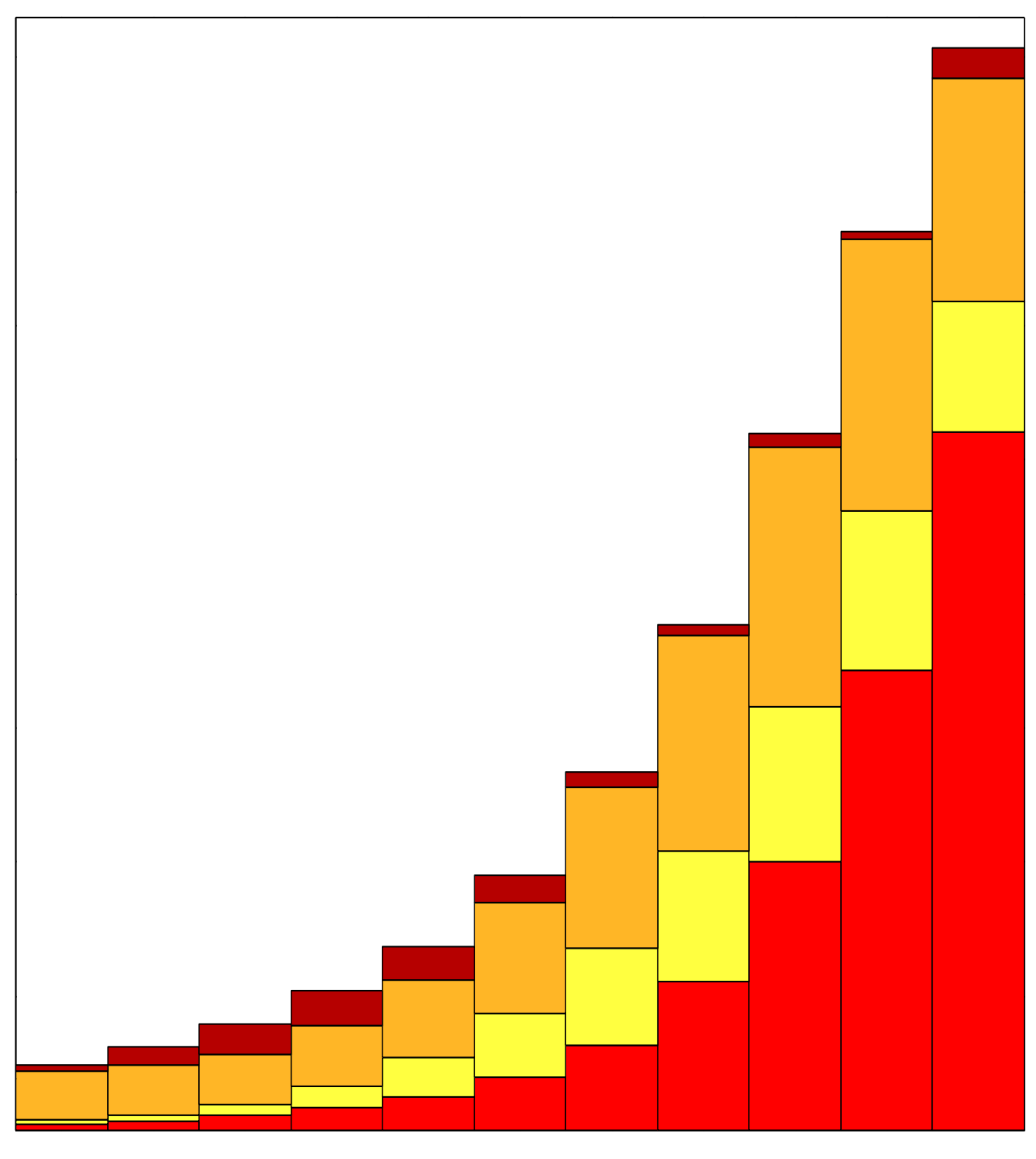

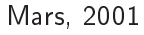

 $\circledcirc$ Chaire de statistique appliquée http ://statwww.epfl.
h/morgenthaler/ DMA/EPFL 1015 Lausanne

# Table des matières

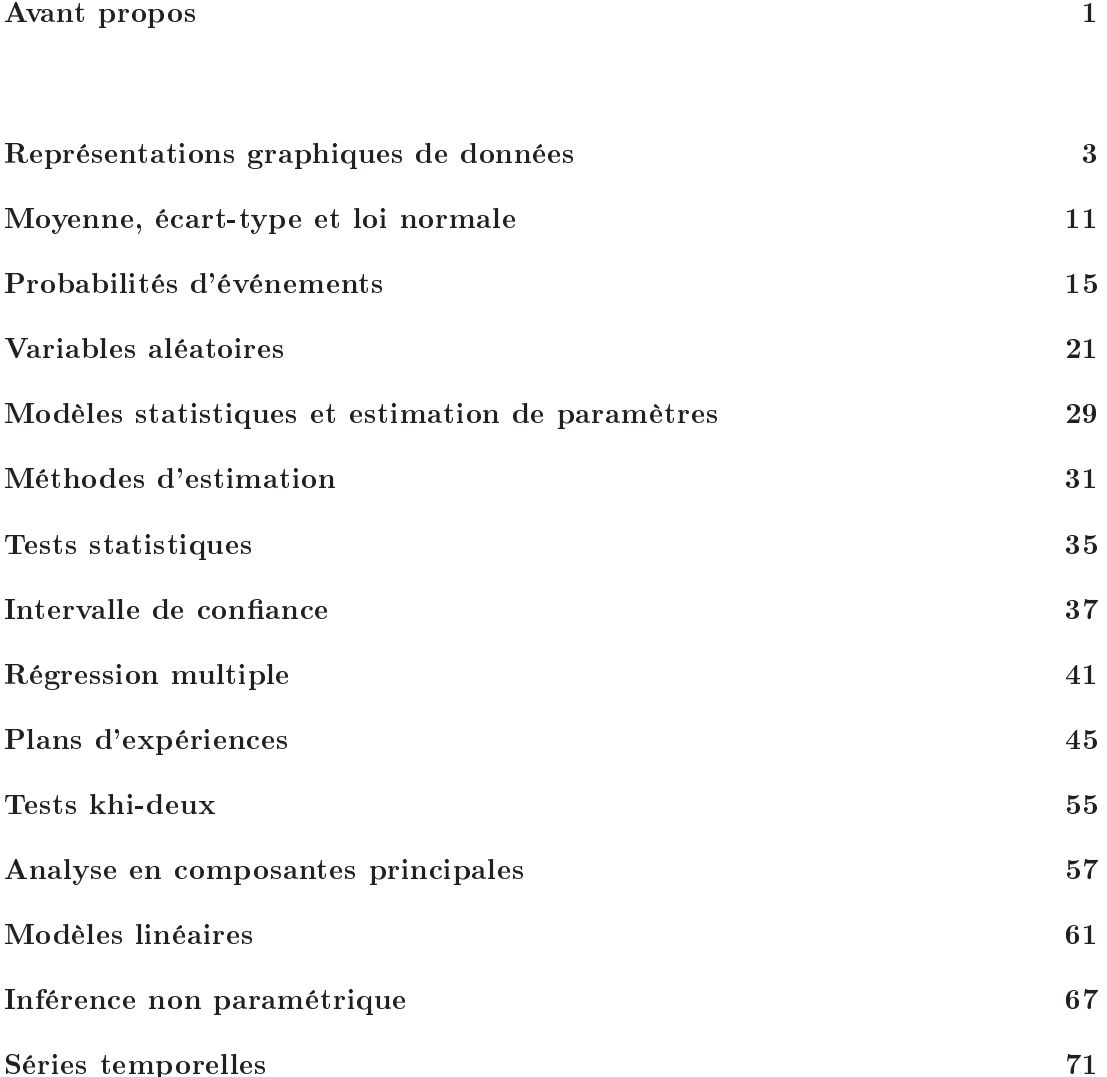

#### Avant propos

Ce manuscrit présente les solutions des exercices du livre Introduction à la statistique. Il a été é
rit par Eva Restle, Reinhard Furrer, Thomas Gsponer et Andrei Zenide, qui ont utilisé les esquisses de solutions préparées auparavant par Olivier Renaud, Anne-Catherine Favre, Estelle Martin et Jean-Paul Bonvin. Je suis sûr que les étudiants qui parti
ipent au ours probabilité et statistique à l'EPFL seront très ontents d'avoir accès à cette collection d'exercices avec solutions. Quelques fautes dans les exercices de l'ancienne édition du livre ont été corrigées et les solutions présentées ici se réfèrent à la nouvelle édition. Je remercie mes assistants pour leur excellent travail, qui j'espère sera appré
ié par tous les utilisateurs du livre.

Lausanne, mars 2001 Stephan Morgenthaler

# Chapitre <sup>1</sup> Représentations graphiques de données

- 1. (a) Le diagramme bran
he-et-feuille nous donne :
	- 7 1 8 9 23 <sup>10</sup> 1158 11 <sup>123568</sup> <sup>12</sup> 2246  $13 \mid 37$  $14 \mid 2$
	- $(b) 10.3$ .
	- (
	) Dans le boxplot i-dessous on remarque que la valeur 7.1 est une valeur aberrante. La valeur trouvée au point (b) est le quartile inférieur qui détermine le niveau inférieur de la boîte (le re
	tangle plein).

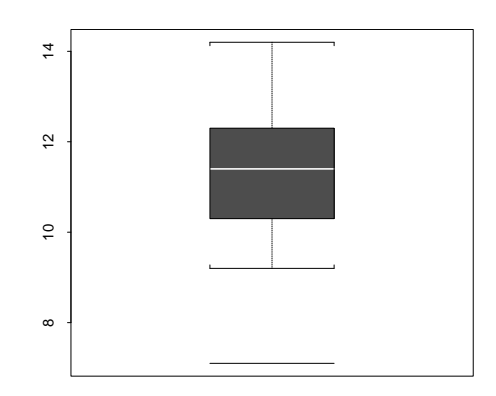

2. (a) Le diagramme bran
he-et-feuille est le suivant :

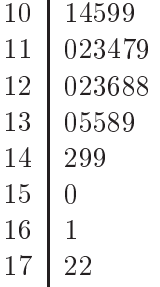

(b)  $\hat{q}(50\%) = 125.9, \hat{q}(25\%) = 113.5, \hat{q}(75\%) = 139.5$ .

(
) Dans le boxplot i-dessous ainsi que dans le diagramme bran
he-et-feuille i-dessus on remarque une asymétrie : la queue droite est plus lourde.

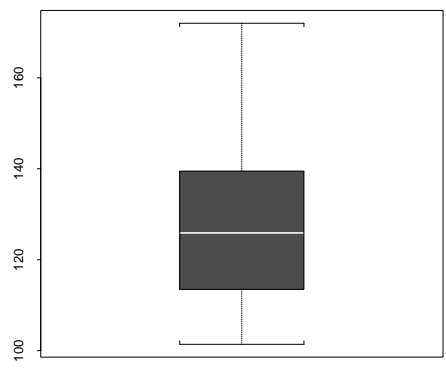

- (d) Après avoir tracé le boxplot on peut affirmer qu'il n'y a pas de valeur aberrante.
- (e) Un graphique mettant en éviden
e l'évolution temporelle des pré
ipitations :

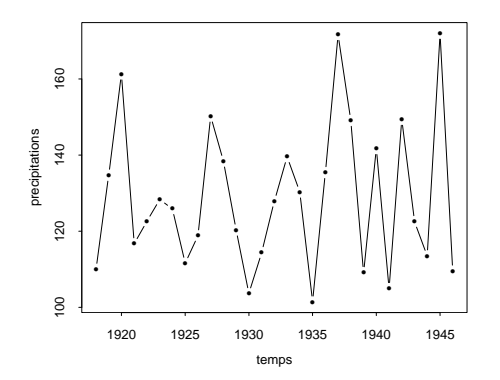

Les points correspondent au niveau de précipitations alors que les droites les reliant n'ont qu'un rôle graphique pour mieux mettre en évidence l'évolution temporelle des précipitations.

3. (a) Voi
i l'histogramme des salaires journaliers :

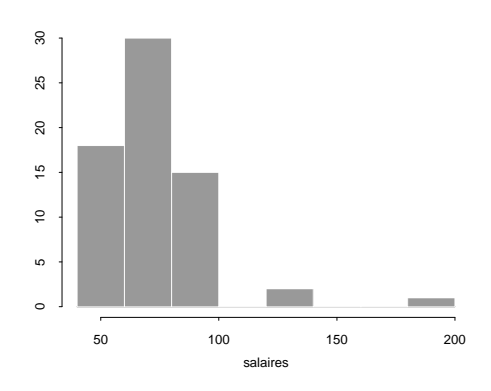

- (b) Le salaire médian est de 70.
- (c)  $\bar{x} = 77.27$ ; la médiane calculée au point (b) représente mieux le centre de la distribution.
- (d)  $\hat{q}(75\%) = 90$ .

4. (a) Le diagramme bran
he-et-feuille est le suivant :

```
0 112235889
 1 00112235688
 2 12349
 3
 4
    9
 5
 6
 7
 8
 9 4
10 \mid 711
12
13
14 \mid 1
```
 $\hat{q}(50\%) = 12, \ \hat{q}(25\%) = 8.2, \ \hat{q}(75\%) = 22$ .

- (b) On remarque que les sols des régions urbaines ont un taux de contamination plus élevé.
- (c) Les boxplots suivants confirment le point (b) :

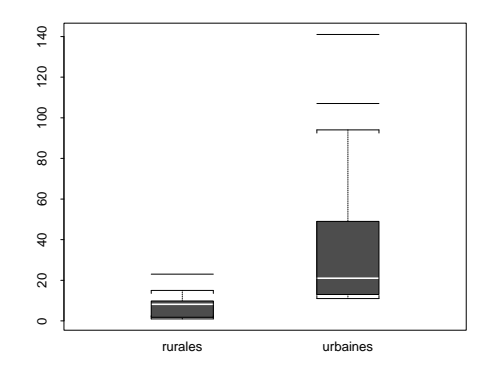

- (d) Le boxplot des données urbaines nous renseigne qu'il y a deux valeurs aberrantes, le 107 et le 141 alors que pour les données rurales le 23 est une valeur aberrante.
- 5. (a) Voi
i le diagramme bran
he-et-feuille ave un pas de 0.2 :
	- $1 \mid 1$ <sup>1</sup> 223333 1 <sup>445</sup>  $1 \mid 67$ 1 <sup>88888899999</sup>  $2 \mid 00$
	- (b)  $\hat{q}(50\%) = 1.81, \hat{q}(25\%) = 1.29, \hat{q}(75\%) = 1.85$ .

(
) Dans le boxplot i-dessous, on remarque que la médiane est beau
oup plus pro
he du quartile supérieur que du quartile inférieur et qu'il n'y a pas de valeur aberrante.

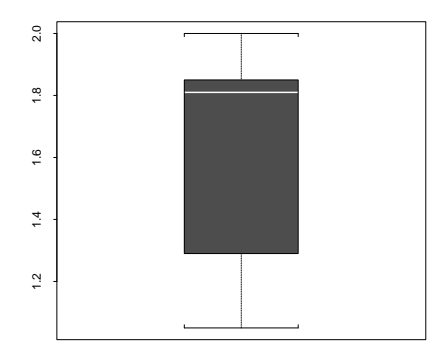

- (d) On remarque la bimodalité des données, c'est-à-dire une forte concentration d'observations autour de 1.25 et de 1.85 .
- (e) La qualité est médio
re ar on est loin de la valeur idéale de 1.5 .
- (f ) Le diagramme bran
he-et-feuille ave un pas de 0.1 est le suivant :
	- 1 3 1 <sup>444</sup>  $1 \mid 5555$ <sup>1</sup> 666
	- 1 <sup>7</sup>

Un boxplot qui représente une produ
tion raisonnable est de la forme :

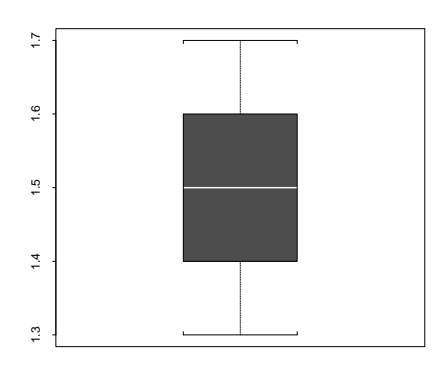

(g) Dans le diagramme des quantiles i-dessous on remarque de nouveau la on
entration autour de 1.25 et 1.85 . Cela était visible sur le graphique en bran
he-et-feuille également.

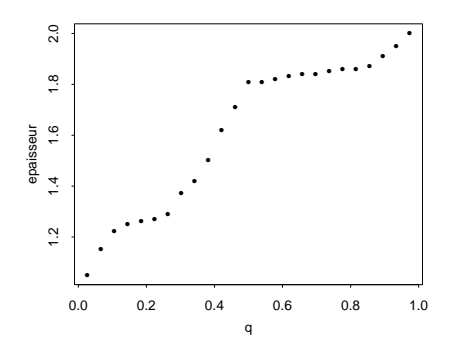

6. (a) Les graphiques suivants mettent en éviden
e l'évolution temporelle des séries individuellement et en parallèle :

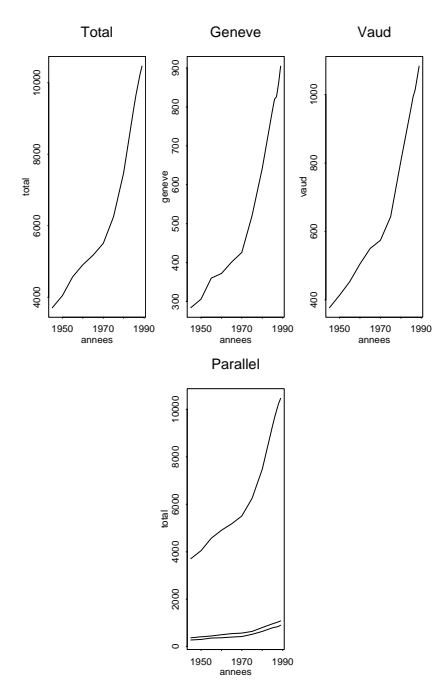

(b) On onsidère à haque période le rapport entre le nombre de méde
ins à Genève et dans le canton de Vaud divisé par le nombre total en Suisse. Dans le graphique ci-dessous on peut voir que globalement la pente de la courbe qui on
erne Genève est plus forte.

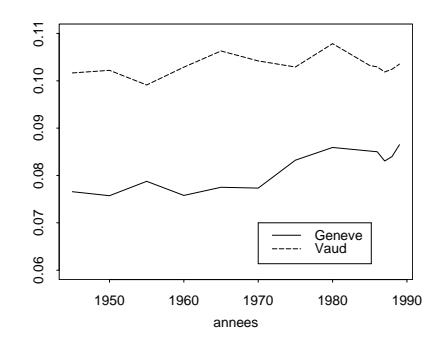

7. Dans l'histogramme i-dessous on voit que la distribution de la densité de population est asymétrique avec un pic vers la gauche :

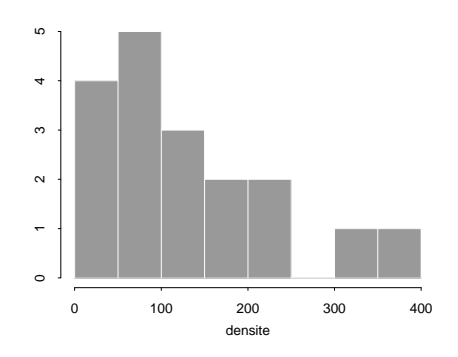

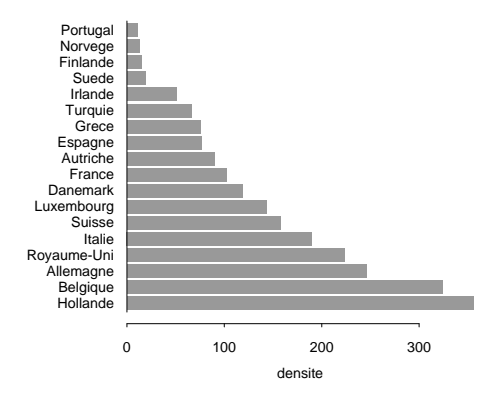

Un autre graphique approprié est le diagramme en barres :

8. (a) Voi
i l'histogramme des diamètres de têtes de vis :

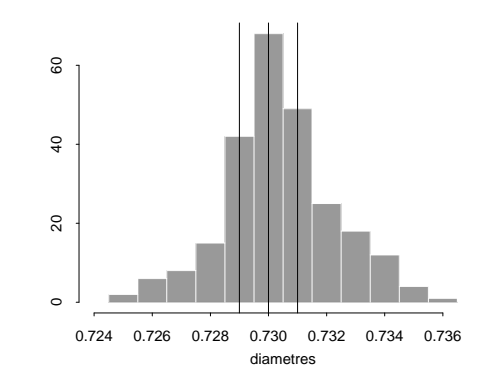

- (b)  $\hat{q}(50\%) = 0.730, \ \hat{q}(25\%) = 0.729, \ \hat{q}(75\%) = 0.731, \ cf.$  les lignes verticales dans l'histogramme sous (a). On remarque que la distribution des diamètres est assez entrée.
- (c) Si on note le diamètre moyen par  $\bar{x}$  on trouve la formule :

$$
\bar{x} = \sum_{i=1}^{12} x_i \cdot p_i.
$$

9. (a) Dans le graphique suivant on voit l'évolution du nombre d'abonnements :

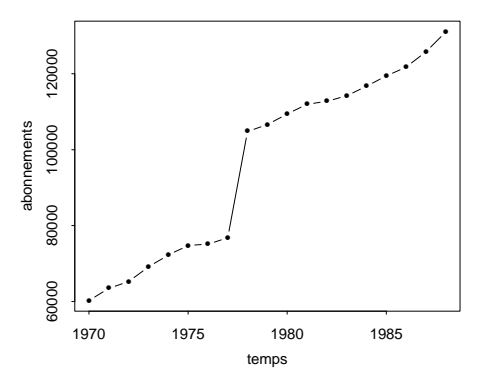

(b) Voi
i le graphique de la roissan
e des nouveaux abonnements :

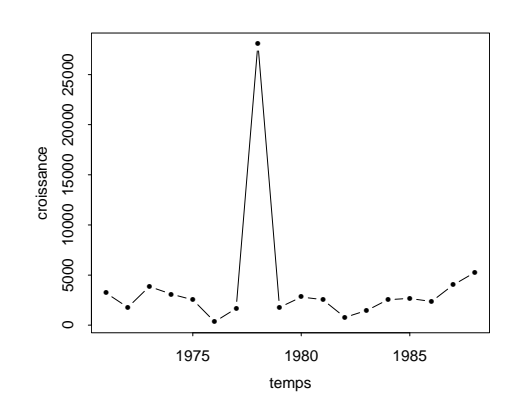

La médiane est égale à 2546.5 et la moyenne à 3929.7. La grosse différence est due au saut enregistré en 1978 quand le nombre de nouveaux abonnements a été de 28045, une valeur nettement supérieure à la moyenne des autres années.

(
) Dans le boxplot i-dessous, on remarque de nouveau la valeur aberrante :

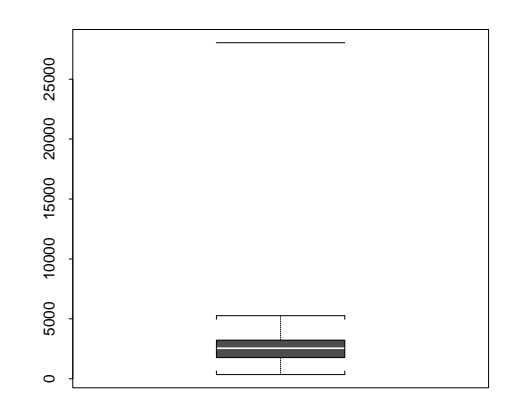

11. (a) Un graphique approprié est le diagramme en barres. On a onsidéré seulement les vingt premiers pays du tableau :

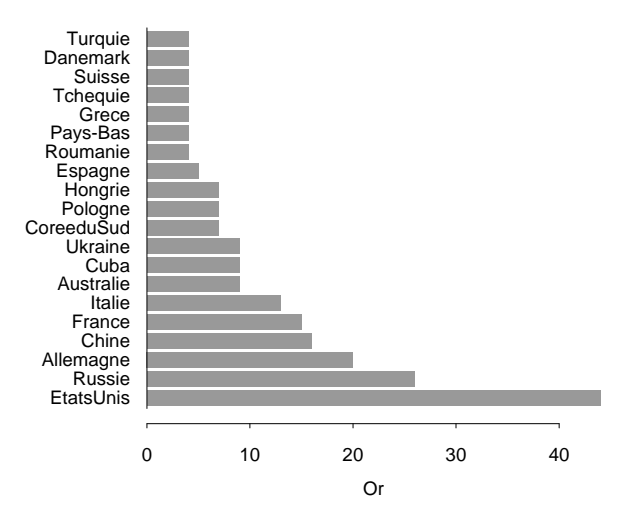

(b) On a considéré les couples de médailles : or-argent, or-bronze et argent-bronze pour faire trois graphiques avec des axes perpendiculaires. A chaque point orrespond un pays parmi les vingt premiers médaillés d'or :

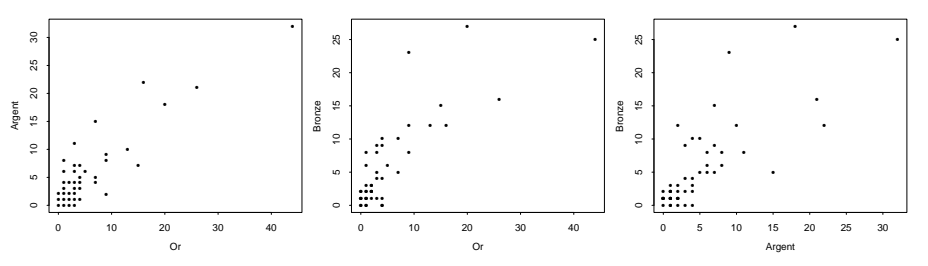

Il est évident, d'après es graphiques, qu'il y a un lien entre le nombre des diérentes médailles.

# Chapitre <sup>2</sup> Moyenne, é
art-type et loi normale

- 1. Le salaire moyen  $\bar{x}$  vaut 77.27; dans l'intervalle  $[\bar{x}-s, \bar{x}+s] = [54.17, 100.37]$  nous comptons 55 observations, ce qui fait une proportion empirique de  $5/6 = 0.83$ . Avec  $X \sim \mathcal{N}(77.27, 23.1^2)$ , nous trouvons la proportion théorique  $P\{\bar{x}-s \leq X \leq \bar{t}\}$  $\bar{x} + s$  =  $\Phi(1) - \Phi(-1) = 2\Phi(1) - 1 = 0.681$ . Ainsi, la loi normale n'est pas une bonne approximation.
- 2. (a) On cherche a et b tel que  $P\{a \le X \le b\} = 0.95$  et  $b \bar{x} = \bar{x} a$ :

$$
P\{a \le X \le b\} = P\left\{\frac{a - \bar{x}}{s} \le \frac{X - \bar{x}}{s} \le \frac{b - \bar{x}}{s}\right\} = 2\Phi(a_{\text{red}}) - 1 = 0.95.
$$

Comme  $a_{\text{r\'{e}d}} = 1.96$ , on a  $a = \bar{x} - sa_{\text{r\'{e}d}} = 6.56$  et  $b = \bar{x} + sa_{\text{r\'{e}d}} = 12.44$ .

(b) On calcule

$$
P\{6 \le X \le 7\} = P\Big\{-2.33 \le \frac{X - 9.5}{1.5} \le -1.67\Big\} = 0.038.
$$

- 3. La proportion d'automobiles ayant commis un excès de vitesse vaut  $P\{X > 80\} =$ 1 –  $P({(X – \bar{x})}/{s} ≤ (80 – 72)/8$ } = 1 – Φ(1) = 0.159, où X représente la vitesse.
- 4. (a) Pour le graphique f. (h).
	- (b) La moyenne vaut  $\bar{y} = 74.006$  et la médiane  $m = 74.002$ . La médiane représente mieux le centre de la distribution car la moyenne est très influencée par des valeurs aberrantes.
	- (c) Après l'élimination de la valeur aberrante la moyenne vaut  $\bar{y} = 74.003$ , *i.e.* elle a diminué, tandis que la médiane ne hange pas.
	- (d)  $s = 0.0118$ .
	- (e) Dans l'intervalle  $\left[\bar{y} s, \bar{y} + s\right] = \left[73.991, 74.015\right]$  nous comptons 20 observations, <sup>e</sup> qui fait une proportion empirique de 0.689 . Dans l'intervalle  $[\bar{y} - 2s, \bar{y} + 2s] = [73.979, 74.026]$  nous comptons 28 observations, ce qui fait une proportion empirique de 0.965 .
	- (f) Avec  $Y \sim \mathcal{N}(\bar{y}, s^2)$ , nous trouvons les proportions théoriques  $P\{\bar{x} s \leq X \leq \bar{y}\}$  $\bar{x} + s$  = 0.681 et  $P{\bar{y} - 2s \le Y \le \bar{y} + 2s} = 2\Phi(2) - 1 = 0.954$ .
	- (g) Comme la distribution empirique est unimodale et quasiment symétrique et en comparant (e) et (f) on peut affirmer que le modèle normal est une bonne approximation.
	- (h) Voi
	i l'histogramme des données ave la densité de la loi normale superposée :

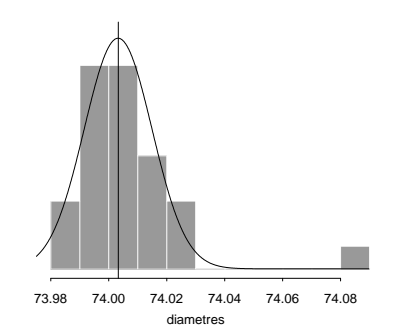

- 5. (a) Soit Y la quantité concernée, c'est-à-dire  $Y \sim \mathcal{N}(100, 5^2)$ . Nous trouvons la proportion de bouteilles détruites  $P\{Y \le 90.2\} = P\{(Y - 100)/5 \le$  $-1.96$ } = 1 –  $\Phi(1.96)$  = 0.025.
	- (b) Gain moyen =  $0.975 \cdot 80 \text{ cts} 100 \text{ c} \cdot 0.2 \text{ct/c} = 58 \text{ ct}.$
	- (c)  $\bar{y} = 8.91$ ,  $s = 3.259$ .
	- (d) Voi
	i le boxplot des ventes journalières :

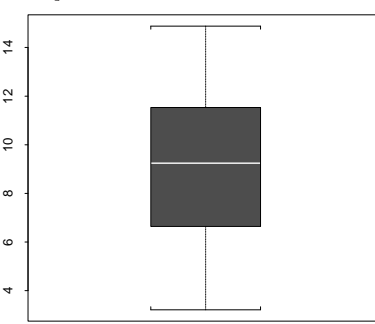

- (e) La symétrie du boxplot n'indique pas une aberration grossière de la loi normale, de plus dans l'intervalle  $[\bar{y} - s, \bar{y} + s] = [5.65, 12.169]$  nous comptons 11 observations, e qui fait une proportion empirique de 0.6875 , le modèle normal semble être adéquat. Il faudrait en
ore examiner si les données sont unimodales.
- (f) On cherche y tel que  $P\{(Y-\bar{y})\big/s \le (y-\bar{y})\big/s\} = 0.90$ , donc  $y = \bar{y} + s \cdot z =$  $8.91 + 3.259 \cdot 1.28 = 13.08$  milliers de litres.
- 6. (a)  $\bar{y} = 39.07$ ,  $s = 40.949$ .
	- (b) Dans l'intervalle  $[\bar{y} s, \bar{y} + s] = [-1.88, 80.02]$  on trouve 12 observations, donc une proportion de 0.8, dans  $[\bar{y}-2s, \bar{y}+2s] = [-42.83, 120.97]$  on trouve 14 observations, donc une proportion de 0.93. Pour le modèle normal  $P\{\bar{y}$  –  $s \le Y \le \bar{y} + s$  = 2 $\Phi(1) - 1 = 0.682$ . L'approximation normale n'est pas bonne. De plus le diagramme bran
	he-et-feuille est fortement asymétrique.
- 7. Soit X le diamètre, ainsi  $X \sim \mathcal{N}(10, 0.2^2)$ .

(a)  
\n
$$
P\{X \le 9.95\} = P\left\{\frac{X - 10}{0.2} \le 0.25\right\} = 0.401,
$$
\n
$$
P\{9.95 < X \le 9.99\} = P\left\{-0.25 < \frac{X - 10}{0.2} \le -0.05\right\} = 0.079,
$$
\n
$$
P\{X > 9.99\} = 1 - \left(P\{X \le 9.95\} + P\{9.95 < X \le 9.99\}\right) = 0.52.
$$

(b) Profit =  $5 \cdot 0.079 + 15 \cdot 0.52 - 7 =$  Fr. 1.195.

- 8. (a)  $\bar{y} = 1.6144$ ,  $s = 0.2992$ .
	- (b) On trouve 16 observations dans l'intervalle  $[\bar{y}-s, \bar{y}+s] = [1.3152, 1.9136]$ et 24 dans  $[\bar{y} - 2s, \bar{y} + 2s] = [1.0160, 2.2128]$ , ce qui correspond à des proportions empiriques de respe
	tivement 0.64 et 0.96 .
	- (
	) Pour les proportions de 0.682 et 0.954 al
	ulées sur la base de la loi normale cf. exercice 4.
	- (d) La distribution n'est pas normale même si les proportions calculées sous (b) et (
	) ne sont pas très diérentes. Il y a beau
	oup d'observations dans la queue de l'é
	hantillon (grandes observations). Un histogramme permet de repérer ette ara
	téristique.
- (a) Voici les diagrammes branche-et-feuille : 9.

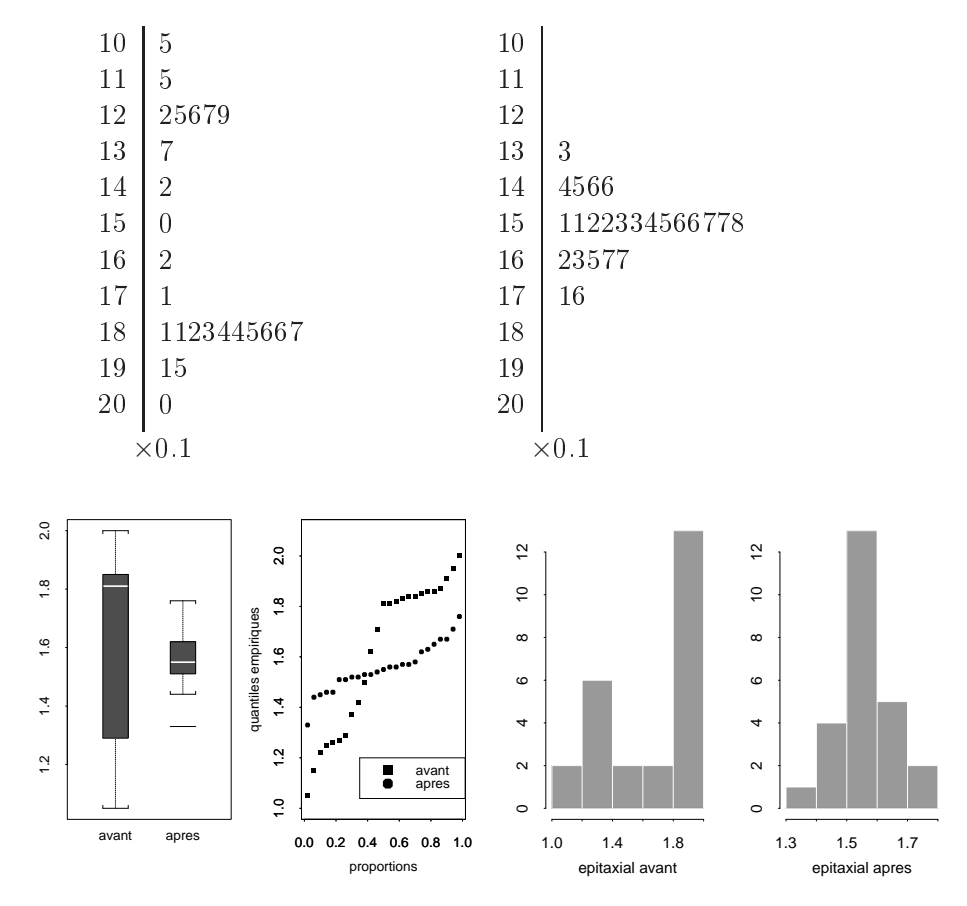

L'ob je
tif de qualité est atteint. Les données sont entrées sur la valeur de référen
e et l'é
art-type est faible.

(b) Il y a 11 observations de 25 entre 1.45 et 1.55, e qui fait une proportion de 0.44 . Avec  $\bar{x} = 1.556$  ,  $s = 0.094$  et  $X \sim \mathcal{N}(1.556, 0.094^2)$  nous trouvons

$$
P\{1.45 \le X \le 1.55\} = P\Big\{-1.1277 \le \frac{X - 1.556}{0.094} \le -0.0639\Big\} = 0.345.
$$

2 Moyenne, é
art-type et loi normale

## Chapitre <sup>3</sup> Probabilités d'événements

1. On <sup>a</sup> par indépendan
e des événements A et B

$$
P{Ac \cap Bc} = P{(A \cup B)c} = 1 - P{A \cup B} = 1 - P{A} - P{B} + P{A \cap B}
$$
  
= 1 - P{A} - P{B} + P{A} P{B} = (1 - P{A}) (1 - P{B})  
= P{A<sup>c</sup>} P{B<sup>c</sup>},

donc les événements  $A^c$  et  $B^c$  sont indépendants.

- 2. Le vendeur gagne en moyenne  $300 \cdot 0.3 = 90$  Francs s'il pleut et il perd en moyenne 60 (1−0.3) = 42 Fran
s s'il fait beau temps. Le vendeur peut don espérer gagner 48 Fran
s par jour.
- 3. (a)  $P{111} = 1/6^3 = 1/216$ .
	- (b)  $1 P\{111\} = 215/216$ .
	- (c)  $P\{\text{Some } \leq 10\} = P\{\text{Some } = 3\} + \cdots + P\{\text{Some } = 10\}.$  Le nombre de cas favorables vaut  $1+3+6+10+15+21+25+27 = 108$  et la probabilité her
	hée est don

$$
\frac{108}{6^3} = \frac{108}{216} = 0.5 \, .
$$

4. Soient les événements  $A$  : "le biréacteur termine son vol sans difficultés" et  $B$  : "le quadriréacteur termine son vol sans difficultés".

$$
P{A} = {2 \choose 1} (1-p) p + {2 \choose 0} p^2 = 2p - p^2,
$$
  
\n
$$
P{B} = {4 \choose 2} (1-p)^2 p^2 + {4 \choose 1} (1-p) p^3 + {4 \choose 0} p^4 = 3 p^4 - 8 p^3 + 6 p^2,
$$
  
\n
$$
P{B} - P{A} = 3 p^4 - 8 p^3 + 7 p^2 - 2 p = p(p-1)^2 (3p - 2).
$$

Comme p et  $(p-1)^2$  sont positive  $P{B} \ge P{A} \Longleftrightarrow 3p-2 \ge 0 \Longleftrightarrow 2/3$ , donc les quadriréacteurs sont donc préférables aux biréacteurs si  $p > 2/3$ .

- 5. P{jeter la pièce n fois} =  $(1-p)^{n-1}p$ .
- 6. Soit  $p$  la probabilité de n'obtenir aucun as en un lancer simple. Alors  $p = 5/6$ et  $P{A} = 1 - P{\text{aucun as en 4 lancers simples}} = 1 - {(5/6)}^4 = 0.518$ . Soit q la probabilité de ne pas obtenir un double as en un lancer double. Alors  $q =$ 1 − P{double as en un lancer double} =  $1 - \frac{1}{36} = \frac{35}{36}$  et  $P{B} = 1 P$ {aucun double as en 24 lancers doubles} =  $1 - (35/36)^{24} = 0.491$ . Donc A est l'événement le plus probable.
- 7. (i) Le livre 1 restant à sa place, il y a  $(n-1)!$  permutations  $p = (n-1)!/n!$  $1/n$ .
	- (ii) Les livres 3 et 4 sont à onsidérer omme un seul livre ; il y a à nouveau  $(n-1)!$  permutations et  $p=1/n$ .
- 8. (i)  $4! = 24$  arrangements.
	- (ii)  $2! \cdot 2! = 4$  arrangements.
- 9. (a)  $P\{4 \text{ as}\} = \begin{pmatrix} 4 \\ 4 \end{pmatrix}$  $_{4}^{4}\)/(_{4}^{36}) = 1.698 \cdot 10^{-5}.$ 
	- (b)  $P$ {exactement 2 as} =  $\binom{4}{2}$  $\binom{4}{2}\binom{32}{2}\bigg/\binom{36}{4}$  $\binom{36}{4} = 5.052 \cdot 10^{-2},$  $P\{\text{exactement 3 as}\} = \begin{pmatrix} 4 \\ 3 \end{pmatrix}$  $\binom{4}{3}\binom{32}{1}$  /  $\binom{36}{4}$  $\binom{36}{4} = 2.173 \cdot 10^{-3},$  $P{\text{au moins 2 as}} = P{\text{ex. 2 as}} + P{\text{ex. 3 as}} + P{4 \text{ as}} = 5.271 \cdot 10^{-2}.$
	- (c)  $P$ {couleur} =  $\binom{18}{4}$  $\binom{18}{4} / \binom{36}{4}$  $\binom{36}{4}$  = 0.0519 si on considère les couleurs rouge/noir.  $P\{\text{couleur}\} = {9 \choose 4}$  $\binom{9}{4}$   $\binom{36}{4}$  $\binom{36}{4}$  = 2.139 · 10<sup>-3</sup> si on considère 4 couleurs (pique, coeur, carreau, trèfle).
- 10. (a)  $P{666} = 1/6^3 = 0.463 \cdot 10^{-3}$ .
	- (b)  $P{\text{au moins un 6}} = 1 P{\text{aucun 6}} = 1 (5/6)^3 = 0.421$ .
	- (c)  $P$ {aucun dé avec 5 ou 6} =  $(4/6)^3$  = 0.296.
	- (d) Il y a  $1 + 3 + 6 + 10 = 20$  combinaisons possibles, donc la probabilité cherchée vaut  $20/216 = 0.093$ .
- 11. (a)  $\binom{4}{5}$  $_{3}^{4}\left(\frac{4}{2}\right)/\binom{52}{5} = 1/108290 = 9.234 \cdot 10^{-6}.$ 
	- (b)  $\binom{13}{8}$  $^{13}_{2}\left(\binom{39}{2}\right)\binom{52}{5} = 741/33320 = 2.224 \cdot 10^{-2}.$
	- $(c)$   $\binom{13}{1}$  $\binom{13}{1}\binom{13}{1}\binom{13}{2}\binom{4}{1}/\binom{52}{5} = 2197/8330 = 0.264$ .
- 12. (a) Chaque personne peut répéter l'information à N − 1 autres personnes (elle ne peut pas se le dire à elle-même). Etant donné qu'il ne faut pas répéter l'information à la première personne, il y a  $N-2$  cas favorables. Ainsi la probabilité cherchée est  $((N-2)/(N-1))^r$ .
	- (b) A nouveau, chaque personne ne peut indiquer l'information qu'à  $N-1$  personnes. Mais la  $i^e$  personne dans la chaîne ne peut dire l'information qu'aux  $N - i$  personnes restantes. Ainsi la probabilité cherchée est

$$
\frac{N-1}{N-1} \cdot \frac{N-2}{N-1} \cdot \frac{N-3}{N-1} \cdot \dots \cdot \frac{N-r-1}{N-1} = \frac{(N-2)!}{(N-1)^r (N-r-2)!},
$$
  
si  $r \le N-2$  et 0 si  $r > N-2$ .

13. (a) Le résultat de l'expérience qui consiste à répartir les  $n$  boules indiscernables dans les r urnes est décrit par un vecteur  $(x_1, \ldots, x_r)$  où  $x_i$  représente le nombre des boules contenues dans la  $i^{\mathrm{e}}$  urne. Le problème revient alors à trouver le nombre de vecteurs  $(x_1, \ldots, x_r)$  à composantes entières non négatives tels que  $x_1 + \cdots + x_r = n$ . Pour le cas, où on mets des boules dans chaque urne (*i.e.*  $x_i > 0$  pour tout *i*), on doit séparer *n* objets avec  $r - 1$  séparateurs et pour cela il y a  $\binom{n-1}{r-1}$  $r-1$ possibilités. Pour le as, où il peut y avoir aucune boule dans une urne, on pose  $y_i = x_i + 1$  et on cherche le nombre de vecteurs  $(y_1, \ldots, y_r)$  avec  $y_i > 0$  tels que  $y_1 + \cdots + y_r = n + r$ . Donc il y a  $\binom{n+r-1}{r}$  vecteurs distincts à composantes entières et non négatives tels que  $x_1 + \cdots + x_r = n$ .

Pour notre exemple  $r = 5$  (les gens quittent l'ascenseur aux étages 1, 2, 3, 4 ou 5) et  $n = 8$ ; le nombre vaut donc  $\binom{8+5-1}{8} = \binom{12}{8}$  $\binom{12}{8} = 495$ .

- (b) D'après le même principe que sous (a), il y a  $\binom{5+5-1}{5}\binom{3+5-1}{3} = 126 \cdot 35 =$ 4410 possibilités.
- 14. (a)  $10 \cdot 9 \cdot 8 = \binom{10}{3}$  $_{3}^{10}$ ) 3! = 720.
	- (b) Comités avec A, sans  $B: \binom{8}{2}$  $\binom{8}{2}3! = 168$ . Comités sans A ni B :  $\binom{8}{3}$  $_{3}^{8}$  $3! = 336$ . Au total :  $2 \cdot 168 + 336 = 672$ .
	- (c) Comités avec C et  $D: 8 \cdot 3! = 48$ . Au total:  $48 + 336 = 384$ .
	- $(d)$   $\binom{9}{2}$  $_{2}^{9}$  $3! = 216$ .
	- $(e)$   $\binom{9}{8}$  $\binom{9}{2}$  2! +  $\binom{9}{3}$  $_{3}^{9}$  $3! = 72 + 504 = 576$ .
- 15. (a)  $\binom{6}{3\ 2\ 1} = \frac{6!}{3!2!1!} = 60$ . (b)  $3! = 6$ .
	- (c)  $\binom{4}{1\ 2\ 1} = \frac{4!}{1!2!1!} = 12$ .
- 16. (a)  $E^c \cap F^c \cap G^c$ .
	- (b)  $(E \cap F^c \cap G^c) \cup (E^c \cap F \cap G^c) \cup (E^c \cap F^c \cap G) \cup (E^c \cap F^c \cap G^c)$ .
	- (c)  $(E \cap F \cap G^c) \cup (E^c \cap F \cap G) \cup (E \cap F \cap G^c)$ .
	- (d)  $E \cap F^c \cap G$ .

17.  $P\{\text{ex. } k \text{ boules blanches}\}=P\{k \text{ boules blanches et } r-k \text{ noires}\}=\frac{\binom{B}{k}\binom{N}{r-k}}{\binom{B+N}{r-k}}$  $\left(\frac{B+N}{r}\right)$ . I our le cas  $B = k = 1$  on trouve  $\frac{\binom{N}{r-1}}{\binom{N+1}{r}}$  $\frac{\binom{r-1}{r-1}}{\binom{N+1}{r}} = \frac{r}{\binom{N+1}{r}}$  $(N+1)$  $18.$   $E =$  $\left\{ \right.$  $(1, 2), (1, 4), (1, 6), (2, 1), (2, 3), (2, 5), (3, 2), (3, 4), (3, 6),$ 

$$
E = \{(1, 2), (1, 4), (1, 6), (2, 1), (2, 3), (2, 5), (3, 2), (3, 4), (3, 6),(4, 1), (4, 3), (4, 5), (5, 2), (5, 4), (5, 6), (6, 1), (6, 3), (6, 5)\},
$$
  

$$
F = \{(1, 1), (1, 2), (1, 3), (1, 4), (1, 5), (1, 6), (2, 1), (3, 1), (4, 1),(5, 1), (6, 1)\},
$$
  

$$
G = \{(4, 1), (3, 2), (2, 3), (1, 4)\},
$$
  

$$
E \cap F = \{(1, 2), (1, 4), (1, 6), (2, 1), (4, 1), (6, 1)\},
$$
  

$$
E \cup F = \{(1, i) | i = 1, ..., 6\} \cup \{(i, 1) | 1 = 2, ..., 6\} \cup \{(2, 3), (2, 5), (3, 2),(3, 4), (3, 6), (4, 3), (4, 5), (5, 2), (5, 4), (5, 6), (6, 3), (6, 5)\}
$$
  

$$
F \cap G = \{(4, 1), (1, 4)\},
$$
  

$$
E \cap F^c = \{(2, 3), (2, 5), (3, 2), (3, 4), (3, 6), (4, 3), (4, 5), (5, 2), (5, 4),(5, 6), (6, 3), (6, 5)\},
$$
  

$$
E \cap F \cap G = \{(4, 1), (1, 4)\}.
$$

- 19. On calcule  $P\{14^e \text{ carte est un as}\} = \frac{4}{52} = \frac{1}{13}$ ;  $P\{14^e \text{ carte est le premier as}\} = \frac{48}{52} \cdot \frac{47}{51} \cdots \frac{36}{40} \cdot \frac{4}{39} = 4 \cdot {48 \choose 13} / (14 \cdot {52 \choose 14}) = 0.031$ .
- 20. (a)  $M = \{(F, G), (G, F)\}\$ et  $N = \{(G, G), (F, G), (G, F)\}\$ , alors  $P\{M\} = 1/2$ .  $P\{N\} = 3/4$  et  $P\{M \cap N\} = P\{M\} = 1/2$ .
	- (b)  $M = \{(F, G, F), (F, G, G), (G, F, F), (G, F, G), (F, F, G), (G, G, F)\}\$  $N = \{(G, G, G), (F, G, G), (G, F, G), (G, G, F)\}, \text{ alors } P\{M\} = 3/4,$  $P{N} = 1/2$  et  $P{M \cap N} = 3/8$ .
- 21. Notons  $an =$  "auteur est anglais",  $am =$  "auteur est américain" et  $v =$  "lettre est une voyelle" :  $P\{an | v\} = \frac{P\{v|an\} \cdot P\{an\}}{P\{v|an\} P\{an\} + P\{v|an\}}$  $P\{v | an\} \cdot P\{an\}$ <br> $P\{v | an\} P\{an\} + P\{v | am\} P\{am\} = \frac{\frac{3}{6} \cdot \frac{2}{5}}{\frac{3}{6} \cdot \frac{2}{5} + \frac{2}{5} \cdot \frac{3}{5}} = \frac{5}{11}$ 11 .
- 22. (a) La probabilité her
hée vaut

P{pièce est mauvaise}

- $= P\{\text{piece est mauvaise} \mid \text{machine } A\} \cdot P\{\text{machine } A\}$ + P{pièce est mauvaise | machine B} · P{machine B} + P{pièce est mauvaise | machine  $C$ } · P{machine  $C$ }  $= 0.03 \cdot 0.4 + 0.05 \cdot 0.35 + 0.04 \cdot 0.25$  $= 0.0395$ .
- (b) On trouve la probabilité suivante :

$$
P\{\text{machine } A \mid \text{piece est mauvaise}\}\
$$
  
= 
$$
\frac{P\{\text{piece est mauvaise} \mid \text{machine } A\} \cdot P\{\text{machine } A\}}{P\{\text{piece est mauvaise}\}}
$$
  
= 
$$
\frac{0.03 \cdot 0.4}{0.0395} = 0.3038.
$$

23. Notons  $p1 = "1<sup>re</sup>$  carte est pique",  $p23 = "2<sup>e</sup>$  et  $3<sup>e</sup>$  cartes sont piques":

$$
P\{p1 | p23\} = \frac{P\{p1 \cap p23\}}{P\{p23 | p1\} P\{p1\} + P\{p23 | p1^c\} P\{p1^c\}}
$$

$$
= \frac{\frac{13}{52} \frac{12}{51} \frac{11}{50}}{(\frac{12}{51} \cdot \frac{11}{50}) \cdot \frac{13}{52} + (\frac{13}{51} \cdot \frac{12}{50}) \frac{39}{52}} = \frac{11}{50} = 0.22.
$$

- 24. (a)  $P\{1^{\text{re}} \text{ piece est intacte}\}=7/10$ .
	- (b)  $P$ {au moins 1 pièce défectueuse} = 1  $P$ {aucune pièce défectueuse}  $= 1 - \frac{7}{10} \cdot \frac{6}{9}$  $\frac{6}{9} \cdot \frac{5}{8} \approx 0.7$ .
	- (c)  $P$ {au moins 1 pièce défectueuse} = 1  $P$ {aucune pièce défectueuse}  $= 1 - \frac{7}{10} \cdot \frac{7}{10} \cdot \frac{7}{10} \approx 0.657,$  $P\{\text{exactement 2 pieces defectueuses}\} = \binom{3}{2}$  $_{2}^{3}$  $\left(\frac{3}{10} \cdot \frac{3}{10} \cdot \frac{7}{10} \approx 0.189\right)$ .

25. (a) Le calcul est le suivant :

$$
P\{7 \le L_A \le 9\} = P\left\{\frac{7-8}{2} \le \frac{L_A - 8}{2} \le \frac{9-8}{2}\right\}
$$
  
=  $P\left\{-\frac{1}{2} \le \frac{L_A - 8}{2} \le \frac{1}{2}\right\}$   
=  $\Phi\left(\frac{1}{2}\right) - \Phi\left(-\frac{1}{2}\right) = 2\Phi\left(\frac{1}{2}\right) - 1 \approx 0.382,$   
 $P\{7 \le L_B \le 9\} = P\left\{-\frac{1}{2} \le \frac{L_B - 7.5}{1} \le \frac{3}{2}\right\}$   
=  $\Phi\left(\frac{3}{2}\right) - \Phi\left(-\frac{1}{2}\right) = \Phi\left(\frac{3}{2}\right) + \Phi\left(\frac{1}{2}\right) - 1 = 0.624.$ 

On choisit la machine  $B$ .

(b) 
$$
P\left\{-\frac{1}{\sigma} \le \frac{L_A - 8}{\sigma} \le \frac{1}{\sigma}\right\} = 2\Phi\left(\frac{1}{\sigma}\right) - 1 = 0.624 \implies \sigma \approx 1.136
$$
.

26. (a) 
$$
\binom{4}{1} 0.2^1 \cdot 0.8^3 = 4 \cdot 0.2 \cdot 0.8^3 = 0.41
$$
.

- (b)  $(^4$  $i$ <sup>4</sup>)  $0.2^i \cdot 0.8^{4-i}$ .
- (c)  $P$ {au plus 2 pièces défectueuses}

= P{aucune pièce défectueuse} + P{exactement 1 pièce défectueuse} +  $P$ {exactement 2 pièces défectueuses}  $= \binom{4}{0}$  $\binom{4}{0}$  0.2<sup>0</sup> · 0.8<sup>4</sup> +  $\binom{4}{1}$  $_{1}^{4}$ )  $0.2^{1} \cdot 0.8^{3} + {4 \choose 2}$  $_{2}^{4}$ )  $0.2^{2} \cdot 0.8^{2} = 0.97$ .

\n- 27. (a) 
$$
P\{\text{plein d'essence sans plomb}\}\
$$
 =  $P\{\text{plein}|\text{essence sans plomb}\}\cdot P\{\text{plein d'essence sans plomb}\}\$  = 0.3  $\cdot$  0.4 = 0.12.
\n- (b)  $P\{\text{plein}\}\ = \sum_{\text{type}} P\{\text{plein}|\text{type d'essence}\} P\{\text{type d'essence}\}\$  = 0.6  $\cdot$  0.35 + 0.4  $\cdot$  0.3 + 0.25  $\cdot$  0.5 = 0.455.
\n- (c)  $P\{\text{normale}|\text{plein}\}\ = \frac{P\{\text{plein}|\text{normale}\} P\{\text{normale}\}}{P\{\text{plein}\}\} = 0.462,$
\n

$$
P
$$
{sans plomb | plein} = 0.264,  $P$ {super |plein} = 0.274.

28. (a) 
$$
P
$$
{blanche} =  $\sum_{\text{urne}} P$ {blanche |urne}  $P$ {urne} =  $\frac{5}{12} \cdot \frac{1}{2} + \frac{3}{5} \cdot \frac{1}{2} \approx 0.308$ .  
\n(b)  $P$ {urne  $A$ | blanche} =  $P$ {blanche |urne  $A$ }  $\frac{P$ {urne  $A$ }}{P{blanche}} =  $\frac{5}{12} \frac{\frac{1}{2}}{0.308} \approx 0.676$ .

29. (a) 
$$
P
$$
{au moins un accident} = 1 -  $P$ {aucun accident}  
= 1 -  $\sum_{\text{group}}$   $P$ {aucun accident | groupe}  $\cdot P$ {group}  
= 1 - (0.95  $\cdot$  0.2 + 0.85  $\cdot$  0.5 + 0.7  $\cdot$  0.3) = 1 - 0.825 = 0.175.

(b)  $P$ {groupe "bas" | pas d'accident}

= 
$$
P
$$
{pas d'accident | groupe "bas" }  $\cdot \frac{P$ {groupe "bas" }  
= 0.95  $\cdot \frac{0.2}{0.825}$  = 0.23.  
 $P$ {groupe"moyen" | pas d'accident} = 0.85  $\cdot \frac{0.5}{0.825}$  = 0.515.

30. (a)  $P{2^e}$  boule est blanche}

 $= P\{2^e \text{ boule est blanche} | 1^{\text{re}} \text{ boule est blanche}\}$   $P\{1^{\text{re}} \text{ boule est blanche}\}$  $+P\{2^{\rm e}$  boule est blanche  $|1^{\rm re}$  boule est rouge}  $P\{1^{\rm re}$  boule est rouge}  $=\frac{2}{2}$  $\overline{3}$ . 2  $\frac{2}{6} + \frac{1}{3}$  $\overline{3}$ . 4  $\frac{4}{6} = \frac{8}{18}$  $\frac{8}{18} \approx 0.444$ .

(b)  $P\{1^{\text{re}} \text{ boule est blanche} \,|\, 2^{\text{e}} \text{ boule est blanche}\}$ 

 $= P\{2^e \text{ boule est blanche} | 1^{\text{re}} \text{ boule est blanche}\}\frac{P\{1^{\text{re}} \text{ boule est blanche}\}}{P\{2^e \text{ boule est blanche}\}}$  $P{2<sup>e</sup> boule est blanche}$  $=\frac{2}{2}$  $\frac{1}{3}$ . 2  $\frac{1}{6}$ . 18  $\frac{18}{6} = \frac{1}{2}$  $\frac{1}{2}$ .

#### Chapitre <sup>4</sup>

#### Variables aléatoires

1. (a) Comme 
$$
\int_{-1}^{1} (1 - x^2) dx = 4/3
$$
,  $c = 3/4$ .  
\n(b)  $F_X(t) = \int_{-1}^{t} \frac{3}{4} (1 - x^2) dx = \frac{1}{4} (3t - t^3 + 2)$ .

2. Comme  $F_Y(t) = P\{\log(X) \le t\} = P\{X \le e^t\} = 1 - e^{-e^t}$ , on a  $f_Y(t) = e^{t - e^t}$ .

3. (a) Comme 
$$
\int_{10}^{20} \frac{1}{x^2} dx = \frac{1}{20}
$$
,  $c = 20$ .  
\n(b)  $E(X) = \int_{10}^{20} 20x \frac{1}{x^2} dx = 20(\log(20) - \log(10)) = 20 \log(2) \approx 13.86$ .  
\n(c)  $F_X(t) = \int_{10}^{t} 20 \frac{1}{x^2} dx = 2 - \frac{20}{t}$ .

(d) Hypothèse : les omposants fon
tionnent indépendemment les uns des autres. On a

P{une composante fonctionne plus de 15 h} =  $1 - F_X(15) = 1/3$ .

plus de 15 h vaut  $1 - P\{0,1,2 \text{ fonctionnent plus de 15 h}\} = 1 - {6 \choose 0} \frac{1^0 2^6}{3^6}$  $\binom{6}{0} \frac{1^0 2^6}{3^6}$  $\frac{1}{3^6}$  –  $\binom{6}{1}$  $\binom{6}{1} \frac{1^1 2^5}{3^6}$  $rac{12^5}{3^6} - \binom{6}{2}$  $\binom{6}{2} \frac{1^2 2^4}{3^6}$  $\frac{^{2}2^{4}}{3^{6}} \approx 0.320$ .

- 4. (a) X suit une variable aléatoire binomiale de paramètres  $n = 5$  et  $p = 1/4$ .
	- (b) On trouve

$$
P\{\text{un client se plaigne}\} = P\{X \ge 2\} = 1 - P\{X = 0\} - P\{X = 1\}
$$

$$
= 1 - {5 \choose 0} \frac{1^0 3^5}{4^5} - {5 \choose 1} \frac{1^1 3^4}{4^5} \approx 0.367.
$$

(
) Il y aura environ 37 plaintes.

 $\overline{a}$ 

5. (a) Soit X le nombre de tirages effectués, on a  $P\{X=0\} = P\{X=1\}$  $P{X = 6} = 0$ . On suppose que la couleur des boules restant dans l'urne après k tirages, soit noire (si  $k = 4, 5$  on peut aussi supposer la couleur blanche, de manière analogue). Donc la couleur du tirage k était blanche Pour les tirages 1 à  $k-1$  on trouve l'autre boule blanche et  $k-2$  boules blan
hes ave toutes les permutations possibles. Don

$$
\frac{k \left|\begin{array}{ccccc} 0 & 1 & 2 & 3 & 4 & 5 & 6 \\ p_k = P\{X = k\} & 0 & 0 & 1/15 & 2/15 & 4/15 & 8/15 & 0 \end{array}\right|}
$$

- (b) A l'aide du tableau précédent, on a  $E(X) = \sum_{n=1}^{5}$  $k=2$  $k p_k = 64/15$ .
- 6. (a) X est une variable aléatoire exponentielle de paramètre  $\lambda = 0.01$ . Donc  $E(X) = 1/\lambda = 100$ .
	- (b) Comme  $F_X(t) = 1 \exp(-0.01t), F_X(200) = 1 \exp(-2)$  et

P{au moins deux composantes fonctionnent}

= 
$$
P\{2 \text{ composantes fonctionnent}\} + P\{3 \text{ composantes fonctionnent}\}
$$
  
\n=  $\binom{3}{2} (1 - F_X(200))^2 F_X(200) + \binom{3}{3} (1 - F_X(200))^3$   
\n=  $3(e^{-2})^2 (1 - e^{-2}) - (e^{-2})^3 = 3e^{-4} - 2e^{-6} \approx 5\%.$ 

- 7. (a) Le nombre d'homme ayant récupéré leur propre chapeau est donné par  $X =$  $X_1 + \cdots + X_N$ , où  $X_i = 1$  si le  $i^e$  homme récupère son chapeau et 0 sinon. Comme haque homme a autant de han
es de ramasser n'importe lequel des N chapeaux,  $E(X_i) = P\{X_i = 1\} = 1/N$  pour tout  $i = 1, \ldots, N$ . Par conséquent  $E(X) = E(X_1) + \cdots + E(X_N) = 1$ .
	- (b) Nous avons la dé
	omposition

$$
Var(X) = \sum_{i=1}^{N} Var(X_i) + 2 \sum_{i=1}^{N} \sum_{j=i+1}^{N} Cov(X_i, X_j)
$$

et les variances valent  $Var(X_i) = 1/N(1 - 1/N)$  (variables de Bernoulli). La covariance est  $\text{Cov}(X_i, X_j) = \text{E}(X_i X_j) - \text{E}(X_i) \text{E}(X_j)$ , à noter que le produit  $X_i X_j$  vaut 1 si est seulement si les deux hommes concernés ont pu ramasser leur chapeau, *i.e.*  $E(X_i X_j) = P\{X_i = 1, X_j = 1\} = 1/(N(N-1))$ . Alors nous trouvons

$$
\text{Var}(X) = N\frac{1}{N}\left(1 - \frac{1}{N}\right) + 2\frac{N(N-1)}{2}\left(\frac{1}{N}\frac{1}{(N-1)} - \frac{1}{N^2}\right) = \frac{N-1}{N} + \frac{1}{N} = 1.
$$

8. (a) 
$$
\sum_{k=0}^{\infty} P\{X = k\} = e^{-k} \sum_{k=0}^{\infty} \frac{\lambda^k}{k!} = e^{-k} e^k = 1.
$$
  
\n(b) 
$$
E(X) = e^{-k} \sum_{k=0}^{\infty} k \frac{\lambda^k}{k!} = e^{-k} \lambda \sum_{k=1}^{\infty} \frac{\lambda^{k-1}}{(k-1)!} = \lambda.
$$

9. (a) 
$$
F_X(t) = \int_0^t \lambda e^{-\lambda x} dx = 1 - e^{-\lambda t}
$$

(b) On trouve

$$
P\{X > s+t | X > t\} = \frac{P\{X > s+t, X > t\}}{P\{X > t\}} = \frac{1 - F_X(t+s)}{1 - F_X(t)}
$$

$$
= \frac{\exp(-\lambda(s+t))}{\exp(-\lambda t)} = \exp(-\lambda s) = P\{X > s\}.
$$

10. Le skieur reprend la même perche si et seulement si  $X$ , le nombre de skieurs qui se présentent, est  $nN, n = 1, 2, ...$  Comme  $P\{X = k\} = p(1-p)^{k-1}$  et  $(1-p)^N < 1$ , on a

$$
P\{\text{ le skieur reprend la même perché }\} = \sum_{n=1}^{\infty} P\{X = nN\}
$$

$$
= p \sum_{n=1}^{\infty} (1-p)^{nN-1} \frac{1-p}{1-p}
$$

$$
= \frac{p}{1-p} \sum_{n=0}^{\infty} ((1-p)^N)^n - \frac{p}{1-p}
$$

$$
= \frac{p}{1-p} \cdot \frac{1}{1 - (1-p)^N} - \frac{p}{1-p}
$$

$$
= \frac{p}{1-p} (\frac{(1-p)^N}{1 - (1-p)^N}).
$$

11. On tire sans remise un échantillon de  $n$  boules d'une urne en contenant  $N$ , dont  $Np$  sont défectueuses et  $N - Np$  sont de bonne qualité. Soit X le nombre de pièces défectueuses tirées. Alors X est une variable aléatoire hypergéométrique  $n = 3$ ,  $N = 20$  et  $p = 1/5$ . Donc, en général

$$
P\{X=k\} = \frac{\binom{Np}{k}\binom{N-Np}{n-k}}{\binom{N}{n}},
$$

et en particulier  $P\{X = 0\} = 0.49, P\{X = 1\} = 0.42, P\{X = 2\} = 0.082,$  $P{X = 3} = 0.0035$ . Nous pouvons alors calculer

$$
E(X) = np = \frac{3}{5}
$$
 et  $Var(X) = \frac{np(1-p)(N-n)}{(N-1)} \approx 0.429$ .

12. Soit X une variable aléatoire géométrique de paramètre  $p$ . Donc la fonction de fréquence est  $P\{X = k\} = (1-p)^{k-1}p, n \ge 1$ . Posons  $q = 1-p < 1$ . Donc

$$
E(X) = \sum_{k=1}^{\infty} kp(1-p)^{k-1} = p \sum_{k=1}^{\infty} kq^{k-1} = p \sum_{k=1}^{\infty} \frac{d}{dq} q^k = p \frac{d}{dq} \left( \sum_{k=1}^{\infty} q^k \right)
$$
  
\n
$$
= p \frac{d}{dq} \left( \frac{q}{1-q} \right) = \frac{p}{(1-q)^2} = \frac{1}{p},
$$
  
\n
$$
E(X^2) = \sum_{k=1}^{\infty} k^2 p (1-p)^{k-1} = p \sum_{k=1}^{\infty} k^2 q^{k-1} = p \sum_{k=1}^{\infty} k \frac{d}{dq} q^k = p \frac{d}{dq} \left( \sum_{k=1}^{\infty} kq^k \right)
$$
  
\n
$$
= p \frac{d}{dq} \left( q \sum_{k=1}^{\infty} kq^{k-1} \right) = p \frac{d}{dq} \left( \frac{q}{(1-q)^2} \right) = \frac{p(1+q)}{(1-q)^3} = \frac{2-p}{p^2},
$$
  
\n
$$
Var(X) = \frac{2-p}{p^2} - \frac{1}{p^2} = \frac{1-p}{p^2}.
$$

13. (a) Si  $X_0 = 1$ , on a  $X_1 = 1, 2, 3$ . Si  $X_1 = 1, X_2 = 1, \ldots, 3$ , si  $X_1 = 2$ ,  $X_2 = 2, \ldots, 6$  et si  $X_1 = 3, X_2 = 3, \ldots, 9$ . A cause de l'indépendance, on trouve le tableau suivant :

| k | $P{X_2 = k}$                              |
|---|-------------------------------------------|
| 1 | $p_1^2$                                   |
| 2 | $p_1p_2 + p_2p_1^2$                       |
| 3 | $p_1p_3 + 2p_2^2p_1 + p_3p_1$             |
| 4 | $2p_2p_1p_3 + p_2^3 + 3p_3p_1^2p_2$       |
| 5 | $2p_2^2p_3 + 3p_3p_1^2p_3 + 3p_3p_1p_2^2$ |
| 6 | $p_2p_3^2 + p_3p_2^3 + 6p_3p_1p_2p_3$     |
| 7 | $3p_3p_1p_3^2 + 3p_3p_2^2p_3$             |
| 8 | $3p_3p_2p_3^2$                            |
| 9 | $p_3p_3^3$                                |

(b)  $E(X_2)$  est obtenue directement à l'aide du tableau ci-dessus.

(c) 
$$
P{X_1 = 2 | X_2 = 2} = \frac{P{X_1 = 2 \text{ et } X_2 = 2}}{P{X_2 = 2}} = \frac{p_2 p_1^2}{p_1 p_2 + p_2 p_1^2} = \frac{p_1}{1 + p_1}
$$

14. Posons  $Z = -\log(X)$ , avec  $X \sim U(0, 1)$ .  $g(x) = -\log(x)$  est dérivable et décroissante sur  $(0, \infty)$ . De plus  $g^{-1}(x) = \exp(-x)$ . Donc

$$
F_Z(z) = 1 - F_X(g^{-1}(z)) = 1 - \exp(-z).
$$

15.  $F_Y(y) = P\{X/\lambda \le y\} = P\{X \le \lambda y\} = 1 - \exp(-\lambda y), y \ge 0$ .  $f_Y(y) = \frac{d}{dy} F_Y(y) = \lambda \exp(-\lambda y), y \ge 0.$ 

16. Sachant l'identité  $\int_{-\infty}^{\infty}$  $\begin{pmatrix} \exp(-ax)x^n \, \mathrm{d}x = n! \, a^{-n-1}, \text{ on trouve les moments } \mathbb{E}(X) = 0 \end{pmatrix}$  $\int^{\infty}$  $\int_0^\infty \lambda \exp(-\lambda x) x \, \mathsf{d}x = \frac{\lambda}{\lambda^2}$  $\frac{\lambda}{\lambda^2} = \frac{1}{\lambda}$  $\frac{1}{\lambda}$  et  $E(X^2) = \int_0^\infty$  $\int_0^\infty \lambda \exp(-\lambda x) x^2 dx = \frac{2\lambda}{\lambda^3}$  $\frac{2\lambda}{\lambda^3} = \frac{2}{\lambda^2}$  $\lambda^2$  ' puis Var(X) = E(X<sup>2</sup>) – E<sup>2</sup>(X) =  $\frac{2}{\lambda^2}$  – 1  $\frac{1}{\lambda^2} = \frac{1}{\lambda^2}$  $\lambda^2$ 

Remarque : si l'identité n'est pas onnue, on peut y é
happer par intégrations par parties.

17. Sa
hant l'identité

$$
\int_0^\infty \frac{1}{\sigma\sqrt{2\pi}} \exp\Big(-\frac{x^2}{2\sigma^2}\Big)x^2 dx = \frac{\sigma^2}{2},
$$

on a, en posant  $b=1/2\sigma^2$ ,

$$
\int_0^\infty a \exp(-bx^2) x^2 dx = a \frac{\sigma^2}{2} \sigma \sqrt{2\pi} = a \left(\frac{1}{\sqrt{2b}}\right)^3 \frac{\sqrt{\pi}}{\sqrt{2}} = a \frac{\sqrt{\pi}}{4b^{3/2}},
$$

d'où  $a = \frac{4b^{3/2}}{\sqrt{a}}$  $\frac{b}{\sqrt{\pi}}$ , avec  $b = m/2kT$ . 18. Pour toute variable aléatoire continue X de densité  $f_X(x)$ , on obtient la fonction de répartition de  $Y = X^2$  de la manière suivante : pour  $y \ge 0$ ,

$$
F_Y(y) = P\{Y = X^2 \le y\} = P\{-\sqrt{y} \le X \le \sqrt{y}\} = F_X(\sqrt{y}) - F_X(-\sqrt{y}).
$$

Une dérivation livre la densité  $\frac{1}{2\sqrt{y}}\big(f_X(\sqrt{y})+f_X(-\sqrt{y})\big)$ . On sait que la densité d'une variable aléatoire centrée réduite est  $f_X(x) = \varphi(x) = \exp(x^2/2)/\sqrt{2\pi}$ . Ainsi

$$
f_Y(y) = \frac{1}{2\sqrt{y}} 2\left(\frac{1}{\sqrt{2\pi}} \exp(-y/2)\right) = \frac{\frac{1}{2} \exp(-y/2)(\frac{1}{2}y)^{-1/2}}{\sqrt{\pi}},
$$

qui est bien la densité d'une loi  $\chi_1^2$ .

19. Soit  $g(x) = \log(x)$ . Donc

$$
- \mathcal{E}(X) \approx g(\mathcal{E}(X)) = \log (\mathcal{E}(X)) = \log \left(\frac{1}{\lambda}\right) = -\log(\lambda).
$$
  
\n
$$
- \mathcal{V}\text{ar}(X) \approx (g'(\mathcal{E}(X)))^{2} \mathcal{V}\text{ar}(X) = \mathcal{E}(X)^{-2} \frac{1}{\lambda^{2}} = 1.
$$
  
\n20. 
$$
\int_{-\infty}^{\infty} y f_{Y}(y) dy = \int_{-\infty}^{\infty} y \frac{f_{X}(g^{-1}(y))}{g'(g^{-1}(y))} dy = \int_{-\infty}^{\infty} y f_{X}(g^{-1}(y)) \frac{d}{dy} g^{-1}(y) dy
$$
  
\n
$$
= \int_{-\infty}^{\infty} g(x) f_{X}(x) dx,
$$

où la dernière égalité est obtenue en faisant le changement de variables  $x=g^{-1}(y)$ .

21. La volume d'une bille est  $V = 4\pi r^3/3$ . Donc: (a) Comme  $F_R(r) = 3r^2 - 2r^3$ , on a

$$
F_V(v) = P\{V \le v\} = P\left\{r \le \left(\frac{3}{4\pi}v\right)^{1/3}\right\} = 3\left(\frac{3}{4\pi}v\right)^{2/3} - \frac{3}{2\pi}v.
$$
  
  $f_V(v) = 2\left(\frac{3}{4}\right)^{2/3}v^{-1/3}$ 

$$
D' \text{od } f_V(v) = 2\left(\frac{3}{4\pi}\right)^{2/3} v^{-1/3} - \frac{3}{2\pi}
$$

(b) i. L'espérance exacte vaut

$$
E(V) = \int_0^1 g(r) f_R(r) dr = \int_0^1 \frac{4}{3} \pi r^3 6r (1 - r) dr = \frac{8}{5} \pi - \frac{4}{3} \pi = \frac{4\pi}{15}.
$$

On obtient le même résultat avec  $\int^{4\pi/3}$ 0  $v f_V(v)$  dv.

- ii. Comme la distribution de  $R$  est symétrique autour de  $1/2$  ,  $\mathrm{E}(R)=1/2$  . Donc  $E(V) \approx \frac{4}{3}$  $\frac{4}{3}\pi(E(r))^3 = \frac{4}{3}$  $\frac{4}{3}\pi(1/2)^3 = \frac{\pi}{6}$  $\frac{n}{6} \approx 0.523$ .
- 22. (a) Par symétrie, on trouve

$$
\begin{array}{c|cccccc} s_i & 2, \ 12 & 3, \ 11 & 4, \ 10 & 5, \ 9 & 6, \ 8 & 7 \\ \hline p_i & 1/36 & 2/36 & 3/36 & 4/36 & 5/36 & 6/36 \\ \end{array}
$$

- (b)  $E(S) = 7$ , car la distribution de S est symétrique autour de 7.
- (c)  $E(X_i) = 7/2$ , car  $(1+2+3+4+5+6)/6 = 7/2$ .

23. Sachant 
$$
(\lambda_X + \lambda_Y)^n = \sum_{k=0}^n {n \choose k} \lambda_X^k \lambda_Y^{n-k} = \sum_{k=0}^n \frac{n!}{k!(n-k)!} \lambda_X^k \lambda_Y^{n-k}
$$
, on a  
\n
$$
P\{X+Y=n\} = \sum_{k=0}^n P\{X=k\} P\{Y=n-k\} = \sum_{k=0}^n e^{-\lambda_X} \frac{\lambda_X^k}{k!} e^{-\lambda_Y} \frac{\lambda_Y^{n-k}}{(n-k)!}
$$
\n
$$
= e^{-\lambda_X - \lambda_Y} \frac{1}{n!} \sum_{k=0}^n \frac{n!}{(n-k)!k!} \lambda_X^k \lambda_Y^{n-k} = e^{-(\lambda_X + \lambda_Y)} \frac{(\lambda_X + \lambda_Y)^n}{n!},
$$

d'où  $Z = X + Y \sim \mathcal{P}(\lambda_X + \lambda_Y)$ .

24. (a)  $E(Y) = 2a_1 + 4a_2 = 15$  et  $Var(Y) = a_1^2/4 + a_2^2 = 9.5625$ .

(b) 
$$
a_1X_1 \sim \mathcal{N}(2a_1, a_1^2/4), a_2X \sim \mathcal{N}(4a_2, a_2^2)
$$
 et  $Y \sim \mathcal{N}(2a_1 + 4a_2, a_1^2/4 + a_2^2)$ .

(c) 
$$
P\{Y > 20\} = 1 - P\{Y \le 20\} = 1 - P\left\{\frac{Y - 2a_1 - 4a_2}{\sqrt{a_1^2/4 + a_2^2}} \le \frac{20 - 2a_1 - 4a_2}{\sqrt{a_1^2/4 + a_2^2}}\right\} =
$$
  

$$
1 - \Phi\left(\frac{20 - 2a_1 - 4a_2}{\sqrt{a_1^2/4 + a_2^2}}\right).
$$

(d) Posons  $g(x) = 1/(x^2 + 1)$ , donc  $g'(x) = -2x/(x^2 + 1)^2$ .  $E(TY)$ 

$$
E(W) \approx g(E(Y)) = ((2a_1 + 4a_2)^2 + 1)^{-1},
$$
  
 
$$
Var(W) \approx Var(Y)g'(E(Y))^2 = (a_1^2/4 + a_2^2) \frac{-2(2a_1 + 4a_2)}{((2a_1 + 4a_2)^2 + 1)^2}.
$$

(e) La varian
e vaut

$$
\begin{aligned} \text{Var}(Y) &= a_1^2/4 + a_2^2 + 2\,\text{Cov}(a_1 X_1, a_2 X_2) \\ &= a_1^2/4 + a_2^2 + 2a_1 a_2 \,\text{Corr}(X_1, X_2) \sqrt{\text{Var}(X_1)\,\text{Var}(X_2)} \\ &= a_1^2/4 + a_2^2 + a_1 a_2/2 \,. \end{aligned}
$$

- 25. Soit la variable aléatoire  $Z_i$  qui vaut 1, si le  $i^e$  tirage est un pique et zéro sinon. Clairement, Z est Bernoulli de paramètre  $p = 1/4$ .
	- (a) Comme  $X = \sum_{i=1}^{n} Z_i$ , X est une variable aléatoire binomiale de paramètres n et p. Y est une variable aléatoire géométrique, car  $P\{Y = k\} = (1-p)^{k-1}p$ .
	- (b)  $E(X) = np = n/4$ ,  $Var(X) = np(1-p) = 3n/16$ . Selon l'exercice 12,  $E(Y) = 1/p = 4$ ,  $Var(Y) = (1 - p)/p^2 = 12$ .

26. (a) 
$$
\begin{array}{c|c|c|c} y_i & 2 & 4 \\ \hline p_i & 1/2 & 1/2 \end{array}
$$

- (b) Par symétrie de la variable aléatoire  $X$ , les moments impairs sont nuls, *i.e.*  $E(X) = E(X^3) = 0$ . Donc  $Cov(X, Y) = E(XY) - E(X)E(Y) = E(X^3) E(X) E(Y) = 0.$
- (
) Les variables aléatoires ne sont pas indépendantes. Seulement dans le as de normalité, orrélation nulle implique indépendan
e.
- 27. Soit X = le nombre d'accidents par équipe de travail. Donc  $X \sim \mathcal{P}(\lambda)$ . (a)  $P\{X=2\} = e^{-1.5} \frac{1.5^2}{2!} \approx 0.251$ .
	- (b)  $P\{X < 2\} = P\{X = 0\} + P\{X = 1\} = e^{-1.5} \frac{1.5^0}{0!} + e^{-1.5} \frac{1.5^1}{1!}$  $\frac{1}{1!} \approx 0.558$ .
	- (c)  $(P{X = 0})^3 = (e^{-1.5})^3 = e^{-4.5} \approx 0.011$ . On peut supposer que les accidents sont indépendants.
	- (d)  $E(X + Y) = E(X) + E(Y) = 1.5 + 1.5 = 3$  et  $Var(X + Y) = Var(X) +$  $Var(Y) + 2 Cov(X, Y) = 1.5 + 1.5 + 2 \cdot 0.9 = 4.8$ .
- 28. (a) Soit  $\mathbf{S} = (\mathbf{X} \boldsymbol{\mu})(\mathbf{X} \boldsymbol{\mu})^T$ . Donc  $\mathbf{S}_{ij} = (X_i \mu_i)(X_j \mu_j)$  et par conséquent

$$
E(\mathbf{S}_{ij}) = E\left((X_i - \mu_i)(X_j - \mu_j)\right) = Cov(X_i, X_j) = \Sigma_{ij}.
$$

Ainsi  $E(S) = \Sigma$ .

(b) Soit  $z \in \mathbb{R}^p$ . On a

$$
z^T \Sigma z = z^T E ((\mathbf{X} - \boldsymbol{\mu})(\mathbf{X} - \boldsymbol{\mu})^T) z
$$
  
= E (z^T (\mathbf{X} - \boldsymbol{\mu})(\mathbf{X} - \boldsymbol{\mu})^T z) = E ((z^T (\mathbf{X} - \boldsymbol{\mu}))^2).

Puisque  $(z^T({\bf X}-\bm\mu))^2\geq 0\,,$  on en déduit que  $z^T\bm\Sigma\bm z\geq 0\,,$  d'où,  $\bm\Sigma$  est semidénie positive.

- (c) On pose  $\mathbf{A} = (a_{ij}) = (\boldsymbol{a}_1, \dots, \boldsymbol{a}_p)^T$ . De  $\mathbf{Y} = \mathbf{A}^T \mathbf{X}$ , on a  $Y_i = \boldsymbol{a}_i^T \mathbf{X}$ ,  $i =$  $1, \ldots, p$ .
	- i. Pour l'espéran
	e on trouve

$$
E(Y_i) = E\left(\sum_{j=1}^p a_{ji} X_j\right) = \sum_{j=1}^p a_{ji} E(X_j) = a_i^T E(\mathbf{X}), \quad i = 1, ..., p.
$$

Donc  $E(Y) = A^T E(X)$ .

ii. La varian
e vaut

$$
\begin{aligned} \text{Var}(\mathbf{Y}) &= \text{E}\left((\mathbf{Y} - \text{E}(\mathbf{Y}))( \mathbf{Y} - \text{E}(\mathbf{Y}))^T\right) \\ &= \text{E}\left((\mathbf{A}^T \mathbf{X} - \mathbf{A}^T \boldsymbol{\mu})(\mathbf{A}^T \mathbf{X} - \mathbf{A}^T \boldsymbol{\mu})^T\right) \\ &= \text{E}\left(\mathbf{A}^T (\mathbf{X} - \boldsymbol{\mu})(\mathbf{X} - \boldsymbol{\mu})^T \mathbf{A}\right) \\ &= \mathbf{A}^T \text{E}\left((\mathbf{X} - \boldsymbol{\mu})(\mathbf{X} - \boldsymbol{\mu})^T\right) \mathbf{A} = \mathbf{A}^T \text{Var}(\mathbf{X}) \mathbf{A}. \end{aligned}
$$

29. On sait que la densité de  $X_1$  et  $X_2$  est  $\lambda \exp(-\lambda x)$ . En utilisant la formule pour la onvolution (page 80(1997) ou 81(2001) ), on trouve :

(a) 
$$
f_{X_1+X_2}(z) = \lambda^2 \int_0^z \exp(-\lambda(z-x)) \exp(-\lambda x) dx
$$
  
\t $= \lambda^2 \exp(-\lambda z) \int_0^z dx = \lambda^2 \exp(-\lambda z) z.$   
(b)  $f_{X_1+X_2+X_3}(z) = \lambda^3 \int_0^z \exp(-\lambda(z-x)) x \exp(-\lambda x) dx$   
\t $= \lambda^3 \exp(-\lambda z) \int_0^z z dx = \lambda^3 \exp(-\lambda z) \frac{z^2}{2}.$ 

(c) L'intégrant de la convolution pour l'étape  $n + 1$  est  $x^n$ , qui augmente, au cours de l'intégration, le dénominateur et la puissance de x, la densité de la loi Gamma de paramètres  $p=n$  et  $\lambda$  est

$$
\frac{\lambda^n}{(n-1)!} x^{n-1} \exp(-\lambda x).
$$

#### Chapitre <sup>6</sup>

### Modèles statistiques et estimation de paramètres

- 1. Le biais de  $\hat{\theta} = \max(Y_1, \ldots, Y_n)$  est  $-\theta/(n+1)$ , c'est-à-dire que  $E_{\theta}(\hat{\theta}) = \theta/(n+1)$ , l'estimateur  $\theta^* = (n+1)/n \cdot \hat{\theta}$  est alors non biaisé.
- 2. (a)  $E(T) = (\alpha + \beta)\theta$ , c'est-à-dire T est non biaisé pour toutes les valeurs de  $\alpha$ et  $\beta$  qui satisfont  $\alpha + \beta = 1$ .
	- (b) Var(T) =  $\alpha^2 \sigma^2 + \beta^2 \sigma^2 = (2\alpha^2 2\alpha + 1)\sigma^2$ , en dérivant par rapport à  $\alpha$  et en annulant on trouve  $\alpha = \beta = 1/2$ .
- 3. L'espéran
e et la varian
e d'une loi de Poisson sont égales au paramètre λ. Le biais de  $\hat{\lambda}$  est alors  $b_{\hat{\lambda}}(\lambda) = \lambda - \lambda = 0$  et la variance vaut  $Var(\hat{\lambda}) = \lambda/n$ .
- 4. (a) Nous avons

$$
(Y_1 - \bar{Y})^2 + (Y_2 - \bar{Y})^2 = Y_1^2 + Y_2^2 - 2\bar{Y}(Y_1 + Y_2) + 2\bar{Y}^2
$$
  
=  $Y_1^2 + Y_2^2 - 2\bar{Y}2\bar{Y} + 2\bar{Y}^2 = Y_1^2 + Y_2^2 - 2\bar{Y}^2$   
=  $Y_1^2 + Y_2^2 - 2\frac{(Y_1 + Y_2)^2}{4} = \frac{1}{2}Y_1^2 + \frac{1}{2}Y_2^2 - Y_1Y_2$   
=  $\frac{1}{2}(Y_1 - Y_2)^2$ .

- (b)  $Var(Y_1 Y_2) = E((Y_1 Y_2)^2)$ , car  $E(Y_1 Y_2) = 0$ . D'autre part, l'indépendance de  $Y_1$  et  $Y_2$  entraine que  $Var(Y_1 - Y_2) = 2\sigma^2$ .
- (c)  $E(\hat{\sigma}^2) = E(1/2 \cdot 1/2(Y_1 Y_2)^2) = 1/4 \cdot 2/\sigma^2 = \sigma^2/2$  et  $E(s^2) = E(1/2(Y_1 Y_2)^2)$  $(Y_2)^2$  =  $1/2 \cdot 2/\sigma^2 = \sigma^2$ .
- 5. (a) Non, la moyenne est non biaisée omme estimateur de l'espéran
e.
	- (b)  $\text{CME}_g(\hat{\mu}_2) = \text{Var}_g(\hat{\mu}_2) + b_{\hat{\mu}_2}(g)^2 = 1/2 \cdot \sigma^2$  et  $\text{CME}_g(\hat{\mu}_3) = 1/3 \cdot \sigma^2$ .
	- (c) Il devrait choisir  $\mu_3$ , car tous les deux sont non biaisés, mais  $\mu_3$  à un CME plus petit.
- 6. (a) Comme  $E(\hat{\mu}) = \mu \sum a_i$ , la condition sur les  $a_i$  est  $\sum a_i = 1$ .
	- (b) Nous avons

$$
CME_{\mu}(\hat{\mu}) = Var_{\mu}(\hat{\mu}) + b_{\hat{\mu}}(\mu)^{2} = \sigma^{2} \sum a_{i}^{2} \mu^{2} (\sum a_{i} - 1)^{2}.
$$

(c) La fonction à minimiser est  $F(a_1, \ldots, a_n, \lambda) = \sigma^2 \sum a_i^2 - \lambda \mu \left(\sum a_i - 1\right)$ . En dérivant par rapport à  $a_i$  et en annulant nous trouvons  $a_i = \lambda \mu/(2\sigma^2)$ . En remplaçant ceci dans l'équation qui annule la dérivée de F par rapport à  $\lambda$ nous obtenons  $\mu \sum \lambda \mu/(2\sigma^2) = \mu$ , donc  $\lambda = 2\sigma^2/(n\mu)$  et  $a_i = 1/n$ .

# Chapitre <sup>7</sup> Méthodes d'estimation

1. (a) Selon le graphique, on propose un modèle quadratique.

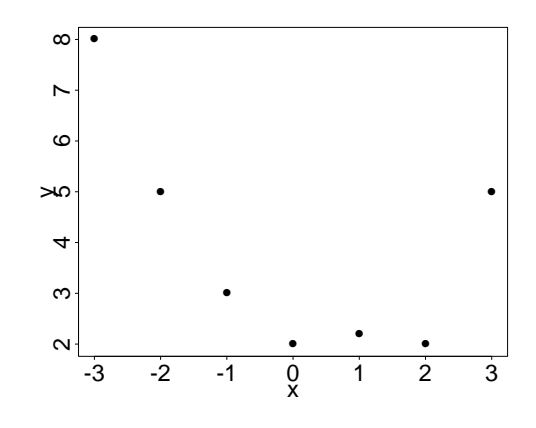

- (b)  $E(\varepsilon_i) = 0$ ,  $Var(\varepsilon_i) = \sigma^2$  et  $Cov(\varepsilon_i, \varepsilon_j) = 0$   $(i \neq j)$ .
- (c) On ajuste  $y_i = \alpha + \beta x_i^2 + \varepsilon_i$ ,  $i = 1, ..., n$ , où  $n = 7$ , avec la méthode de la régression linéaire.
- (d)  $(\alpha, \beta)^T = (\mathbf{X}^T \mathbf{X})^{-1} \mathbf{X}^T \mathbf{y} = (1.91, 0.49)^T$ .
- (e) Les résidus sont  $\mathbf{r} = \mathbf{y} \hat{\mathbf{y}} = (0.09, 1.65, 1.11, 0.59, -0.21, -1.89, -1.35)^T$  et leur somme vaut 0.
- (f)  $\hat{y}_i = 1.91 + 0.49 \cdot 4^2 = 9.75$ .

**Remarque :** En ajustant le modèle  $y_i = \alpha + \beta_1 x_i + \beta_2 x_i^2 + \varepsilon_i, i = 1, \ldots, n$ , où  $n = 7$ , avec la méthode de la régression linéaire multiple  $(p = 2)$ , on obtiendrait

- (d)  $(\alpha, \beta_1, \beta_2)^T = (\mathbf{X}^T \mathbf{X})^{-1} \mathbf{X}^T \mathbf{y} = (1.91, -0.56, 0.49)^T$ .
- (e) Les résidus sont  $r = (0.09, -0.04, -0.01, 0.03, 0.36, -0.76, 0.34)^T$  et leur somme vaut 0.
- (f)  $\hat{y}_i = 1.91 0.56 \cdot 4 + 0.49 \cdot 4^2 = 7.54$ .
- 2. (a) La droite cherchée est d'équation :  $\hat{y}_i y_0 = \hat{\beta}(x_i x_0), i = 1, \ldots, n$ , et on veut minimiser  $C(\beta) = \sum_{i=1}^{n}$  $(y_i - y_0 - \beta(x_i - x_0))^2$ . Donc

$$
\frac{\partial C(\beta)}{\partial \beta}\Big|_{\hat{\beta}} = 0 \Longleftrightarrow \hat{\beta} = \frac{\sum_{i=1}^{n} (x_i - x_0)(y_i - y_0)}{\sum_{i=1}^{n} (x_i - x_0)^2}.
$$

(b)  $(x_0, y_0) = (0, 0)$  et donc  $\hat{\beta} = \sum_{i=1}^n x_i y_i / \sum_{i=1}^n x_i^2$ . Comme la régression non-forcée passe toujours par le centre de gravité  $P(\bar{x}, \bar{y})$ , les équations ne hangent pas.

(c)  $\hat{\beta} = (99/4)/35 = 0.7071$  et la droite ajustée est d'équation  $y = 3.9 + 0.71x$ .

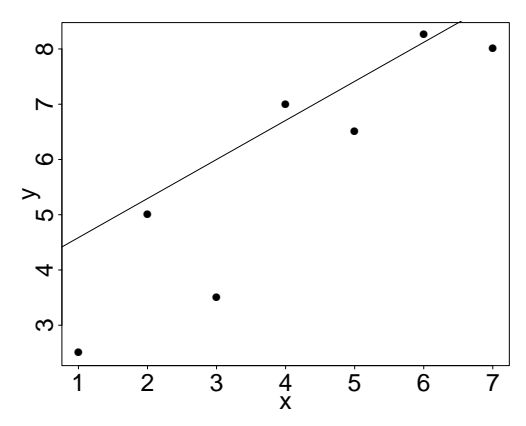

3. (a) Avec la méthode des moindres carrés, on trouve l'équation de la droite  $y =$  $-233.75 + 1.75x$ .

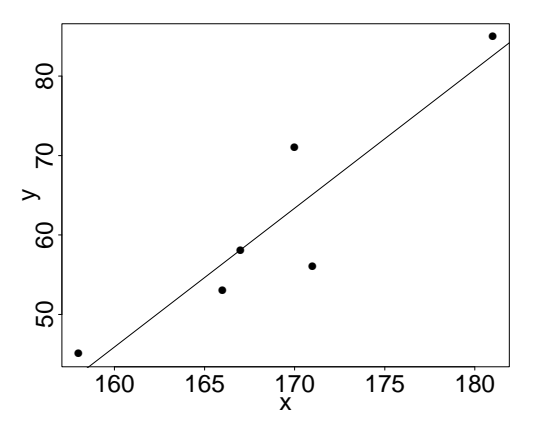

(b) Selon le s
héma sur la page 115(1997) ou 118(2001) en bas, on trouve :

| source  |                   | d I |              |
|---------|-------------------|-----|--------------|
| modèle  | $SC_m = 23434.64$ |     |              |
| erreurs | $SC_e = 165.34$   |     | $SC_{\rm e}$ |
| total   | $SC_t = 23600.00$ |     |              |

La version alternative est (s
héma sur la page 116(1997) ou 118(2001) en bas) :

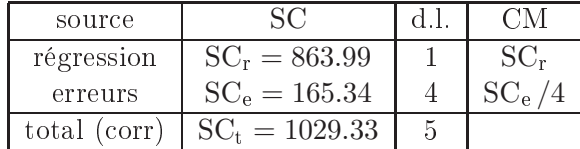

- (c)  $\hat{\sigma}^2 = \text{CM}_e = 165.34/4 = 41.34$ .
- (d)  $R^2 = \text{SC}_r / \text{SC}_t = 0.84$ .
- 4. (a) On a le modèle  $y_i = \tilde{\alpha} + \beta x_i + \varepsilon_{i_2} i = 1, \ldots, n$ , où  $\tilde{\alpha} = \alpha \beta \bar{x}$ . Donc l'estimateur des moindres carrés de  $\hat{\beta}$  est le même, de plus,  $\hat{\alpha} = (\bar{y} - \hat{\beta}\bar{x}) + \hat{\beta}$  $\hat{\beta}\bar{x} = \bar{y}.$
- (b)  $\hat{\beta} = S_{XY}/S_{XX} = 0.270602$  et  $\hat{\alpha} = 41.25$ .
- 5. (a) Selon le graphique suivant, on propose un modèle linéaire.

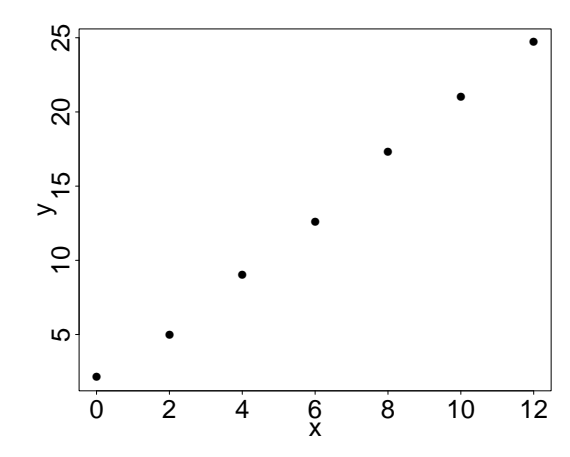

- (b) Avec la méthode des moindres carrés, on trouve l'équation de la droite  $y =$  $1.518 + 1.930x$ .
- (
) Selon le s
héma sur la page 116(1997) en bas ou 118(2001) en bas, on trouve :

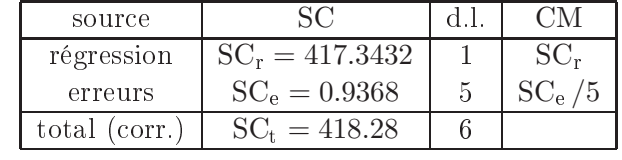

$$
R^2 = \text{SC}_{\rm r} / \text{SC}_{\rm t} = 0.998.
$$

6. Pour la loi de Poisson  $P\{Y=y\} = \exp(-\lambda)\lambda^y/y!$  on trouve

$$
V(\lambda) = \exp(-\lambda 5) \prod_{i=1}^{5} \frac{\lambda^{y_i}}{y_i!},
$$
  

$$
L(\lambda) = -\lambda 5 + \sum_{i=1}^{5} y_i \log(\lambda) - \sum_{i=1}^{5} \log(y_i!).
$$

En dérivant et annulant, on trouve  $\hat{\lambda}_{MV} = \bar{y} = 25/6$  .

7.  $Y$  est une variable aléatoire binomiale négative de paramètre  $r$  et  $p$ . Donc

$$
V(p) = \prod_{i=1}^{n} P\{Y = k\} = \prod_{i=1}^{n} {k_i - 1 \choose r - 1} p^r (1 - p)^{k_i - r},
$$
  

$$
L(p) = \sum_{i=1}^{n} \log \left( {k_i - 1 \choose r - 1} \right) + nr \log(p) + \sum_{i=1}^{n} (k_i - r) \log(1 - p).
$$

En dérivant et annulant, on trouve  $\hat{p}_{MV} = nr / \sum_{i=1}^{n} k_i = r / \bar{k}$ .

8. (a) 
$$
V(\theta) = \prod_{i=1}^{n} \theta^{-1} \mathbf{1}_{(0,\theta]} = \theta^{-n}
$$
.

.

(b) La fonction  $1/\theta^n$  n'a pas de maximum dans [0,1]. Mais clairement  $V(0)$  >  $V(\theta)$ ,  $\theta > 0$ .

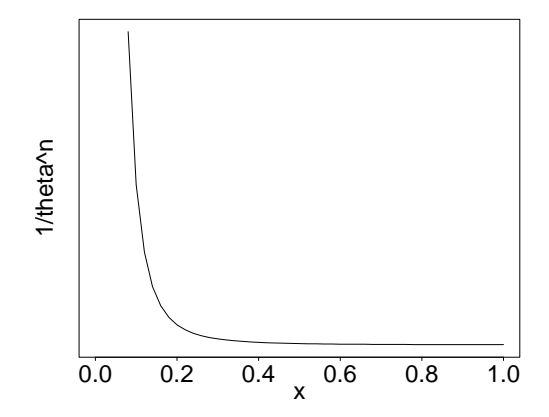

- (c) Selon le raisonnement précédent, on devrait choisir  $\hat{\theta}_{MV} = 0$ , qui est totalement "non sense".
- 9. (a) Pour  $f(y) = \theta/2 \exp(-\theta y) (\theta y)^2$  on trouve

$$
V(\theta) = \frac{\theta^n}{2^n} \prod_{i=1}^n (\theta y_i)^2 \exp(-\theta y_i),
$$
  

$$
L(\theta) = n \log(\theta) + 2 \sum_{i=1}^n \log(\theta y_i) - \theta \sum_{i=1}^n y_i
$$

En dérivant et annulant, on trouve  $\hat{\theta}_{MV} = 3/\bar{y}$ . Pour la loi de Poisson  $P\{X=z\} = \exp(-2\theta)(2\theta)^z/z!$  on trouve

$$
V(\theta) = \exp(-2\theta m) \prod_{i=1}^{m} \frac{(2\theta)^{z_i}}{z_i!},
$$
  

$$
L(\theta) = -2\theta m + \sum_{i=1}^{m} z_i \log(2\theta) - \sum_{i=1}^{m} \log(z_i!).
$$

En dérivant et annulant, on trouve  $\hat{\theta}_{MV} = \bar{z}/2$  .

(b) On a égalité si  $\bar{z}=6/\bar{y}$  est satisfait.

10. (a) Pour une loi exponentielle  $\mathcal{E}(\lambda)$ , on trouve

$$
V(\lambda) = \prod_{i=1}^{n} \lambda \exp(-\lambda x_i) = \lambda^n \exp\left(-\lambda \sum_{i=1}^{n} x_i\right),
$$
  

$$
L(\lambda) = n \log(\lambda) - \lambda \sum_{i=1}^{n} x_i.
$$

En dérivant et annulant, on trouve  $\hat{\lambda}_{MV} = \hat{\lambda} = 1/\bar{x}$ . (b)  $\bar{x} = 92.96$ , donc  $\hat{\lambda} = 0.01$ .

# Chapitre <sup>8</sup>

### Tests statistiques

- 1. Comme  $\sigma$  est inconnu, on applique un test t de Student avec comme hypothèse nulle  $H_0$ :  $\mu = 8.5$  et comme alternative  $H_1$ :  $\mu \neq 8.5$ . Sous  $H_0$ ,  $t = \sqrt{n}(\bar{Y} (8.5)/s \sim t_{n-1}$  et nous observons  $t_{\text{obs}} = \sqrt{100}(9.25 - 8.5)/\sqrt{1.35} = 6.455 >$  $qt_{99}(97.5\%)$ , c'est-à-dire qu'on peut rejeter l'hypothèse  $H_0$ .
- 2. (a)  $E(y_i) = E(\mu + \varepsilon_i) = E(\mu) + E(\varepsilon_i) = \mu$ ,  $Var(y_i) = Var(\mu + \varepsilon_i) = Var(\varepsilon_i) = \sigma^2$ . (b)  $C(\mu) = \sum_{i=1}^{n} (y_i - \mu)^2$  est à minimiser, la dérivée de C par rapport à  $\mu$  vaut  $-2\sum_{i=1}^n y_i + 2n\mu$ , en annulant nous trouvons  $\hat{\mu} = 1/n\sum_{i=1}^n y_i = \bar{y}$ .
	- (c) Comme  $\sigma$  est inconnu, on applique un test t de Student avec comme hypothèse nulle  $H_0$  :  $\mu = 0$  et comme alternative  $H_1$  :  $\mu > 0$ . Sous  $H_0$ ,  $t = \sqrt{n}(\bar{Y} - 0)/s \sim t_{n-1}$  avec  $s^2 = \sum_{i=1}^n (Y_i - \bar{Y})^2/(n-1)$ . A partir des données, on calcule la valeur observée  $t_{obs}$  de la statistique  $t$  et ensuite on compare cette valeur au quantile 95% de la loi t avec  $n-1$  degrés de liberté. Si  $t_{\text{obs}}$  est supérieure à ce quantile, on rejette l'hypothèse nulle  $H_0$ .
	- (d) Dans le cas de  $H_1: \mu \neq 0$ , on compare  $|t_{\text{obs}}|$  au quantile 97.5% de la loi t avec  $n-1$  degrés de liberté. Si  $|t_{\text{obs}}|$  est supérieure à ce quantile, on rejette l'hypothèse nulle  $H_0$ .
	- (e) Comme valeurs numériques, on trouve  $\bar{y} = -0.027, s^2 = 0.127$  et  $t_{\text{obs}} =$  $-0.201$ . Donc, comme  $qt_6(95%) = 1.943$ ,  $qt_6(97.5%) = 2.447$ , l'hypothèse nulle  $H_0$  ne peut pas être rejetée dans les deux cas.
	- (f) Pour le cas univarié on trouve la p-valeur =  $P\{t > t_{\text{obs}}\} = P\{t > -0.221\}$  = 0.576 et pour le cas bivarié :  $p$ -valeur =  $P\{|t| > 0.221\} = 0.848$ .
- 3. Les échantillons sont appariés, donc posons  $d_i = y_i x_i$  et  $\Delta = \mathbb{E}(d_i)$ . On trouve les valeurs numériques suivantes :  $\bar{d} = -0.113$  et  $s_d^2 = 0.037$ . Nous allons tester l'hypothèse nulle  $H_0$  :  $\Delta \leq 0$  contre l'alternative  $H_1$  :  $\Delta \leq 0$ . Sous l'hypothèse nulle,  $t = \sqrt{n} \bar{d}/s_d \sim t_{14}$  et nous observons  $\left| t_{\text{obs}} \right| = \sqrt{5} (0.113) / \sqrt{0.037} = 2.266 >$  $qt_{14}(97.5\%) = 1.761$ , donc l'hypothèse nulle doit être rejetée.
- 4. (a) Les hypothèses  $H_0$ :  $\mu = 365$ ,  $H_1$ :  $\mu < 365$  sont à tester à l'aide de la statistique de test  $t = \sqrt{7} (\bar{Y} - 365)/s$ , sous l'hypothèse nulle  $t \sim t_6$  et on observe  $t_{\text{obs}} = \sqrt{7} (354.6 - 365) / \sqrt{251.8} = -1.734 > qt_6 (5\%) = -1.943$ , don l'hypothèse nulle ne peut pas être rejetée.
	- (b) " $H_0$  vraie et rejetée" correspond à l'erreur de première espèce = 5%. La proportion de laboratoires qui observeront une évidence plus forte contre  $H_0$ est égal à la p-valeur =  $P\{t < t_{\text{obs}}\} = P\{t < -1.734\} = 6.7\%$ .
- 5. Les échantillons sont non appariés avec  $\hat{\Delta} = \bar{y} \bar{x} = -2.9$  et  $s_p^2 = (12 s_x^2 +$  $(22 s_y^2)/23 = 69.930$ . Les hypothèses  $H_0: \mu_x = \mu_y$ ,  $H_1: \mu_x \neq \mu_y$  sont à tester à l'aide de la statistique de test  $t = \sqrt{13 \cdot 12} (\overline{Y} - \overline{X}) / (s_p \sqrt{(13 + 12)})$  qui est distribuée selon une loi  $t_{23}$  sous l'hypothèse nulle. On observe  $|t_{obs}| = |-0.8663|$  $qt(97.5\%) = 2.069$ , donc l'hypothèse nulle ne peut pas être rejetée.
- 6. (a) Les échantillons sont non appariés avec  $\hat{\Delta} = \bar{y} \bar{x} = -73$  et  $s_p^2 = (11s_x^2 +$  $(5s_y^2)/16 = 4490.25$ . Les hypothèses  $H_0: \mu_x = \mu_y, H_1: \mu_x \neq \mu_y$  sont à tester à l'aide de la statistique de test  $t = \sqrt{12 \cdot 6} (\bar{Y} - \bar{X})/(s_p \sqrt{(12+6)})$ qui est distribuée selon une loi  $t_{16}$  sous l'hypothèse nulle. On observe  $|t_{obs}| =$ | − 2.179| >  $qt_{16}(97.5\%) = 2.12$ , donc l'hypothèse nulle doit être rejetée.
	- (b)  $X \sim \mathcal{N}(\mu_x, \sigma^2), Y \sim \mathcal{N}(\mu_y, \sigma^2)$  et  $Cov(X, Y) = 0$ .
- 7. (a)  $\overline{Y}_5$  est distribuée selon la loi normale avec espérance  $E(\overline{Y}_5) = \sum_{i=1}^5 E(Y_i/5) =$  $\mu = 0$  et variance  $\text{Var}(\bar{Y}_5) = \sum_{i=1}^5 \text{Var}(Y_i)/25 = 1/5$ .
	- (b) Comme  $\sigma$  est connu, on applique un test z avec comme hypothèse nulle  $H_0$ :  $\mu = 0$  et comme alternative  $H_1 : \mu \neq 0$ . Sous  $H_0, z = \sqrt{5} \bar{y}_5/\sigma \sim \mathcal{N}(0, 1)$ et nous observons  $|z_{\text{obs}}| = |\sqrt{50.649}| = 1.450 < 1.96$ , c'est-à-dire qu'on peut rejeter l'hypothèse  $H_0$ . La p-valeur est  $2 - 2\Phi(1.450) = 14.8\%$ .
	- (c)  $\overline{Y}_{10} \sim \mathcal{N}(9, 1/10)$ .
	- (d)  $\bar{y}_{10} = 1.111$ , de la même façon que sous (b) on obtient  $|z_{\text{obs}}| = |\sqrt{10} \; 1.111|$  =  $|3.512| > 1.96$ , donc l'hypothèse nulle doit être rejetée
	- (e) On a ommis une erreur de deuxième espè
	e : on n'a pas rejeté, alors que l'hypothèse nulle est en réalité fausse. La raison est que la déte
	tion d'une alternative proche de  $H_0$  est plus facile si n est grand.
- 8. (a)  $\sqrt{10} \overline{Y}/s \sim t_9$  sous l'hypothèse  $H_0$ .
	- (b)  $\bar{y} = 1.111$ ,  $s^2 = 0.927$  et  $t_{\text{obs}} = \sqrt{10} \bar{y}/s = 3.648$ , comme la statistique de test  $t = \sqrt{10} \, \hat{Y}/s$  est distribuée selon la loi  $t_9$  et  $q t_9(97.5\%) = 2.262 < |3.648|$ , l'hypothèse nulle doit être rejetée.
- 9. Les échantillons sont appariés avec  $d_i = \text{régime } \Pi_i \text{régime } \overline{\Pi}_i, E(d_i) = \Delta, d' \text{où } \overline{d} =$ 10.58 et  $s_d^2 = 149.719$ . La statistique de test  $t = \sqrt{12} \bar{d}/s_d \sim t_{11}$ , sous l'hypothèse nulle  $H_0$  :  $\Delta = 0$ . Car  $|t_{\text{obs}}| = |2.996| > qt_{11} (97.5\%) = 2.201$ , l'hypothèse nulle doit être rejetée.
- 10. L'hypothèse nulle  $H_0$ :  $\mu = 3.1$ , les athlètes est-allemandes ne sont pas dopées, est testée à l'aide de la statistique de test  $t = \sqrt{9} (\bar{Y} - 3.1)/s$ , qui est distribuée selon une loi  $t_8$  sous l'hypothèse nulle. L'hypothèse alternative est  $H_1 : \mu > 3.1$  et nous observons  $\bar{y} = 3.257, s^2 = 0.055$  et  $t_{\rm obs} = 1.996 > q t_8(95\%) = 1.860$  . Donc l'hypothèse nulle doit être rejetée.

### Chapitre <sup>9</sup> Intervalle de confiance

- 1. (a)  $\bar{Y} \mu \sim \mathcal{N}(0, c^2/n)$ .
	- (b) L'intervalle cherché est  $\left[\bar{Y} \pm c \cdot q \mathcal{N}(95\%)/\sqrt{n}\right]$ .
	- (c) La longueur vaut  $2c \cdot q\mathcal{N}(95\%)/\sqrt{n} = 3.3 c/\sqrt{n}$ .
	- (d) Plus n augmente, plus l'intervalle de confiance devient petit, c'est-à-dire l'estimation devient plus précise avec plus d'observations. Plus c diminue plus l'intervalle de confiance devient petit, ce qui est logique car les mesures sont plus précises.
- 2. (a) L'intervalle de confiance est  $\left[ \bar{Y} \pm s \cdot qt_{n-1}(95\%) / \sqrt{n} \right]$ .
	- (b) La longueur vaut  $2s \cdot qt_{n-1}(95\%) / \sqrt{n}$ .
	- (c)  $q\mathcal{N}(95\%) < qt_{n-1}(95\%)$ , donc l'intervalle de confiance le plus précis est celui de l'exercice précédent. Lorsque  $n$  devient grand le quantile de la loi de Student va s'appro
	her du quantile de la loi normale.
- 3. (a)  $\bar{y} = 1.02$  et  $s = 0.264$ .
	- (b) L'intervalle de confiance cherché vaut  $[0.82, 1.23]$ .
- 4. L'intervalle cherché vaut  $[\bar{Y} \pm c \cdot q_{\text{normale}}(99.5\%)/\sqrt{n}] = [99.172, 102.628]$ .
- 5. (a)  $Y_1, \ldots, Y_{25}$  i.i.d. selon la loi normale de paramètres  $\mu$  et  $\sigma^2$ .
	- (b)  $\hat{\mu} = \bar{Y} = 1.61$  et  $\hat{\sigma}^2 = s^2 = 0.090$ .
	- (c)  $[\bar{Y} \pm s \cdot qt_{24}(97.5\%)/\sqrt{n}] = [1.49, 1.74].$
- 6. L'intervalle de confiance pour  $\mu_A$  vaut  $\left[\bar{x} \pm s\right. q t_{n-1}(97.5\%) / \sqrt{n}\right] = \left[28.78, 31.22\right]$ , avec  $\bar{x} = 30$  et  $s_x^2 = 2.89$ . Pour le deuxième échantillon on trouve  $\bar{y} = 28$  et  $s_y^2 = 2.86$ . La statistique de test  $t$  de Student pour deux échantillons vaut alors :

$$
\frac{\bar{y} - \bar{x}}{\sqrt{s_p^2(n+m)/(nm)}} = -2.487, \quad \text{ot} \quad s_p^2 = \frac{(n-1)s_x^2 + (m-1)s_y^2}{n+m-2} = 2.87.
$$

Comme  $-2.487 < -2.12 = qt_{16}(2.5\%)$  on doit rejeter l'hypothèse nulle de l'égalité des deux moyennes.

7. La pente  $\beta$  est estimée par  $\hat{\beta} = \sum_{i=1}^n y_i(x_i - \bar{x}) / \sum_{i=1}^n (x_i - \bar{x})^2 = 1.93$  et l'intervalle de confiance pour  $\beta$  vaut  $\left[\hat{\beta} \pm \hat{\sigma} \cdot qt_5(97.5\%) / \sqrt{\sum_{i=1}^n (x_i - \bar{x})^2}\right] = [1.83, 2.04],$ où  $\hat{\sigma}^2 = \sum_{i=1}^n (y_i - \hat{y}_i)^2 / (n - 2) = 0.433.$ 

- 8. (a) Avec  $t_i = x_i^2$  nous trouvons  $\hat{\alpha} = \sum_{i=1}^n y_i(t_i \bar{t}) / \sum_{i=1}^n (t_i \bar{t})^2$  et  $\hat{\mu} = \bar{y} \hat{\alpha}\bar{t}$ . (b)  $\hat{\alpha} = -0.017$ ,  $\hat{\mu} = 1.153$  et  $\hat{\sigma}^2 = \text{SC}_e / (n - 2) = 22.329$ .
	- (c) L'intervalle de confiance pour  $\alpha$  vaut  $\left[\left.\hat{\alpha} \pm \hat{\sigma} \cdot qt_5(97.5\%) \right/\sqrt{\sum_{i=1}^{n}(t_i \bar{t})^2}\right] =$ [  $-1.342, 1.309$ ], il se base sur l'hypothèse que les données sont i.i.d. et distribuées selon une loi normale.
	- (d) On onstate que les points sont à peu près alignés sur une droite, un meilleur modèle est celui de la régression simple  $y_i = \mu + \alpha x_i + \varepsilon_i$ .
- 9. (a) Les estimateurs de  $\alpha$  et  $\beta_2$  valent  $\hat{\beta}_2 = \sum_{i=1}^n y_i (x_{i2} \bar{x}_2) / \sum_{i=1}^n (x_{i2} \bar{x}_2)^2$  $-5.123, \ \hat{\alpha} = \bar{y} - \hat{\beta}_2 \bar{x} = 321.314$ .
	- (b) L'intervalle de confiance pour  $\beta_2$  est  $\left[\hat{\beta}_2 \pm \hat{\sigma} q t_{10}(97.5\%) \sqrt{\sum_{i=1}^n (x_{i2} \bar{x}_2)^2}\right]$  $=[-7.371, -2.875],$  où  $\hat{\sigma} = \sum_{i=1}^{n} (y_i - \hat{y}_i)^2 / (n-2) = 25.462.$
- 10. Les observations  $Y_1, \ldots, Y_{12}$  sont supposées i.i.d. selon une loi normale de paramètres  $\mu$  et  $\sigma^2$ . L'intervalle de confiance pour  $\mu$  est  $[\bar{Y} \pm s \cdot qt_{11}(97.5\%)/\sqrt{n}] =$ [12.42, 14.88], où  $s^2 = \sum_{i=1}^n (y_i - \bar{y})^2 / (n-1)$ .
- 11. (a)  $Y_i \sim \mathcal{E}(\lambda)$  avec  $E(Y_i) = 1/\lambda = \mu$ , une estimation de  $\mu$  est  $\hat{\mu} = \overline{Y}$ . Les variables  $\lambda Y_i$  sont distribuées selon la loi  $\mathcal{E}(1)$  et la variable  $\lambda \sum_{i=1}^n Y_i$  selon la loi Gamma de paramètres n et 1 (*i.e.*  $\mathcal{G}(n,1)$ ). Nous avons alors 90% =  $P\{c_1 \leq$  $\lambda \sum_{i=1}^{n} Y_i \leq c_2$  =  $P\left\{\sum_{i=1}^{n} Y_i / c_2 \leq \mu \leq \sum_{i=1}^{n} Y_i / c_2\right\}$ , où  $c_1 = q\mathcal{G}_{n,1}$ (5%),  $c_2 = q\mathcal{G}_{n,1}(95\%)$  et nous trouvons donc l'intervalle de confiance de niveau  $90\%$  pour  $\mu$  suivant :

$$
\left[ \frac{\sum_{i=1}^{n} Y_i}{q \mathcal{G}_{n,1}(95\%)}, \frac{\sum_{i=1}^{n} Y_i}{q \mathcal{G}_{n,1}(5\%)} \right].
$$

- (b)  $\sum_{i=1}^{40} Y_i = 3724.79$ ,  $q\mathcal{G}_{n,1}(5\%) = 39.67$  et  $q\mathcal{G}_{n,1}(95\%) = 50.94$ , donc nous trouvons l'intervalle de confiance pour  $\mu$  suivant [73.12,93.90].
- 12. (a) Comme  $Y \sim \mathcal{B}(1000, p)$  et  $\hat{p} = Y/1000$ ,  $E(\hat{p}) = E(Y)/1000 = p$  et  $Var(\hat{p}) =$  $\text{Var}(Y)/1000^2 = p(1-p)/1000$ .
	- (b) Il suffit de montrer que  $E(T) = 0$  et  $Var(T) = 1$ , ce qui est juste d'après (a).
	- (c) Notons  $z^2 = q\mathcal{N}^2(97.5\%), P\{T^2 \leq z^2\} = P\{p_1(\hat{p}) \leq p \leq p_2(\hat{p})\}, \text{oi}$

$$
p_{1/2}(\hat{p}) = \frac{2000\hat{p} + z^2 \pm z\sqrt{4000\hat{p} - 4000\hat{p}^2 + z^2}}{2000 + 2z^2}.
$$

- (d) Numériquement l'intervalle obtenu sous  $(c)$  vaut  $[0.490, 0.552]$ .
- (e) L'intervalle de confiance cherché est de la forme

$$
\[ \hat{p} \pm z \sqrt{\frac{1}{1000} \hat{p}(1-\hat{p})} \].
$$

- (f) Numériquement nous obtenons  $(0.49, 0.552)$ , ce qui est exactement le même intervalle que sous (d) (au moins si on arrondit à trois décimales).
- 13. (a) La densité de la loi Gamma de paramètres  $n$  et  $\lambda$ ,  $\mathcal{G}(n,\lambda)$ , est  $\lambda/\Gamma(n)(\lambda x)^{n-1}$  $\cdot \exp(-\lambda x)$ , nous avons alors

$$
P\{Z \le x\} = P\left\{Y \le \frac{x}{k}\right\} = \int_0^{x/k} \frac{\lambda}{\Gamma(n)} (\lambda u)^{n-1} \exp(-\lambda u) du
$$

$$
= \int_0^x \frac{\lambda}{k\Gamma(n)} \left(\frac{\lambda}{k}t\right)^{n-1} \exp\left(-\frac{\lambda}{k}t\right) dt.
$$

La dernière égalité a été obtenue avec la substitution  $t = k\mathbf{u}$ , la fonction à l'intérieur de la dernière intégrale est la densité de la loi Gamma de paramètres *n* et  $\lambda/k$ , alors  $Z \sim \mathcal{G}(n, \lambda/k)$ .

(b)  $\lambda Y \sim \mathcal{G}(n, 1)$  car

$$
P\{\lambda Y \le x\} = P\left\{Y \le \frac{x}{\lambda}\right\} = \int_0^{x/\lambda} \frac{\lambda}{\Gamma(n)} (\lambda u)^{n-1} \exp(-\lambda u) du
$$

$$
= \int_0^x \frac{1}{\Gamma(n)} t^{n-1} \exp(-t) dt,
$$

avec la substitution  $u = \lambda x$ . D'après (a) nous avons  $2\lambda Y \sim \mathcal{G}(n, 1/2) = \chi^2_{2n}$ .

(c) Pour  $Y \sim \mathcal{G}(n, \lambda)$  un intervalle de confiance de niveau 90% pour  $\lambda$  est

$$
\left[\frac{q(5\%)}{2Y}, \frac{q(95\%)}{2Y}\right],
$$

où  $q(5\%)$  et  $q(95\%)$  sont les quantiles de la loi  $\chi^2_{2n}$ .

14. Comme  $\bar{Y} \sim \mathcal{N}(\theta, 1/n)$  nous trouvons

$$
P\left\{\bar{Y} - \frac{2}{\sqrt{n}} \le \theta \le \bar{Y} + \frac{2}{\sqrt{n}}\right\} = P\left\{-2 \le \sqrt{n}(\bar{Y} - \theta) \le 2\right\} = \Phi(2) - \Phi(-2) = 0.954.
$$

- 15. (a)  $E(\hat{\beta}) = \frac{1}{\sum_{i=1}^{n} x_i^4}$  $\sum_{i=1}^n x_i^2 \mathop{\rm E}(Y_i) = \frac{1}{\sum_{i=1}^n x_i^4}$  $\sum_{i=1}^{n} x_i^2 \beta x_i^2 = \beta$ , alors  $\hat{\beta}$  est non
	- (b)  $\hat{\beta} = 0.780$ .
	- (c)  $\text{Var}(\hat{\beta}) = \left(\sum_{i=1}^{n} x_i^4\right)^{-2} \sum_{i=1}^{n} x_i^4 \text{Var}(Y_i) = a^2 / \sum_{i=1}^{n} x_i^4$ , alors la loi de  $\hat{\beta}$  est  $\mathcal{N}(\beta, a^2/\sum_{i=1}^n x_i^4)$  donc le pivot cherché est

$$
\sqrt{\sum_{i=1}^{n} x_i^4} \, \frac{\hat{\beta} - \beta}{a} \sim \mathcal{N}(0, 1)
$$

et l'intervalle de confiance pour  $\beta$  est

$$
[B_I, B_S] = \left[\hat{\beta} \pm \frac{a}{\sqrt{\sum_{i=1}^n x_i^4}} q_{\text{normale}}(99.5\%)\right].
$$

(d)  $[b_I, b_S] = [0.747, 0.812]$ .

(e) Voici le graphique représentant les données, la courbe ajustée et ses "courbes de confiance" :

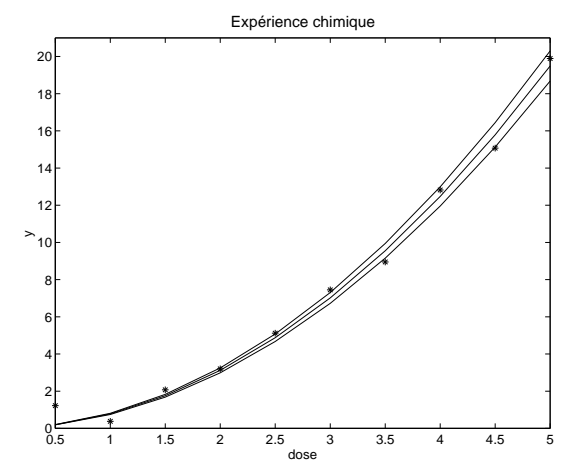

- 16. (a)  $\hat{\beta} = \sum_{i=1}^{n} y_i (x_i \bar{x}) / \sum_{i=1}^{n} (x_i \bar{x})^2 = 1.307, \ \hat{\alpha} = \bar{y} \hat{\beta} \bar{x} = 0.432$ . (b)  $\hat{y}(-1) = 0.432 - 1.307 = -0.875$ .
	- (c) Avec  $t_i = x_i^2$  nous trouvons  $\hat{\beta} = \sum_{i=1}^n y_i(t_i \bar{t}) / \sum_{i=1}^n (t_i \bar{t})^2 = 0.326$  et  $\hat{\alpha} = \bar{y} - \hat{\beta}\bar{t} = 1.089$ , dans le nouveau modèle la prédiction vaut  $\hat{y}(-1) =$ 1.416 .
	- (d) La statistique de test pour tester  $H_0$ :  $\beta = 1/3$  est

$$
t
$$
-pente<sub>obs</sub> =  $\frac{\sqrt{\sum_{i=1}^{n} (t_i - \bar{t})^2} (\hat{\beta} - 1/3)}{\hat{\sigma}}$  = -0.3396,

où  $\hat{\sigma} = \sum_{i=1}^{n} (y_i - \hat{y}_i)^2 / (n-2) = 0.0804$ . Comme  $|-0.3396| < 3.182$  $qt_3(97.5\%)$  on ne peut pas rejeter l'hypothèse nulle.

- 17. (a)  $\hat{\beta} = 20.28, \hat{\alpha} = 296.85, \hat{\sigma}^2 = 87.8$ .
	- (b) L'intervalle her
	hé vaut

$$
\left[\hat{\beta} \pm \hat{\sigma} \cdot qt_8(97.5\%) / \sqrt{\sum_{i=1}^n (x_i - \bar{x})^2}\right] = [17.86, 22.66].
$$

## Chapitre <sup>10</sup> Régression multiple

- 1. (a)  $y_i = \alpha + \beta_1 x_{i1} + \beta_2 x_{i2} + \varepsilon_i$ , où  $i = 1, \ldots, 25$  et  $\varepsilon_1, \ldots, \varepsilon_{25}$  i.i.d.  $\mathcal{N}(0, \sigma^2)$ .
	- (b) L'estimateur de  $\hat{\boldsymbol{\theta}} = (\alpha, \beta_1, \beta_2)^T$  est  $\hat{\boldsymbol{\theta}} = (\mathbf{X}^T \mathbf{X})^{-1} \mathbf{X}^T \boldsymbol{y}$ , où  $\mathbf{X} = (1, x_1, x_2)$ ,  $\mathbf{1} = (1, \ldots, 1)^T, \, \boldsymbol{x}_1$  et  $\boldsymbol{x}_2$  respectivement les vecteurs des quantités de pluie et des températures moyennes relevées.
	- (c)  $\text{Var}(\hat{\theta}) = \sigma^2 (\mathbf{X}^T \mathbf{X})^{-1}$ , comme  $\sigma^2$  n'est pas connu, il faut l'estimer par  $\sum_{i=1}^{n} r_i^2/(n-p-1) = 243.3/22 = 11.0591$ . L'estimation de la variance de  $\hat{\theta}$  vaut alors  $\widehat{\text{Var}}(\hat{\theta}) = (38.0101, 0.0155, 0.0232)^T$ .
	- (d)  $R^2 = (SC_t SC_e)/SC_t = 184.2/(184.2 + 243.3) = 0.43$ .
	- (e)  $F_{\text{obs}} = \text{CM}_{\text{r}} / \text{CM}_{\text{e}} = (184.2/2) / (243.3/22) = 8.33$ , comme  $qF_{2,22}(95\%) =$ 3.44 on rejette  $H_0: \beta_1 = \beta_2 = 0$ .
	- (f) L'intervalle de confiance est  $\left[\hat{\beta}_2 \pm \hat{\sigma}\sqrt{[(\mathbf{X}^T\mathbf{X})^{-1}]_{i+1,i+1}} q t_{n-p-1}(97.5\%)\right] =$  $[-1.41, 0.30]$ , avec  $qt_{22}(97.5\%) = 2.074$
	- (g) La statistique de test pour tester  $H_0$ : " $\omega$  est le vrai modèle" vaut

$$
F_{\rm obs} = \frac{(\rm SC_e(\omega) - \rm SC_e(\Omega))/(p-q)}{\rm SC_e(\Omega)/(n-p-1)} = \frac{(336.5 - 243)/1}{243/22} = 8.41.
$$

Comme  $qF_{1,22}(95\%) = 4.30 < 8.41$ , on ne peut pas rejeter  $H_0$ .

2. La statistique de test pour comparer deux modèles  $\omega \subset \Omega$  est

$$
F_{\rm obs} = \frac{\left(\rm SC_e(\omega) - \rm SC_e(\Omega)\right)/(p-q)}{\rm SC_e(\Omega)/(n-p-1)},
$$

où q et p sont le nombre de paramètres  $-1$  dans ω et Ω respectivement. Le choix du modèle se fait successivement de la façon suivante :

 $-\omega = \text{cst},$ si  $\Omega = \{\text{cst}, x_1\} : F = 109.65$ si  $\Omega = \{ \text{cst}, x_2 \} : F = 65.62,$ si  $\Omega = \{ \text{cst}, x_3 \} : F = 3.8,$ comme  $qF_{1,20}(95\%) = 4.351$ , on introduit  $x_1$ ;  $-\omega = \{\text{cst}, x_1\},\$ si  $\Omega = \{\text{cst}, x_1, x_2\} : F = 7.35,$ si  $\Omega = \{\text{cst}, x_1, x_3\} : F = 0.56,$ comme  $qF_{1,18}(95\%) = 4.414$ , on introduit  $x_2$ ;  $-\omega = {\text{cst}}, x_1, x_2$ si  $\Omega = \{\text{cst}, x_1, x_2, x_3\} : F = 0.89$ comme  $qF_{1,16}(95\%) = 4.494$ , on n'introduit pas  $x_3$ . Le modèle sélectionné est donc  $\{\text{cst}, x_1, x_2\}.$ 

- 3. (a) Pour le graphique  $cf.$  (d).
	- (b) Visiblement le modèle  $y_i = \alpha + \beta_1 x_i + \varepsilon_i$  n'est pas satisfaisant. On ne peut pas a juster une droite à es données.
	- (c) L'estimateur des moindres carrés de  $\hat{\boldsymbol{\theta}} = (\hat{\alpha}, \hat{\beta}_1, \hat{\beta}_2)^T$  est donné par  $\hat{\boldsymbol{\theta}} =$  $(\mathbf{X}^T\mathbf{X})^{-1}\mathbf{X}^T\pmb{y},$  où  $\mathbf{X} = (1, x, x^2),$   $\mathbf{1} = (1, \ldots, 1)^T,$   $\pmb{x} = (x_1, \ldots, x_{16})^T$ et  $x^2 = (x_1^2, \ldots, x_{16}^2)^T$ . Numériquement nous trouvons les estimations  $\hat{\boldsymbol{\theta}} =$  $(9.2336, 0.3059, -0.1086)^T$ .
	- (d) Le graphique i-dessous montre le s
	atterplot des données ainsi que la droite de la régression simple et la parabole ajustée sous (c). Il est évident que le modèle polynômial en  $x$  fournit un meilleur a justement que le modèle linéaire en x.

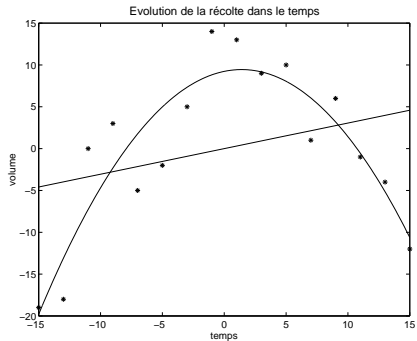

4. (a) Le premier tableau donne pour  $\Omega$  les estimations des paramètres ainsi que leurs écart-types estimés et les valeurs de la statistique de test t pour tester l'hypothèse nulle que le paramètre concerné vaut zéro contre l'alternative qu'il est non nul. Dans la dernière olonne nous trouvons les p-valeurs de es tests, les valeurs numériques indiquent que tous les paramètres sont significativement non nuls à l'exception de  $\beta_3$ .

Le deuxième tableau ontient <sup>l</sup>'ANOVA pour le modèle Ω. Nous obtenons les sommes des arrés de la régression et des erreurs ainsi que leurs degrés de liberté et les arrés moyen de l'erreur. La valeur de la statistique de test F et la p-valeur orrespondent au test F pour tester <sup>l</sup>'hypothèse nulle  $H_0$ :  $\beta_1 = \beta_2 = \beta_3 = 0$  simultanément, ce qui doit être rejeté d'après la valeur donnée. A la dernière ligne nous trouvons la corrélation multiple  $R^2,$ le pourcentage de la variation totale expliquée par le modèle, qui est dans ce cas-ci suffisamment grand.

Ensuite, nous trouvons les mêmes informations pour le modèle  $\omega$ , et nous arrivons aux on
lusions suivantes : tous les paramètres du modèle sont significativement non nuls, le test F rejette l'hypothèse que  $\beta_1 = \beta_2 = 0$ simultanément et le  $R^2$  est suffisamment grand pour garantir un bon ajustement.

- (b)  $\hat{\sigma} = \sqrt{CM_e} = \sqrt{10.52} = 3.24$ .
- (c) L'intervalle cherché est  $\left[\hat{\beta}_2 \pm (\widehat{\text{Var}}(\hat{\beta}_2))^{1/2} q t_{17}(97.5\%)\right] = [1.22, 1.38],$  avec  $qt_{17}(97.5\%) = 2.11$  et  $(\widehat{\text{Var}}(\hat{\beta}_2))^{1/2} = 0.04$ .
- (d) La valeur observée de la statistique de test F (cf. exercice 3) vaut  $F_{\text{obs}} =$  $(188.8 - 178.8)/(178.8/17) = 0.95$ . Comme  $qF_{1,17}(95\%) = 4.45 > 0.95$  on ne peut pas rejeter l'hypothèse nulle que  $\omega$  est le vrai modèle.
- 5. Nous considérons le modèle  $y = \theta \mathbf{X} + \boldsymbol{\varepsilon}$  pour des erreurs  $\boldsymbol{\varepsilon}$  i.i.d. selon  $\mathcal{N}(0, \sigma^2)$ , où  $\mathbf{X} = (1, x, x^2), \mathbf{1} = (1, \dots, 1)^T, x = (x_1, \dots, x_{12})^T$  et  $x^2 = (x_1^2, \dots, x_{12}^2)^T$ .<br>L'estimateur des moindres carrés vaut  $\hat{\boldsymbol{\theta}} = (\mathbf{X}^T \mathbf{X})^{-1} \mathbf{X}^T y$ . Nous trouvons

$$
(\mathbf{X}^T \mathbf{X})^{-1} = \begin{pmatrix} 12 & \sum x_{1i} & \sum x_{2i} \\ \sum x_{1i} & \sum x_{1i}^2 & \sum x_{1i} x_{2i} \\ \sum x_{2i} & \sum x_{1i} x_{2i} & \sum x_{2i}^2 \end{pmatrix}^{-1} = \begin{pmatrix} 7.506 & -0.328 & 0.030 \\ -0.328 & 0.026 & -0.003 \\ -0.030 & -0.003 & 0.002 \end{pmatrix}
$$

et  $\mathbf{X}^T \mathbf{y} = (1033.18, 680, 44169)^T$ . Finalement  $\hat{\boldsymbol{\theta}} = (323.89, -0.205, -5.096)^T$ .

- 6. (a)  $y_i = \alpha + \beta_1 x_{1i} + \beta_2 x_{2i} + \varepsilon_i$ ,  $i = 1, ..., 18$ , où les erreurs  $\varepsilon_i$  sont i.i.d. selon une loi  $\mathcal{N}(0, \sigma^2)$ .
	- (b) L'estimateur de  $\boldsymbol{\beta} = (\alpha, \beta_1, \beta_2)^T$  est  $\boldsymbol{\hat{\beta}} = (\mathbf{X}^T \mathbf{X})^{-1} \mathbf{X}^T \boldsymbol{y}$  où  $\mathbf{X} = (1, x_1, x_2)$ ,  $\mathbf{1} = (1, \ldots, 1)^T$ ,  $x_1$  et  $x_2$  les vecteurs des puissances et des poids respectivement.
	- (c)  $Var(\hat{\boldsymbol{\beta}}) = \sigma^2 (\mathbf{X}^T \mathbf{X})^{-1}$ .
	- (d)  $R^2 = \text{SC}_t \text{SC}_e / \text{SC}_t = 0.68$ , la valeur maximale théorique de  $R^2$  est 1.
	- (e)  $F_{\text{obs}} = \text{CM}_{\text{r}} / \text{CM}_{\text{e}} = 16.43 > 3.682 = qF_{2,15}(95\%)$  et donc on rejette l'hypothèse  $H_0$ .
	- (f) Les statistiques de test t pour les pentes  $\beta_1$  et  $\beta_2$  valent :

$$
t_{\text{obs}}^{(1)} = \frac{\hat{\beta}_1}{\sqrt{\widehat{\text{Var}}(\beta_1)}} = 2.40 \,, \quad t_{\text{obs}}^{(2)} = \frac{\hat{\beta}_2}{\sqrt{\widehat{\text{Var}}(\beta_2)}} = 1.45 \,.
$$

Comme  $qt_{15}(97.5\%) = 2.131$  l'hypothèse nulle  $H_0: \beta_1 = 0$  doit être rejetée, tandis que  $H_0$ :  $\beta_2 = 0$  ne peut pas être rejetée.

- (g)  $y_i = \alpha + \beta_1 x_{1i} + \varepsilon_i$ , où les erreurs  $\varepsilon$  sont i.i.d. selon une loi  $\mathcal{N}(0, \sigma^2)$ .
- (h) La valeur observée de la statistique du test F (cf. exercice 3) vaut  $F_{\text{obs}} =$  $(266-230)/(230/15) = 2.34 < 4.54 = qF_{1,15}(95\%)$  et donc on ne peut pas rejeter l'hypothèse nulle que le modèle donné sous (h) est suffisant.

<u> 1980 - Johann Barn, mars eta bainar eta idazlea (</u>

### Chapitre 11 Plans d'expériences

#### 1. (a) Tableau ANOVA :

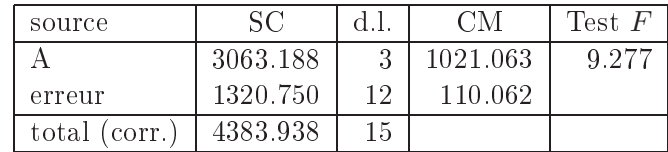

On a  $qF_{3,12}(95\%) = 3.490 < 9.277$ , donc on rejette  $H_0$ .

(b) Tableau ANOVA :

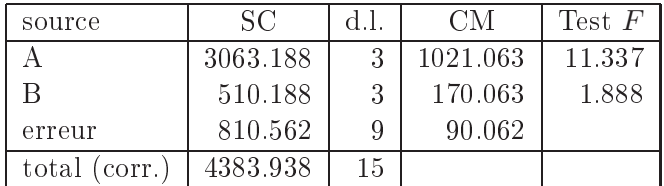

- (1) On a  $qF_{3,9}(95\%) = 3.863 < 11.377$ , donc on rejette  $H_0$ .
- (2) On a  $qF_{3,9}(95\%) = 3.863 > 1.888$ , donc on ne peut pas rejeter  $H_0$ .
- (c) On constate que le fait d'inclure un nouveau facteur dans le modèle n'influence que l'erreur. Avec le deuxième tableau, on conclut que le facteur B n'est pas significatif à 95%, donc on conserve le premier modèle.

Les commandes suivantes permettent d'obtenir les résultats ci-dessus avec Splus (la première commande permet d'imposer les contraintes du type  $\sum_i \alpha_i = 0$ ) :

```
> options(contrasts=c("contr.sum","contr.sum"))
> exo1 <- c(44, 47, 0, 36, 22, 43, 9, 14, 36, 41, 10, 1, 34, 53, 17, 34)
> A <- factor(rep(c("A1","A2","A3","A4"), 4))
> summary(aov(exo1~A))
          Df Sum of Sq Mean Sq F Value
                                                  Pr(F)3 3063.188 1021.063 9.277115 0.001887965
\mathsf{A}Residuals 12 1320.750 110.062
> B <- factor(rep(c("B1","B2","B3","B4"),rep(4,4)))
> summary(aov(exo1~A+B))
          Df Sum of Sq Mean Sq F Value
                                                Pr(F)3 3063.188 1021.063 11.33727 0.0020648
\mathbb A\, {\bf B}3
                510.188 170.063 1.88827 0.2020355
                          90.062
Residuals 9
                810.562
```
2. (a)  $y_{ij} = \mu + \alpha_i + \beta_j + \varepsilon_{ij}$   $(i = 1, 2, 3 \text{ et } j = 1, 2).$ (b)  $\hat{\mu} = y_{\shortparallel} = 3$ ,  $\hat{\alpha}_1 = y_1 - y_1 = 0, \ \hat{\alpha}_2 = y_2 - y_1 = -1, \ \hat{\alpha}_3 = -\hat{\alpha}_1 - \hat{\alpha}_2 = 1,$  $\hat{\beta}_1 = y_{.1} - y_{..} = 0$  et  $\hat{\beta}_2 = -\hat{\beta}_1 = 0$ 

et on obtient la décomposition suivante :

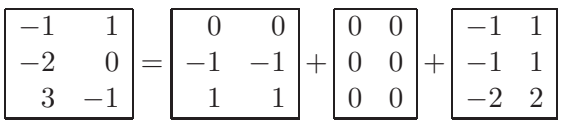

Le tableau ANOVA est :

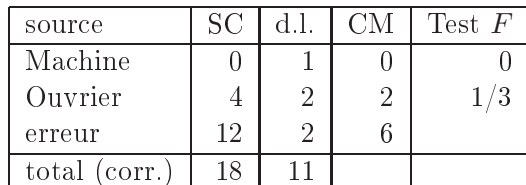

On peut donc calculer  $SC_e = (-1)^2 + 1^2 + (-1)^2 + 1^2 + (-2)^2 + 2^2 = 12$ , d'où  $\hat{\sigma}^2 = CM_e = 6$ .

(c) On veut tester  $H_0: \alpha_1 = \alpha_2 = \alpha_3 = 0$ .<br>On a  $F_{\text{obs}} = \frac{\text{CM}_{\text{Ourrier}}}{\text{CM}_0} = \frac{1}{3} < 19.00 = qF_{2,2}(95\%)$ , donc on ne peut pas rejeter  $H_0$ .

Les commandes suivantes permettent d'obtenir les résultats ci-dessus avec Splus (la première commande impose les contraintes  $\sum_i \alpha_i = 0$  et  $\sum_i \beta_i = 0$ ):

```
> options(contrasts=c("contr.sum","contr.sum"))
> exo2 <- c(2,1,6,4,3,2)
> Machine <- factor(rep(c("A","B"),c(3,3)))
> Ouvrier <- factor(rep(1:3,2))
> summary(aov(exo2~Machine+Ouvrier))
          Df Sum of Sq Mean Sq F Value Pr(F)
Machine
           \overline{1}\circ0, 0.000000001.00Ouvrier
            \overline{2}\overline{4}2 0.3333333 0.75
Residuals 2
                      12
                                6
> aov(exo2~Machine+Ouvrier)$coef
 (Intercept)
                  Machine
                                Ouvrier1 Ouvrier2
            3 4.07922e-16 4.440892e-16
                                                -1
```
3. (a)  $y_{ij} = \mu + \alpha_i + \beta_j + \varepsilon_{ij}$   $(i = 1, ..., 4 \text{ et } j = 1, ..., 5).$ (b) Les paramètres ajustés sont les suivants :

$$
\hat{\mu} = y_{..} = 87.65, \qquad \hat{\beta}_1 = y_{.1} - y_{..} = 0.35, \n\hat{\alpha}_1 = y_{1.} - y_{..} = -2.45, \qquad \hat{\beta}_2 = y_{.2} - y_{..} = -4.90, \n\hat{\alpha}_2 = y_{2.} - y_{..} = 1.55, \qquad \hat{\beta}_3 = y_{.3} - y_{..} = 4.85, \n\hat{\alpha}_3 = y_{3.} - y_{..} = -1.25, \qquad \hat{\beta}_4 = y_{.4} - y_{..} = 1.60, \n\hat{\alpha}_4 = -\hat{\alpha}_1 - \hat{\alpha}_2 - \hat{\alpha}_3 = 2.15, \qquad \hat{\beta}_5 = -\hat{\beta}_1 - \hat{\beta}_2 - \hat{\beta}_3 - \hat{\beta}_4 = -1.90.
$$

(c) Tableau ANOVA :

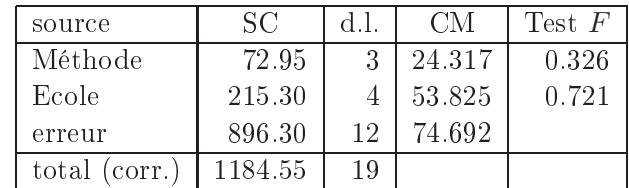

(d) 
$$
H_0: \alpha_1 = \alpha_2 = \alpha_3 = \alpha_4 = 0
$$
.  
\nOn a  $F_{\text{obs}} = \frac{\text{CM}_{\text{Méthode}}}{\text{CM}_{\text{e}}} = \frac{24.317}{74.692} = 0.326 < 3.49 = qF_{3,12}(95\%),$  donc on  
\nne peut pas rejeter  $H_0$ .

$$
H_0: \beta_1 = \beta_2 = \beta_3 = \beta_4 = \beta_5 = 0.
$$
  
On a  $F_{obs} = \frac{CM_{Ecole}}{CM_e} = \frac{53.825}{74.692} = 0.721 < 3.26 = qF_{4,12}(95\%),$  donc on ne peut pas rejeter  $H_0$ .

Les commandes suivantes permettent d'obtenir les résultats ci-dessus avec Splus (la première commande impose les contraintes  $\sum_i \alpha_i = 0$  et  $\sum_j \beta_j = 0$ ):

```
> options(contrasts=c("contr.sum","contr.sum"))
> exo3 <- c(79,84,95,94,92,96,65,78,86,94,98,92,85,
            91,86,95,84,81,88,90)
> Ecole <- factor(rep(1:5,rep(4,5)))
> Methode <- factor(rep(1:4,5))
> summary(aov(exo3~Ecole+Methode))
          Df Sum of Sq Mean Sq
                                 F Value
                                               Pr(F)215.30 53.82500 0.7206293 0.5941645
Ecole
           \overline{4}72.95 24.31667 0.3255606 0.8069295
Methode
           3
Residuals 12
                896.30 74.69167
> aov(exo3"Ecole+Methode)$coef
 (Intercept) Ecole1 Ecole2 Ecole3 Ecole4 Methode1 Methode2 Methode3
       87.65
               0.35-4.94.85
                                      1.6\,-2.451.55
                                                                -1.25
```
4. On définit un facteur Personne à huit niveaux  $\alpha_i$   $(i = 1, \ldots, 8)$ , un facteur Agent à deux niveaux  $\beta_1$  et  $\beta_2$  et on pose le modèle  $y_{ij} = \mu + \alpha_i + \beta_j + \varepsilon_{ij}$  (i =  $1, \ldots, 8$  et  $j = 1, 2$ .

On teste ensuite l'hypothèse  $H_0$ :  $\beta_1 = \beta_2 = 0$  pour savoir si les deux agents diffèrent significativement l'un de l'autre.

Le tableau ANOVA est donné par :

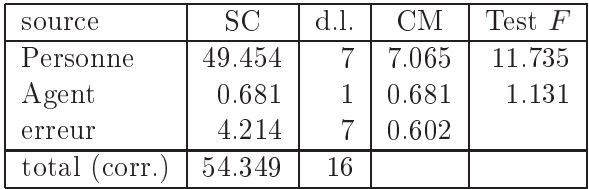

On a  $F_{\text{obs}} = \frac{\text{CM}_{\text{Agent}}}{\text{CM}_{\text{e}}} = \frac{0.681}{0.602} = 1.131 < 5.591 = qF_{1,7}(95\%)$ , donc on ne peut pas rejeter  $H_0$ .

Les commandes suivantes permettent d'obtenir les résultats ci-dessus avec Splus (la première commande impose les contraintes  $\sum_i \alpha_i = 0$  et  $\sum_i \beta_i = 0$ ) :

```
> options(contrasts=c("contr.sum","contr.sum"))
> exo4 <- c(8.4, 12.8, 9.6, 9.8, 8.4, 8.6, 8.9, 7.9, 9.4, 15.2, 9.1, 8.8,
             8.2, 9.9, 9.0, 8.1> Pers \leftarrow factor(rep(1:8,2))
> Agent <- rep(c("A","B"),c(8,8))
> summary(aov(exo4~Pers+Agent))
          Df Sum of Sq Mean Sq F Value
                                                Pr(F)7 49.45438 7.064911 11.73469 0.0021598
Pers
                0.68062 0.680625 1.13051 0.3229653
Agent
           \mathbf{1}4.21438 0.602054
Residuals 7
```
5. On pose le modèle  $y_{ijkl} = \mu + f_{1_i} + f_{2_i} + f_{3_k} + f_{4_l} + \varepsilon_{ijkl}$   $(i = 1, 2, j = 1, 2, k =$ 1,2 et  $l = 1, 2$ .

```
(a) \hat{\mu} = y_{\dots} = 9.5075,
```

```
f_{1_1} = y_{1...} - y_{...} = 0.3675,f_{1_2} = -0.3675,f_{2_2} = -0.0725,f_{2_1} = y_{2...} - y_{...} = 0.0725,f_{3_1} = y_{3...} - y_{...} = -0.5575, f_{3_2} = 0.5575,f_{42} = -4.5575.f_{4_1} = y_{4...} - y_{...} = 4.5575,
```
(b) Le tableau ANOVA est donné par :

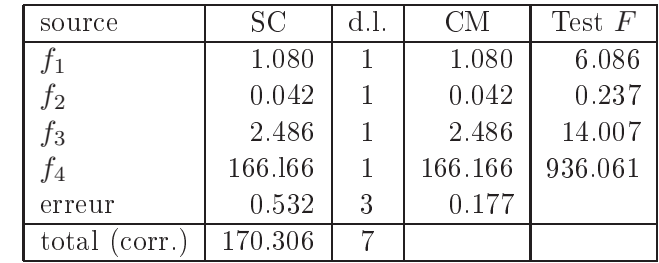

#### $H_0$ :  $f_{1_1} = f_{1_2} = 0.$

On a  $F_{\text{obs}} = \frac{\text{CM}f_1}{\text{CM}}$  $\frac{\text{CM}_{f_1}}{\text{CM}_{\text{e}}} = \frac{1.080}{0.177}$  $\frac{11000}{0.177} = 6.086 < 10.13 = qF_{1,3}(95\%), \text{ donc on ne peut}$ pas rejeter  $H_0$ .

 $H_0: f_{2_1} = f_{2_2} = 0.$ On a  $F_{\text{obs}} = \frac{\text{CM}f_2}{\text{CM}f}$  $\frac{\rm CM_{\it f_{2}}}{\rm CM_{e}} = \frac{0.042}{0.177}$  $\frac{0.012}{0.177} = 0.237 < 10.13 = qF_{1,3}(95\%), \text{ donc on ne peut}$ pas rejeter  $H_0$ 

 $H_0$ :  $f_{3_1} = f_{3_2} = 0.$ On a  $F_{\text{obs}} = \frac{\text{CM}f_3}{\text{CM}}$  $\frac{\text{CM}_{f_3}}{\text{CM}_e} = \frac{2.486}{0.177}$  $\frac{21.188}{0.177} = 14.007 > 10.13 = qF_{1,3}(95\%)$ , donc on rejette  $H_{0}$ .

 $H_0: f_{4_1} = f_{4_2} = 0.$ On a  $F_{\text{obs}} = \frac{\text{CN1}_{f_4}}{\text{CN1}_{f_4}}$  $\frac{\text{CM}_{f_4}}{\text{CM}_\text{e}} = \frac{166.166}{0.177}$  $\frac{0.0135}{0.177}$  = 936.061 > 10.13 =  $qF_{1,3}(95\%)$ , donc on rejette  $H_0$ .

(c) On a la décomposition des données en valeurs ajustées  $(\hat{y})$  et résidus  $(r)$ ,  $y = \hat{y} + r$ :

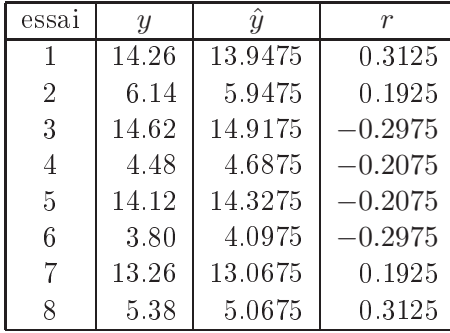

(d)  $\hat{\sigma}^2 = CM_e = 0.177$ .

Les commandes suivantes permettent d'obtenir les résultats ci-dessus avec Splus (la première commande impose les contraintes  $f_{m_1} + f_{m_2} = 0 \quad (m = 1, \ldots, 4)$ ) :

> exo5 <- (14.26,6.14,14.62,4.48,14.12,3.8,13.26,5.38) > f1 <- factor(rep(c("j","n"),c(4,4)))

```
> f2 \leq -factor(rep(c("A", "A", "B", "B"), 2))> f3 \leftarrow factor(c(1.2, 1.3, 1.3, 1.2, 1.3, 1.2, 1.2, 1.3))> f4 <- fa
tor(rep(
(100,120),4))
> summary(aov(exo5~f1+f2+f3+f4))
          Df Sum of Sq Mean Sq F Value Pr(F)
f1 1 1.0804 1.0804 6.0865 0.0902982
           \mathbf{1}f2\mathbf{1}0.0420 0.0420 0.2369 0.6598110
f3 1 2.4864 2.4864 14.0069 0.0332856
f4 1 166.1664 166.1664 936.0611 0.0000767
Residuals 3 0.5325 0.1775
> aov(exo5~f1+f2+f3+f4)$
oef
 (Intercept) f1 f2 f3
                                        f4
      9.5075 0.3675 0.0725 -0.5575 4.5575
> sum(summary(aov(exo5~f1+f2+f3+f4))$Sum)
[1] 170.3079
> aov(exo5~f1+f2+f3+f4)$fit
                                                             8
13.9475 5.9475 14.9175 4.6875 14.3275 4.0975 13.0675 5.0675
> aov(exo5~f1+f2+f3+f4)$res
      \mathbf{1}\overline{4}6^{\circ}\overline{7}8
 0.3125 0.1925 -0.2975 -0.2075 -0.2075 -0.2975 0.1925 0.3125
```
6. (a) On définit un facteur Jour à trois niveaux  $\alpha_i$  ( $i = 1, 2, 3$ ), un facteur Agents à quatre niveaux  $\beta_j$   $(j = 1, ..., 4)$  et on pose le modèle  $y_{ij} = \mu + \alpha_i + \beta_j +$  $\varepsilon_{ij}$   $(i = 1, 2, 3 \text{ et } j = 1, ..., 4).$ 

Le facteur Jour, s'il est significatif, implique que l'expérience n'est pas réalisée chaque jour dans les mêmes conditions et que par conséquent l'efficacité peut varier d'un jour à l'autre. Le facteur Agents quant à lui signifie qu'il y a une différence d'efficacité entre les quatre agents chimiques.

(b)  $\hat{\mu} = y_{\perp} = 80$ .  $\hat{\alpha}_1 = y_1 - y_{\dots} = 1.5$ ,  $\hat{\alpha}_2 = y_2 - y_{\dots} = -1.25$ ,  $\hat{\alpha}_3 = -\hat{\alpha}_1 - \hat{\alpha}_2 = -0.25$ ,  $\hat{\beta}_1 = y_{.1} - y_{..} = 2$ ,  $\hat{\beta}_2 = y_{.2} - y_{..} = -1.\bar{6}$  et  $\hat{\beta}_3 = -\hat{\beta}_1 - \hat{\beta}_2 = -0.\bar{3}$ .

La décomposition des valeurs observées selon les effets estimés et les résidus est la suivante :

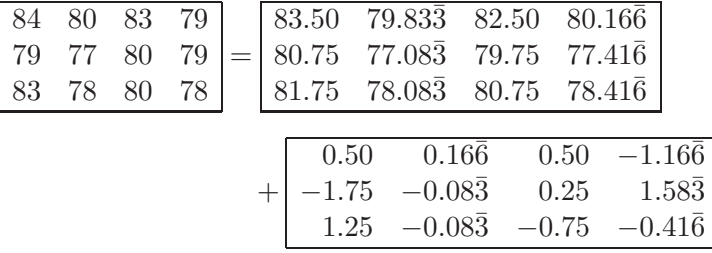

(c) Le tableau d'ANOVA est :

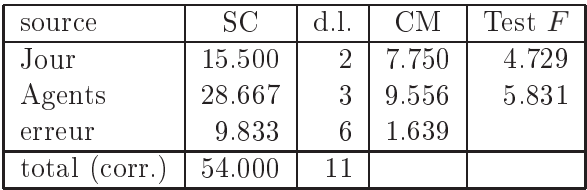

Les commandes suivantes permettent d'obtenir les résultats ci-dessus avec Splus (la première commande impose les contraintes  $\sum_i \alpha_i = 0$  et  $\sum_i \beta_i = 0$ ):

```
> options(contrasts=c("contr.sum","contr.sum"))
> exo6 <- c(84,79,83,80,77,78,83,80,80,79,79,78)
> Jour <- factor(rep(1:3,4))
> Agents <- factor(rep(1:4,rep(3,4)))
> summary(aov(exo6~Agents+Jour))
           Df Sum of Sq Mean Sq F Value
                                                     Pr(F)3 28.66667 9.555556 5.830508 0.03275623
Agents
             2 15.50000 7.750000 4.728814 0.05848241
Jour
Residuals 6
                 9.83333 1.638889
> aov(exo6~Agents+Jour)$coef
 (Intercept) Agents1
                         Agents2 Agents3 Jour1 Jour2
                      2 -1.666667
                                      1 \t1.5 \t-1.2580
> aov(exo6~Agents+Jour)$fit
                  \mathsf{3}6\phantom{a}\overline{7}\mathbf{1}2^{\circ}\overline{4}5
                                                               8
                                                                      9
 83.5 80.75 81.75 79.83333 77.08333 78.08333 82.5 79.75 80.75
        10
                  111280.16667 77.41667 78.41667
> aov(exo6~Agents+Jour)$res
          \overline{2}\overline{\mathbf{3}}\overline{7}8
   \mathbf{1}\overline{4}5
                                                        6
                                                                         \mathbf{Q}0.5 -1.75 1.25 0.1666667 -0.08333333 -0.08333333 0.5 0.25 -0.75
         10
                   11
                                12-1.166667 1.583333 -0.4166667
```
7. (a) On définit un facteur Engrais à quatre niveaux  $\alpha_i$  (i = 1,..., 4), un facteur Plant à quatre niveaux  $\beta_i$   $(j = 1, ..., 4)$  et on pose le modèle  $y_{ij}$  $\mu + \alpha_i + \beta_j + \varepsilon_{ij}$   $(i = 1, ..., 4 \text{ et } j = 1, ..., 4).$ 

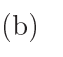

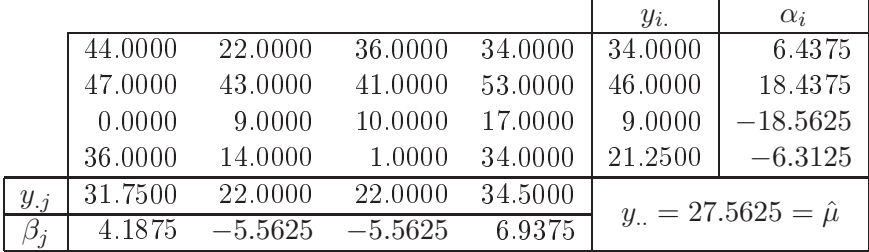

#### (c) Le tableau d'ANOVA est :

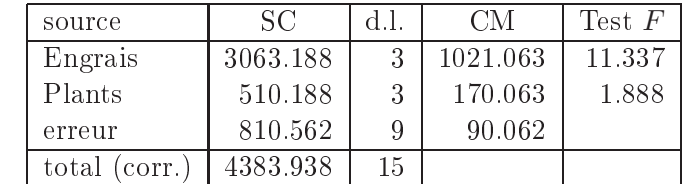

 $H_0: \alpha_1 = \alpha_2 = \alpha_3 = \alpha_4 = 0.$ On a  $F_{\text{obs}} = \frac{\text{CM}_{\text{Engrais}}}{\text{CM}_{\text{e}}} = \frac{1021.063}{90.062} = 11.337 > 3.863 = qF_{3,9}(95\%),$  donc on rejette  $H_0$ . On a  $F_{\text{obs}} = \frac{\text{CM}_{\text{Plants}}}{\text{CM}_{\text{e}}}} = \frac{170.063}{90.062} = 1.888 < 3.863 = qF_{3,9}(95\%),$  donc on ne peut pas rejeter  $H_0$ .

Les commandes suivantes permettent d'obtenir les résultats ci-dessus avec Splus (la première commande impose les contraintes  $\sum_i \alpha_i = 0$  et  $\sum_j \beta_j = 0$ ) :

```
> options(contrasts=c("contr.sum","contr.sum"))
> exo7 <- c(44, 47, 0, 36, 22, 43, 9, 14, 36, 41, 10, 1, 34, 53, 17, 34)
> Engrais <- factor(rep(c("A","B","C","D"),4))
> Plant <- factor(rep(c("I","II","III","IV"),rep(4,4)))
> summary(aov(exo7~Engrais+Plant))
          Df Sum of Sq Mean Sq F Value
                                              Pr(F)3 3063.188 1021.063 11.33727 0.0020648
Engrais
Plant
           3
               510.188 170.063 1.88827 0.2020355
Residuals 9
               810.562
                         90.062
> aov(exo7"Engrais+Plant)$coef
 (Intercept) Engrais1 Engrais2 Engrais3 Plant1 Plant2 Plant3
               6.4375 18.4375 -18.5625 4.1875 -5.5625 -5.5625
     27.5625
```
- 8. (a) On définit un facteur Groupe à trois niveaux  $\alpha_i$  ( $i = 1, 2, 3$ ), avec deux observations pour le niveau 1  $(n_1 = 2)$ , quatre observations pour le niveau 2  $(n_2 = 4)$  et trois observations pour le niveau 3  $(n_3 = 3)$  et on pose le modèle  $y_{ij} = \mu + \alpha_i + \varepsilon_{ij}$   $(i = 1, 2, 3 \text{ et } j = 1, ..., n_i).$ On définit ainsi un niveau pour chaque méthode et l'analyse de variance permet ensuite de tester  $H_0: \alpha_1 = \alpha_2 = \alpha_3 = 0$ , c'est-à-dire s'il y a ou non une différence significative entre le placebo, l'aspirine et le nouveau médicament.
	- (b)  $\hat{\mu} = y_{\shortparallel} = 2.158\overline{3}$ ,  $\hat{\alpha}_1 = y_1 - y_1 = 1.041\overline{6}$ ,  $\hat{\alpha}_2 = y_2 - y_1 = 0.61\overline{6}$  et  $\hat{\alpha}_3 = -\hat{\alpha}_1 - \hat{\alpha}_2 = -1.658\overline{3}$ .

On a la décomposition des valeurs observées en somme de valeurs ajustées  $(\hat{y})$  et résidus  $(r)$ ,  $y = \hat{y} + r$ :

| Y   | $\hat{y}$ | r        |  |  |
|-----|-----------|----------|--|--|
| 0.0 | 0.500     | $-0.500$ |  |  |
| 1.0 | 0.500     | 0.500    |  |  |
| 2.3 | 2.775     | $-0.475$ |  |  |
| 3.5 | 2.775     | 0.725    |  |  |
| 2.8 | 2.775     | 0.025    |  |  |
| 2.5 | 2.775     | $-0.275$ |  |  |
| 3.1 | 3.200     | $-0.100$ |  |  |
| 2.7 | 3.200     | $-0.500$ |  |  |
| 3.8 | 3.200     | 0.600    |  |  |

(c) Le tableau d'ANOVA est :

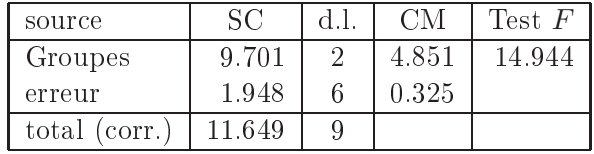

Les commandes suivantes permettent d'obtenir les résultats ci-dessus avec Splus (la première commande permet d'imposer la contrainte  $\sum_i \alpha_i = 0$ ) :

```
> options(contrasts=c("contr.sum","contr.sum"))
> exo8 <- c(0,1,2.3,3.5,2.8,2.5,3.1,2.7,3.8)
> Groupes <- factor(c(rep("P",2),rep("N",4),rep("A",3)))
> summary(aov(exo8~Groupes))
           Df Sum of Sq Mean Sq F Value
                                                      Pr(F)2 9.701389 4.850694 14.94437 0.004672818
Groupes
Residuals 6 1.947500 0.324583
> aov(exo8"Groupes)$coef
 (Intercept) Groupes1 Groupes2
    2.158333 1.041667 0.6166667
> aov(exo8~Groupes)$fit
       \overline{2}3<sup>7</sup>7 8 9
   1 \quad\frac{4}{3}\overline{5}6 -0.5 0.5 2.775 2.775 2.775 2.775 3.2 3.2 3.2
> aov(exo8~Groupes)$res
    1\overline{2}\mathbf{3}6\phantom{.}7\overline{ }\overline{4}5
                                                  8
                                                       9
 -0.5 0.5 -0.475 0.725 0.025 -0.275 -0.1 -0.5 0.6
```
### Chapitre <sup>12</sup> Tests khi-deux

1. Le tableau théorique est

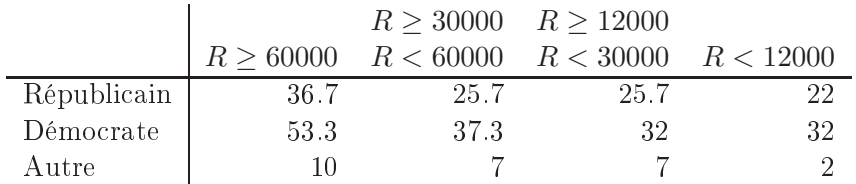

Pour la statistique de Pearson, on obtient Pearson  $_{\text{obs}} = 45.12\, ;$  le quantile correspondant est  $q\chi_{6}^{2}(95\%) = 12.59 < 45.12$ . Donc on rejette l'hypothèse de l'indépendance entre le salaire et l'affiliation politique.

#### 2. Les répartitions théoriques sont

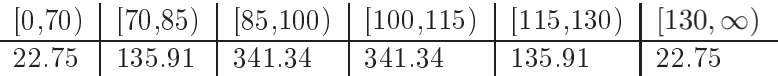

Pour la statistique de Pearson, on obtient  $Pearson<sub>obs</sub> = 13.21$ ; le quantile correspondant est  $q\chi_5^2(95\%) = 11.07 < 13.21$ . Donc on rejette l'hypothèse  $Z \sim$  $\mathcal{N}(100, 225)$ .

3.

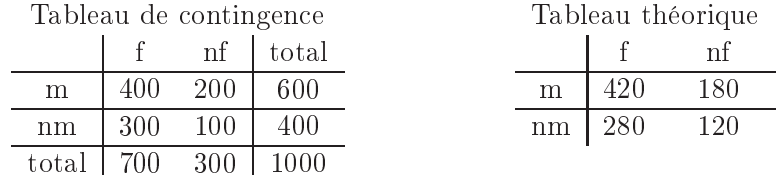

Pour la statistique de Pearson, on obtient  $Pearson<sub>obs</sub> = 7.94$ ; le quantile correspondant est  $q \chi_1^2(95\%) = 3.84 < 7.94$ . Donc on rejette l'hypothèse de l'indépendance entre la consommation du chocolat et des cigarettes.

4. Dans et exer
i
e la statistique de Pearson est donnée par

Pearson = 
$$
\sum \frac{(2000 \cdot \text{Michael} - 2000 \cdot \text{inconnu})^2}{2000 \cdot \text{Michael}}
$$

et on observe  $\text{Pearson}_{\text{obs}} = 380.08$ ; le quantile correspondant est  $q \chi_{9}^{2}(99\%) =$ 21.67 . Don on peut rejeter l'hypothèse nulle que Ephrem Mi
hon est l'auteur du nouvel ouvrage au niveau  $\alpha = 1\%$ .

5. (a) On obtient  $\bar{x} = 4.5 \lt,$ ,  $\hat{\lambda} = 2/9$  et les fréquences théoriques suivantes

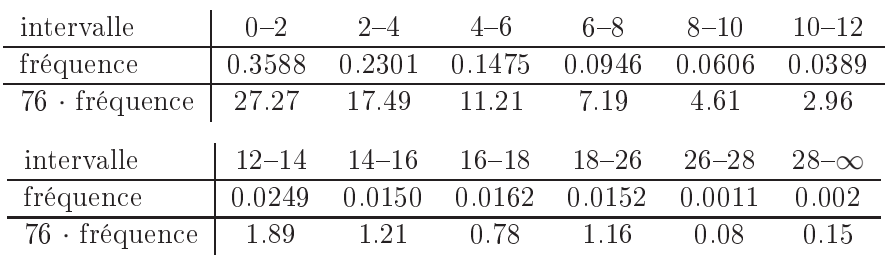

(b) Les nombres d'observations obtenus par la répartition théorique dans les dernières classes sont trop petites; pour effectuer le test khi-carré on doit regrouper les lasses :

| observation $o_i$ 30 15 11 9 5                    |  |  |  |
|---------------------------------------------------|--|--|--|
| 76 · fréquence   27.27 17.49 11.21 7.19 7.57 5.28 |  |  |  |

Pour la statistique de Pearson, on obtient Pearsonobs = 2.06 ; les degrés de liberté sont  $6-1-1=4$ ; le quantile correspondant est  $q\chi^2_4(95\%)=9.488>$ 2.06 . Don on ne peut pas rejeter l'hypothèse nulle, la qualité de l'a justement de la loi exponentielle est suffisante.

### Chapitre <sup>13</sup> Analyse en omposantes prin
ipales

- 1. (a) La variable  $Y_4$  pour le premier vecteur propre et la variable  $Y_1$  pour le deuxième ve
teur propre.
	- (b) Les variables  $Y_3, Y_4$  et  $Y_5$  (éventuellement  $Y_2$ ) pour le premier vecteur propre et la variable Y<sup>1</sup> pour le deuxième ve
	teur propre.
	- (c) Lorsque l'ACP est effectuée sur la matrice de covariance, toutes les variables sont supposées avoir la même échelle. Or, dans cet exemple, il est clair que la variable  $Y_4$ , ainsi que la variable  $Y_1$ , ont des valeurs nettement supérieures aux valeurs des autres variables,  $Y_2$ ,  $Y_3$  et  $Y_5$ . Il n'est donc pas surprenant que ces deux variables soient les plus prépondérantes dans la projection bidimensionnelle trouvée dans i).
	- (d) Il faudrait entrer et réduire les variables (les standardiser).
- 2. (a) On aimerait onnaître la stru
ture de e jeu de données, mais omme onze variables sont observées, il est difficile de les représenter graphiquement. L'ACP
	- (b) On explique  $\frac{5.04 + 1.95}{2} = 63.55\%$  de la variation (11 étant le nombre d  $\frac{12.65}{11}$  = 63.55% de la variation (11 étant le nombre de variables).
	- (
	)

Depense de l'Etat francais : projection bidimensionnelle des donnees

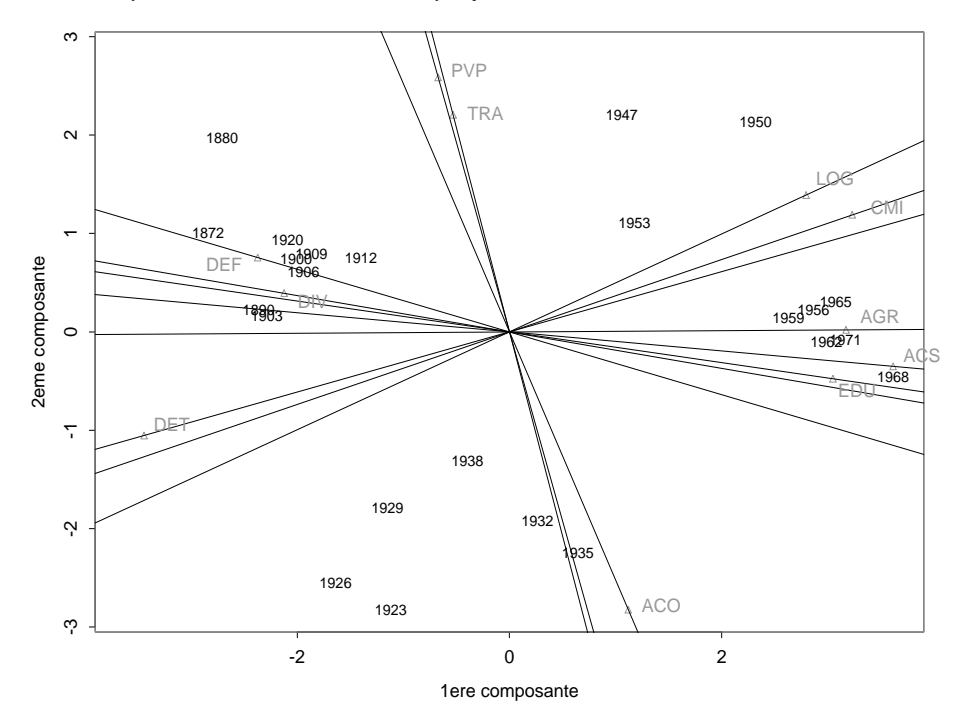

On distingue essentiellement trois groupes :

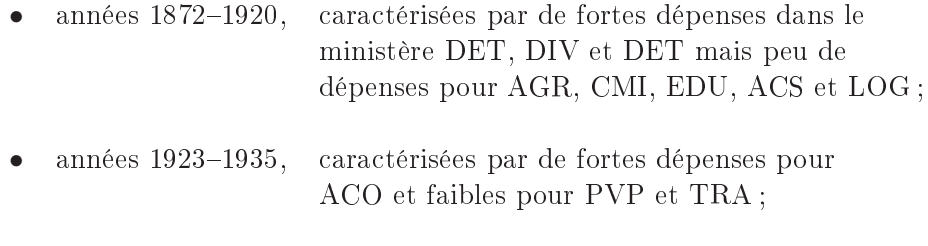

- années 1956–1971, caractérisées par de grandes dépenses pour AGR, ACS et EDU.
- 3. Les valeurs des moyennes empiriques des données manquent dans l'énon
é de l'exercice. Soient  $\bar{u}, \ \bar{w}, \ \overline{uw}, \ u^2$ , respectivement  $w^2$  ces moyennes pour  $u_i, \ w_i,$  $u_iw_i, u_i^2$ , respectivement  $w_i^2$   $(i = 1, ..., n)$ , alors on donne  $\bar{u} = 1.98$ ,  $\bar{u} = -3.02$ ,  $\overline{uw} = -5.86, u^2 = 4.09$  et  $w^2 = 9.81$ .
	- (a) La dimension de **Y** est  $n \times 5$ ; les colonnes de cette matrice sont

$$
\mathbf{y}_1 = \begin{pmatrix} u_1 \\ \vdots \\ u_n \end{pmatrix}, \ \mathbf{y}_2 = \begin{pmatrix} w_1 \\ \vdots \\ w_n \end{pmatrix}, \ \mathbf{y}_3 = \begin{pmatrix} u_1 \ w_1 \\ \vdots \\ u_n \ w_n \end{pmatrix},
$$

$$
\mathbf{y}_4 = \begin{pmatrix} u_1^2 \\ \vdots \\ u_n^2 \end{pmatrix} \text{ et } \mathbf{y}_5 = \begin{pmatrix} u_1^2 \\ \vdots \\ u_n^2 \end{pmatrix}.
$$

(b) Posons

$$
\mathbf{E} = \begin{pmatrix} e_{11} & e_{12} \\ e_{21} & e_{22} \end{pmatrix}, \ \mathbf{m} = \begin{pmatrix} m_1 \\ m_2 \end{pmatrix} \text{ et } \mathbf{z} = \begin{pmatrix} u \\ w \end{pmatrix}.
$$

On a

$$
0 = e_{11} u^{2} + 2 e_{12} u w + e_{22} u^{2}
$$
  
- 2 u (e<sub>11</sub> m<sub>1</sub> + e<sub>12</sub> m<sub>2</sub>) - 2 w (e<sub>21</sub> m<sub>1</sub> + e<sub>22</sub> m<sub>2</sub>) + f  

$$
\iff 0 = z^{T} \mathbf{E} z - 2 z^{T} \mathbf{E} m + f = 0.
$$

A partir des données de l'exercice, on définit

$$
\hat{\mathbf{E}} = \left( \begin{array}{cc} -0.164 & 0.041 \\ 0.041 & -0.038 \end{array} \right) \,,
$$

et en résolvant le système

$$
-2\,\hat{\mathbf{E}}\,\hat{\mathbf{m}} = \left(\begin{array}{c} 0.902 \\ -0.390 \end{array}\right),\text{ on trouve }\hat{\mathbf{m}} = \left(\begin{array}{c} 2.010 \\ -2.969 \end{array}\right).
$$

(c) Transformons l'équation de l'ellipse sous la forme  $\frac{(x-c_1)^2}{2}$  $\frac{(-c_1)^2}{a^2} + \frac{(y-c_2)^2}{b^2}$  $\frac{c_2}{b^2} = 1,$ où  $(c_1, c_2)$  est son centre et a et b sont les longueurs de ses demi-axes. Soit **P**, la matrice dont les colonnes sont les vecteurs propres (normés) de  $\hat{\mathbf{E}}$  et

 $\lambda_1$ ,  $\lambda_2$  les valeurs propres associées. Posons  $\mathbf{D} = \begin{pmatrix} \lambda_1 & 0 \\ 0 & \lambda_2 \end{pmatrix}$  $0 \lambda_2$  $\overline{ }$ . On a alors  $\hat{\mathbf{E}} = \mathbf{P}^T \mathbf{D} \mathbf{P} \; (\mathbf{P}^{-1} = \mathbf{P}^T \; \text{car } \mathbf{P} \; \text{orthogonal})$ . Ainsi, on a

$$
0 = z^T \hat{\mathbf{E}} z - 2 z^T \hat{\mathbf{E}} \hat{m} + f
$$
  
\n
$$
\iff \qquad 0 = 2 z^T \mathbf{P}^T \mathbf{D} \mathbf{P} z - 2 z^T \mathbf{P}^T \mathbf{P} \hat{\mathbf{E}} \hat{m} + f
$$
  
\n
$$
\iff \qquad 0 = \tilde{z}^T \mathbf{D} \tilde{z} - 2 \tilde{z}^T \mathbf{P} \hat{\mathbf{E}} \hat{m} + f
$$

avec  $\tilde{z} = \mathbf{P} z = \left(\begin{smallmatrix} \tilde{u} & & \tilde{u} \\ z & \tilde{v} & \tilde{v} \end{smallmatrix}\right)$  $\tilde{w}$  $\bigg),(\boldsymbol{z}=\mathbf{P}^T\tilde{\boldsymbol{z}}).$  En posant  $\mathbf{P}\hat{\mathbf{E}}\hat{\boldsymbol{m}}=\begin{pmatrix} \alpha \\ \beta \end{pmatrix}$ β , on obtient :

$$
0 = \lambda_1 \tilde{u}^2 + \lambda_2 \tilde{w}^2 - 2 \alpha \tilde{u} - 2 \beta \tilde{w} + f
$$
  
\n
$$
\iff \lambda_1 \left( \tilde{u}^2 - 2 \frac{\alpha}{\lambda_1} \tilde{u} + \frac{\alpha^2}{\lambda_1^2} \right) + \lambda_2 \left( \tilde{w} - 2 \frac{\beta}{\lambda_2} \tilde{w} + \frac{\beta^2}{\lambda_2^2} \right) = \frac{\alpha^2}{\lambda_1^2} + \frac{\beta^2}{\lambda_2^2} - f
$$
  
\n
$$
\iff \frac{(\tilde{u} - \alpha/\lambda_1)^2}{1/\lambda_1} + \frac{(\tilde{w} - \beta/\lambda_2)^2}{1/\lambda^2} = \frac{\alpha^2}{\lambda_1^2} + \frac{\beta^2}{\lambda_2^2} - f.
$$

On en déduit :

$$
c_1 = \frac{\alpha}{\lambda_1}
$$
,  $c_2 = \frac{\beta}{\lambda_2}$ ,  $a^2 = \frac{\alpha^2/\lambda_1^2 + \beta^2/\lambda_2^2 - f}{\lambda_1}$  et  $b^2 = \frac{\alpha^2/\lambda_1^2 + \beta^2/\lambda_2^2 - f}{\lambda_2^2}$ .

Valeurs numériques :  $c_1 = -2.276$ ,  $c_2 = 2.770$ ,  $a = 1.309$  et  $b = 0.502$ . L'ellipse cherchée s'obtient en appliquant la transformation  $z = \mathbf{P}^T \tilde{z}$  aux points de l'ellipse obtenus i-dessus.

Il reste encore à déterminer la constante  $f$ . Soient  $m_u, m_w, m_uw, m_u^2, m_w^2,$ l'espérance de respectivement  $U,\,W,\,UW,\,U^2$  et  $W^2.$  On a donc

$$
a_1(U-m_u) + a_2(W-m_w) + a_3(UW-m_{uw}) + a_4(U^2-m_{u^2}) + a_5(W^2-m_{w^2}) = 0
$$

pour tout  $a_1, \ldots, a_5 \in \mathbb{R}$ . Comme on connaît les moyennes empiriques, on peut é
rire :

$$
0 = a_{10}(u - \bar{u}) + a_{01}(u - \bar{u}) + a_{11}(uw - \overline{uw}) + a_{20}(u^2 - \bar{u}^2) + a_{02}(w^2 - \bar{w}^2)
$$
  
=  $a_{10}u + a_{01}w + a_{11}uw + a_{20}u^2 + a_{02}w^2$   
+  $(-a_{10}\bar{u} - a_{01}\bar{w} - a_{11}\bar{u}\bar{w} - a_{20}\bar{u}^2 - a_{02}\bar{w}^2).$ 

Ainsi

$$
f = (a_{10} \bar{u} + a_{01} \bar{w} + a_{11} \bar{u} \bar{w} + a_{20} \bar{u}^2 + a_{02} \bar{w}^2) = -1.441.
$$

Les commandes SPLUS suivantes permettent de calculer l'équation de l'ellipse et de la dessiner :

```
E \leq - matrix(c(-0.164, 0.0409, 0.0409, -0.038), ncol=2)
d <- eigen(E)$value
m <- solve(-2*E,
(0.902,-0.39))
```

```
P <- eigen(E)$ve
tor
r <- P%*%E%*%m
ce < -r/df <- -(0.902*1.98-0.39*(-3.02)+0.0818*(-5.86)-0.164*4.09
           -0.038*9.81)
k \leq (r[1] \hat{2})/d[1] + (r[2] \hat{2})/d[2] - fa \leftarrow sqrt(k/d[1])b \leftarrow sqrt(k/d[2])x \leq -\text{seq}(\text{ce}[1] - a, \text{ce}[1] + a, \text{length} = 1000)z1 \le - \text{cbind}(x, ce[2]-b*sqrt(1-((x-ce[1])/a)^{-2}))z2 \le cbind(rew(x), ce[2]+b*sqrt(1-(rev(x)-ce[1])/a)^{-2}))
u <- rbind(z1,z2)%*%P
plot(u,type="l",xlab="u",ylab="w")
```
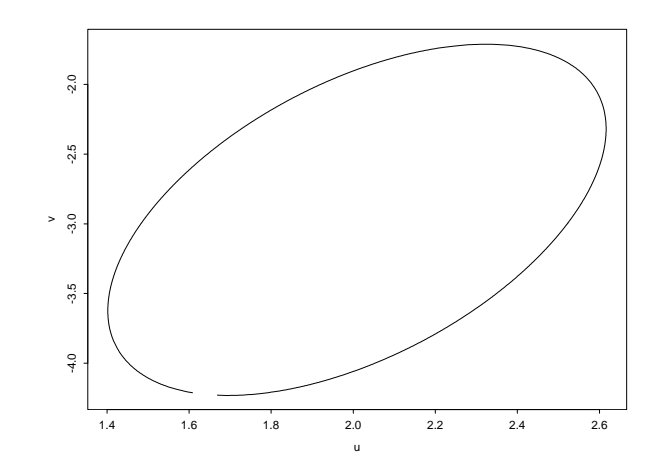

### Chapitre <sup>14</sup> Modèles linéaires

- 1. Le diagramme bran
he-et-feuille nous donne :
	- 0 133345678 <sup>1</sup> 06689 2 <sup>02227</sup>  $3 \mid 059$ - - - $5 \mid 3$ 6  $\overline{7}$ 8  $9 \mid 1$ 10  $11 \mid 2$

La forme du diagramme nous suggère une transformation avec  $\lambda < 1$  (*cf.* page  $219/225(1997)$  ou page  $231/237(2001)$ ). Le diagramme branche-et-feuille avec  $\lambda = \frac{1}{2}$  $\frac{1}{2}$ , c'est-à-dire les racines carrées des observations originales, nous donne :

> 1 16789  $\overline{2}$ 2568 - - - - - $\overline{3}$  $\overline{1}$ - -4 <sup>01335777</sup> <sup>5</sup> 249 6 <sup>37</sup> <sup>7</sup> 3 8 - - $10 \mid 6$

Nous constatons encore une asymétrie sur la gauche. Le diagramme branche-etfeuille avec  $\lambda = 0$ , c'est-à-dire les logarithmes des observations originales, nous donne :

<sup>9</sup> 5 10 <sup>23458</sup> 11 <sup>1125</sup> <sup>12</sup> 001123335689 13 <sup>0279</sup>

Cette fois-ci les données sont asymétriques vers la droite. Les deux derniers diagrammes nous suggèrent une transformation avec  $\lambda$  entre 0 et 1/2.

Remarque : Il existe des mesures statistiques numériques caractérisant la symétrie. Parmi elles, on peut citer le coefficient d'asymétrie défini par :

$$
\gamma = \frac{m_3}{s^3} = \frac{\sum_{i=1}^n (x_i - \bar{x})^3}{(n-1)s^3},
$$

des données symétriques sont caractérisées par  $\gamma = 0$ .

2. Soient  $\xi_1, \xi_2, \xi_3, \xi_4$  les vraies dénivellations et  $x_i, i = 1, \ldots, 4$ , les valeurs mesurées, c'est-à-dire  $x_1 = 1040$ ,  $x_2 = -480$ ,  $x_3 = 800$  et  $x_4 = -1350$ . La contrainte est  $\xi_1 + \cdots + \xi_4 = 0$ . Le modèle linéaire est :

$$
\begin{pmatrix}\nx_1 \\
x_2 \\
x_3 \\
x_4\n\end{pmatrix} = \begin{pmatrix}\n1 & 0 & 0 & 0 \\
0 & 1 & 0 & 0 \\
0 & 0 & 1 & 0 \\
0 & 0 & 0 & 1\n\end{pmatrix} \begin{pmatrix}\n\xi_1 \\
\xi_2 \\
\xi_3 \\
\xi_4\n\end{pmatrix} + \begin{pmatrix}\n\varepsilon_1 \\
\varepsilon_2 \\
\varepsilon_3 \\
\varepsilon_4\n\end{pmatrix}
$$
\n
$$
avec \begin{pmatrix}\n1 & 1 & 1 & 1\n\end{pmatrix} \begin{pmatrix}\n\xi_1 \\
\xi_2 \\
\xi_3 \\
\xi_4\n\end{pmatrix} = 0.
$$

Nous trouvons alors

$$
\begin{pmatrix}\n\hat{\xi}_1 \\
\hat{\xi}_2 \\
\hat{\xi}_3 \\
\hat{\xi}_4 \\
\lambda\n\end{pmatrix} = \begin{pmatrix}\n1 & 0 & 0 & 0 & 1 \\
0 & 1 & 0 & 0 & 1 \\
0 & 0 & 1 & 0 & 1 \\
0 & 0 & 0 & 1 & 1 \\
1 & 1 & 1 & 1 & 0\n\end{pmatrix}^{-1} \begin{pmatrix}\n\xi_1 \\
\xi_2 \\
\xi_3 \\
\xi_4 \\
0\n\end{pmatrix}
$$
\n
$$
= \frac{1}{4} \begin{pmatrix}\n3 & -1 & -1 & -1 & 1 \\
-1 & 3 & -1 & -1 & 1 \\
-1 & -1 & 3 & -1 & 1 \\
-1 & -1 & -1 & 3 & 1 \\
1 & 1 & 1 & 1 & -1\n\end{pmatrix} \begin{pmatrix}\n\xi_1 \\
\xi_2 \\
\xi_3 \\
\xi_4 \\
1\n\end{pmatrix}.
$$

D'où l'on tire la solution  $\hat{\xi}_1 = 1037.5$ ,  $\hat{\xi}_2 = -482.5$ ,  $\hat{\xi}_3 = 797.5$  et  $\hat{\xi}_4 = -1352.5$ . (Le surplus −10 m est distribué uniformément sur toutes les dénivellations.)

3. Le temps de oagulation sanguin doit être expliqué par la on
entration et le type de l'agent oagulant. Pour ommen
er nous représentons graphiquement le temps en fon
tion de la on
entration séparément pour les deux agents. Il est évident que la relation entre les variables n'est pas linéaire et nous prenons la ré
iproque de la concentration comme nouvelle variable explicative, cf. la figure ci-dessous.

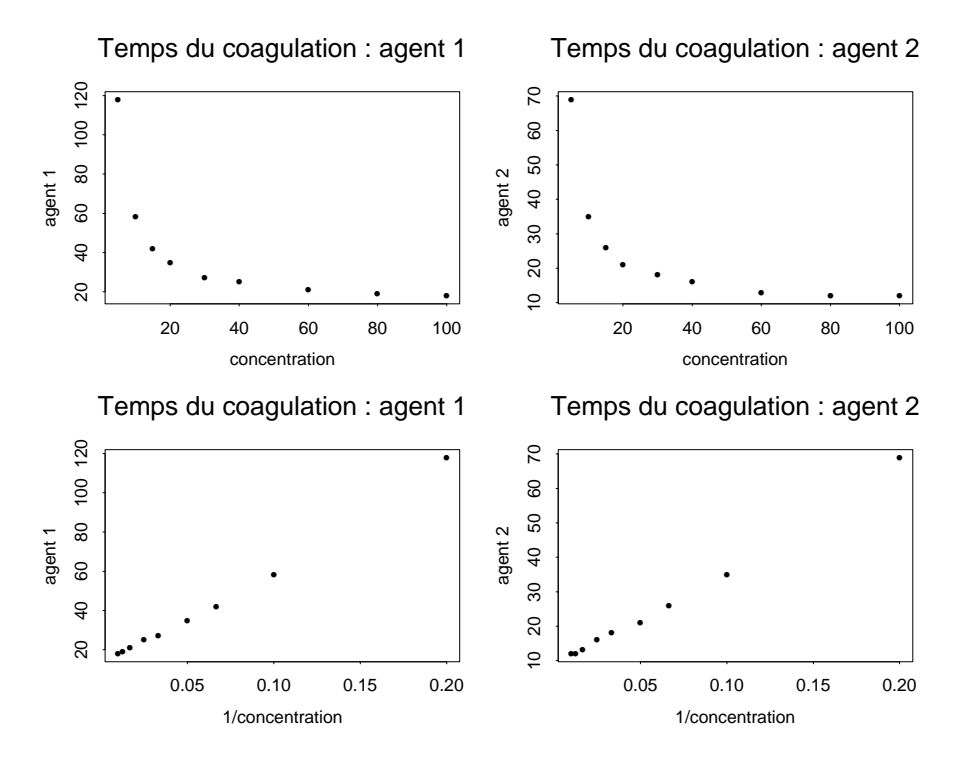

Nous commençons en a justant le modèle le plus simple, où le temps y est expliqué par la variable z, la réciproque de la concentration et le facteur f le type de l'agent oagulant. Voi
i la sortie du logi
iel statistique Splus :

```
> x <- 
(5,10,15,20,30,40,60,80,100)
> y1 <- 
(118,58,42,35,27,25,21,19,18)
> y2 <- 
(69,35,26,21,18,16,13,12,12)
> z < -1/x> f <- fa
tor(rep("a",length(x)), rep("b",length(x)))
> y < -c(y1, y2)> z \leftarrow c(z, z)> options( contrasts=c('contr.sum','contr.sum'))
> summary( lm(y^*z+f))
Call: lm(formula = y \sim z + f)Residuals:
   Min 1Q Median 3Q Max
 -14.06 -3.003 -2.217 4.113 19.28
Coefficients:
               Value Std. Error t value Pr(>|t|)
(Inter
ept) 9.1510 2.4415 3.7481 0.0019
          z 408.7016
                      30.1003
                                 13.5780
                                            0.0000\mathbf f7.8333
                       f 7.8333 1.7332 4.5195 0.0004
Residual standard error: 7.353 on 15 degrees of freedom
Multiple R-Squared: 0.9318
F-statisti
: 102.4 on 2 and 15 degrees of freedom, the p-value is 0
```
L'a justement semble être satisfaisant, mais le graphique des résidus en fon
tion des valeurs ajustées (cf. la figure ci-dessous) révèle que l'écart-type des résidus augmente linéairement, nous allons par onséquent a juster une régression pondérée. Voi
i la sortie de Splus :

```
> summary( lm(y~z+f,weights=1/z^2))
Call: lm(formula = y \tilde{z} + f, weights = 1/z^2)Residuals:
    Min 1Q Median 3Q Max
 -90.08 -44.35 -12.25 47.46 156.9
Coefficients:
                Value Std. Error t value Pr(>|t|)
(Intercept) 11.1850 0.5304
                                   21.0880
                                              0.0000z 358.9878 26.9582 13.3165
                                              0.0000\mathbf{f}Residual standard error: 70.56 on 15 degrees of freedom
Multiple R-Squared: 0.9524
F-statisti
: 150.2 on 2 and 15 degrees of freedom, the p-value is 0
Les résidus, qui étaient grands avant l'introduction de la pondération, ont encore
augmenté, mais nous 
onstatons une amélioration dans l'a justement des autres
points (cf. figure). L'importance des grands résidus dans ce graphique est sures-
timé, 
ar leur taille devrait aussi être pondérée. Finalement un terme d'intera
tion
entre z et f est encore introduit, le sortie de Splus indique qu'il est significatif, le
graphique des résidus en fon
tion des valeurs a justées révèle en
ore une amélio-
ration (cf. figure).
> summary( lm(y^*z+f+z:f, weights=1/z^2))
Call: lm(formula = y \text{ z + f + z:f, weights = } 1/z^2)Residuals:
    Min 1Q Median
                           30
                                Max
 -44.33 - 23.34 -2.9 12.05 69.28Value Std. Error t value Pr(>|t|)
(Intercept) 11.1850  0.2277  49.1200
                                              0.0000z 358.9878 11.5736 31.0178 0.0000
          \mathbf f2.1596  0.2277  9.4841
                                              0.0000z: f95.0047 11.5736
                                    8.2087
                                              0.0000Residual standard error: 30.29 on 14 degrees of freedom
Multiple R-Squared: 0.9918
```
F-statisti
: 565.8 on 3 and 14 degrees of freedom, the p-value is 0 La démarche d'une régression pondérée est hasardeuse, car la structure dans les premiers résidus pourrait aussi être parabolique, e qui nous amène à introduire plutôt un terme z<sup>2</sup>2. Le graphique correspondant nous montre qu'en effet les résidus n'augmentent plus. > summary(  $lm(y^*z+z^*2+f+z:f)$ ) Call:  $lm(formula = y \text{ z } + z^2 + f + z:f)$ Residuals: Min 1Q Median 3Q Max -1.372 -0.7314 0.133 0.7231 0.9897 Coefficients: Value Std. Error t value Pr(>|t|) (Inter
ept) 12.2384 0.4414 27.7235 0.0000 z 284.8950 13.7531 20.7149 0.0000 I(z^2) 605.7822 64.9460 9.3275 0.0000 f 1.4990 0.2921 5.1320 0.0002 z:f 110.8768 3.6010 30.7908 0.0000

Residual standard error: 0.8797 on 13 degrees of freedom Multiple R-Squared: 0.9992 F-statisti
: 3836 on 4 and 13 degrees of freedom, the p-value is 0

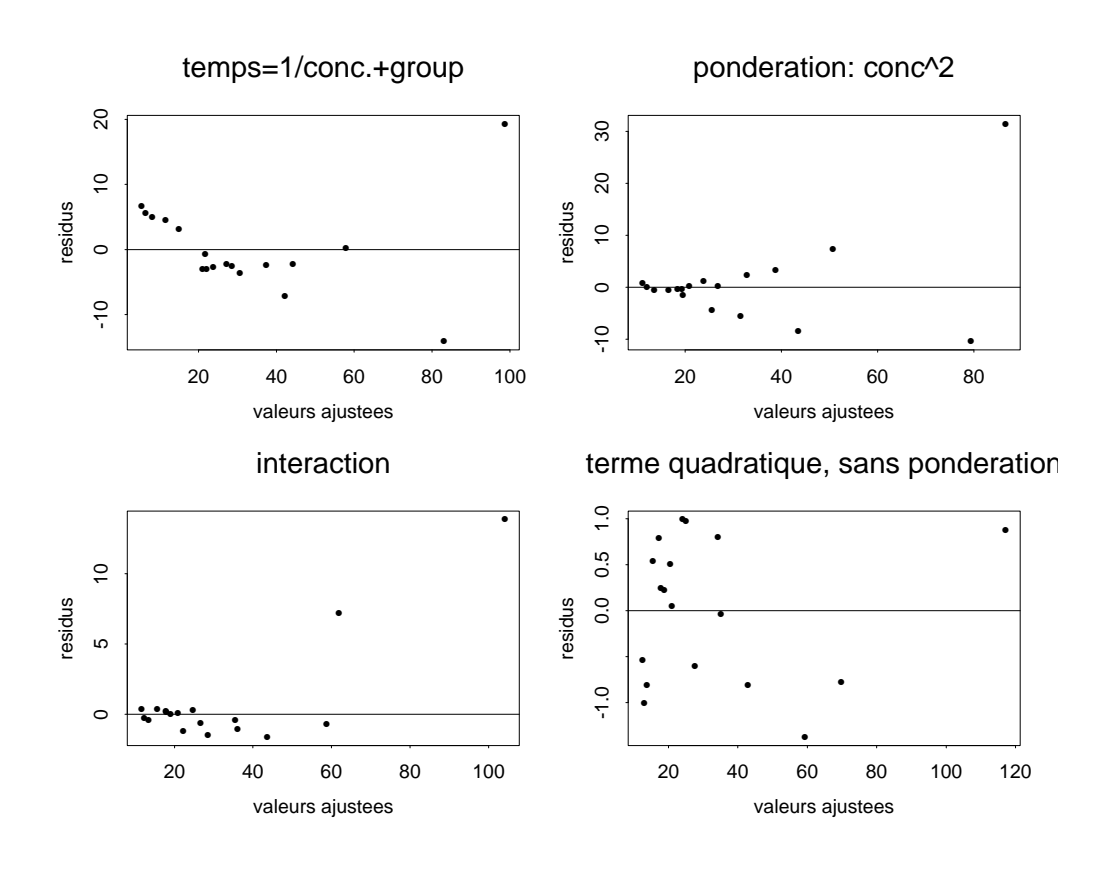

4. i. Pour la loi  $\chi^2_{\nu} = \mathcal{G}(\nu/2, 1/2)$  et pour la loi de Poisson, cette relation est vraie. ii. Pour la loi exponentielle, ette relation est vraie.

.

 $5.$  Non, le test  $t$  de Student ne peut pas s'appliquer directement, car les variances des deux échantillons ne sont pas les mêmes  $(cf.$  figure). De plus, les deux jeux de données sont fortement asymétriques. Les données doivent être transformées, d'après l'indication à la page  $227(1997)/239(2001)$  du livre nous trouvons  $\lambda =$ −1.92.

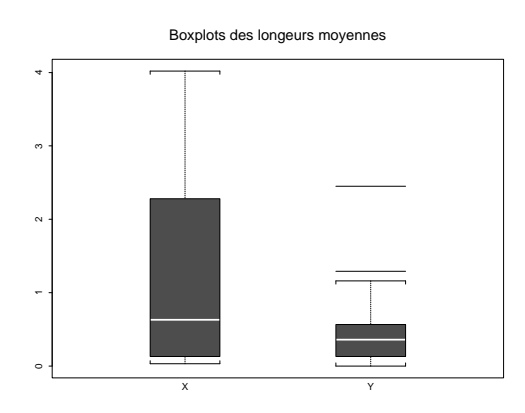

Nous appliquons le test t de Student pour tester l'égalité des moyennes des deux échantillons  $x$  et  $y$  transformés. Les valeurs numériques sont :  $n = m = 16$ ,  $\bar{x} =$ 113.21,  $\bar{y} = 585.14$ ,  $s_x^2 = 241.67$ ,  $s_y^2 = 1792.08$ ,  $T_{obs} = -0.3691$  et  $qt_{30}(95\%) =$ 1.697. Donc, les moyennes ne sont pas significativement différentes.

Remarque : la statistique de test appliquée aux données brutes est 0.6761.

6. i. On a

$$
\mathbf{X}^T \mathbf{X} = \mathbf{I}_4, \quad \mathbf{B} = \left( \begin{array}{rrr} 1 & 0 & -1 & 0 \\ 0 & 1 & 0 & -1 \\ 1 & 1 & 1 & 1 \end{array} \right),
$$

et en résolvant le système correspondant, on trouve  $\hat{\alpha}_1 = \hat{\alpha}_3 = 119.925$  et  $\hat{\alpha}_2 = \hat{\alpha}_4 = 60.075$ .

ii. On trouve

$$
\hat{\sigma}^2 = \frac{1}{4 - 4 + 3} \sum_{i=1}^4 (a_i - \hat{\alpha}_i)^2 = 2.429,
$$
  

$$
Var(\hat{\alpha}) = \hat{\sigma}^2 \mathbf{P} = 2.429 \begin{pmatrix} \frac{1}{4} & -\frac{1}{4} & \frac{1}{4} & -\frac{1}{4} \\ -\frac{1}{4} & \frac{1}{4} & -\frac{1}{4} & \frac{1}{4} \\ \frac{1}{4} & -\frac{1}{4} & \frac{1}{4} & -\frac{1}{4} \\ -\frac{1}{4} & \frac{1}{4} & -\frac{1}{4} & \frac{1}{4} \end{pmatrix}
$$

- iii. Chaque ligne de la matrice  $\bf{X}$  apparaît deux fois, mais la matrice des contraintes B reste la même.
- iv. La varian
e diminue.

### Chapitre <sup>15</sup> Inféren
e non paramétrique

1. La statistique  $D_n$  de Kolmogorov-Smirnov est égale à 0.2743. Avec  $n = 20$  on obtient  $n^{1/2}D_n=1.227$  , la valeur critique du tableau 15.5 du livre (page 260(1997) ou 272(2001)) pour  $n = 20$  est égale à  $1.315 > 1.227$ , on ne peut par conséquent pas rejeter l'hypothèse que les données suivent une loi normale. La figure ci-dessous montre la distribution empirique des données entrées réduites et la distribution de la loi normale entrée réduite.

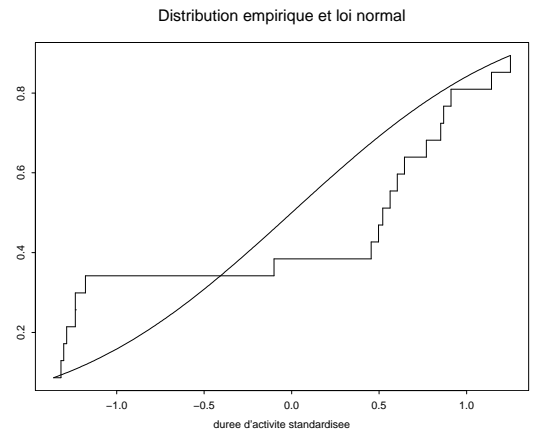

2. Supposons  $F_{\text{paysan}}(t) = F_{\text{autre}}(t-\Delta)$ , les hypothèses sont  $H_0: \Delta = 0$  et  $H_1:$  $\Delta \neq 0$ . La statistique de Wilcoxon est  $W = 41.5 + 22 + 13 + 18 + 20 + 10 + 30.5 +$  $36 + 39 + 45 + 34 + 6 = 321$ . Les échantillons sont assez grands pour justifier l'approximation suivante

$$
\frac{W - \frac{n(n+m+1)}{2}}{\sqrt{\frac{nm(n+m+1)}{12}}} \sim \mathcal{N}(0, 1).
$$

La valeur observée est égale à  $0.6428 < 1.96$ , donc on ne peut pas rejeter l'hypothèse qu'il n'y a pas de différence physique.

- 3. On regarde les différences "après-avant" car les échantillons sont appariés. Les hypothèses pour le centre de symétrie  $\mu$  sont  $H_0: \mu = 0$  et  $H_1: \mu < 0$ , car on s'intéresse à la diminution de la tension du sang. Le s
ore de Wil
oxon pour un échantillon est $W^+=8.5+4+1+10+6=29.5\,;$  la valeur critique du tableau 15.3 du livre (page 258(1997) ou 270(2001)) pour  $n = 15$  est  $qW^+_{15}(5\%) = 30 > 29.5$ , donc on rejette l'hypothèse nulle : "l'effet du traitement est significatif".
- 4. (a) Les é
hantillons sont non-appariés don on utilise le test de Wil
oxon pour deux échantillons. Les hypothèses sont  $H_0: \Delta = 0$  et  $H_1: \Delta < 0$  (diminution). Le score de Wilcoxon est égal à  $W = 115$ ; la valeur critique du tableau 15.1 du livre (page 254(1997) ou 266(2001)) est  $qW_{9,9}(5\%) = 66$  et alors  $qW_{9.9}(95\%) = 9 \cdot 19 - 66 = 105 < 115$ , donc on doit rejeter l'hypothèse nulle : "l'effet du traitement est significatif".
- (b) L'autre test que l'on peut utiliser est le test t de Student pour deux é
hantillons ; il est fiable sous les conditions suivantes :
	- $\overline{\phantom{a}}$  les variances des deux échantillons sont égales,
	- les observations sont non-corrélées,
	- les deux échantillons sont non-corrélés,
	- $\overline{\phantom{a}}$  les mesures sont distribuées selon une loi normale.

Pour vérifier ces conditions on utilise le diagramme branche-et-feuille

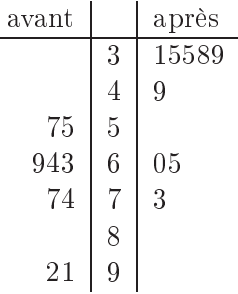

Le diagramme montre une asymétrie dans les observations, donc la loi normale n'est pas un bon modèle, il faut par onséquent préférer le test de Wil
oxon.

- 5. On regarde les différences "nouveau-contrôle" car les échantillons sont appariés.
	- (a) Les hypothèses sont  $H_0: \mu = 0$  et  $H_1: \mu > 0$  (amélioration). Le score de Wilcoxon pour un échantillon est égal à  $W^+=8+10+7+9+2+\frac{1}{2}$ .  $1+6=42.5$ ; la valeur critique du tableau 15.3 du livre (page 258(1997) ou  $270(2001)$ ) est égale à  $qW_{10}^{+}(5\%) = 10$  d'où  $qW_{10}^{+}(95\%) = 55 - 10 = 45$  et on ne rejette pas l'hypothèse nulle.
	- (b) L'autre test que l'on peut utiliser est le test  $t$  de Student; il est fiable si les observations sont indépendantes et distribuées selon une loi normale de même varian
	e.
- 6. (a)  $H_0$ : Les performances des trois types de montres sont identiques.  $H_1$ : Les performances des trois types de montres sont différentes. On utilise la statistique de Kruskal-Wallis K avec  $R_{1+} = 50, R_{2+} = 29,$  $R_{3+} = 41, I = 3$  et  $n = 5$ . On observe  $K_{obs} = \frac{12}{15 \cdot 15}$  $\frac{12}{15 \cdot 16} \sum_{i=1}^{6} R_{i+}^2/5 - 3 \cdot 16 = 2.22$ . La valeur critique de la loi khi-carré avec 3 − 1 degrés de liberté est égale à  $q\chi_2^2(95\%) = 5.991 > 2.22$ , donc on ne peut pas rejeter l'hypothèse nulle.
	- (b) On considère le modèle  $y_{ij} = \mu + \alpha_i + \varepsilon_{ij}$  avec  $i = 1, 2, 3$  et  $j = 1, 2, 3, 4, 5$ . L'hypothèse nulle est alors  $H_0$ :  $\alpha_1 = \alpha_2 = \alpha_3 = 0$ , c'est-à-dire les trois é
	hantillons ont la même moyenne. Le tableau d'ANOVA onstruit ave Splus est (la première commande impose la contrainte  $\sum_i \alpha_i = 0$ ) :

```
> options (contrasts=c('contr.sum','contr.sum'))
> montre <- 
(0.1,0.08,0.22, ... ,0.72)
> alpha \leq- factor(rep(1:3,c(5,5,5)))
> summary(aov(montre~alpha))
         Df Sum of Sq Mean Sq F Value Pr(F)
alpha 2 1.96572 0.9828600 1.084886 0.3689013
Residuals 12 10.87148 0.9059567
```
La p-valeur du test de Fisher est supérieure à 5%, donc on ne peut pas rejeter l'hypothèse nulle.
7. (a) Les ommandes suivantes permettent d'obtenir les résultats ave Splus (la première commande impose les contraintes  $\sum_i \alpha_i = 0$  et  $\sum_j \beta_j = 0$ ) :

```
> options(contrasts=c('contr.sum','contr.sum'))
> temps <- 
(0.3,0.1,5.7,5.8, ... 25.8,25.4)
> A <- factor(rep(c(1,1,2,2,3,3),4))
> B <- factor(rep(1:4,c(6,6,6,6)))
> summary(aov(temps~A+B))
           df Sum of Sq Mean Sq F Value Pr(F)
\overline{A}\overline{2}400.00 200.0000 2535.211
                                                     \Omega\overline{B}3
                   B 3 756.36 252.1200 3195.887 0
                                                     \overline{O}Residuals 18 1.42 0.0789
```
Ainsi le facteur A et le facteur B sont hautement significatifs.

(b) La commande interaction.plot(A,B,temps) nous donne la figure suivante :

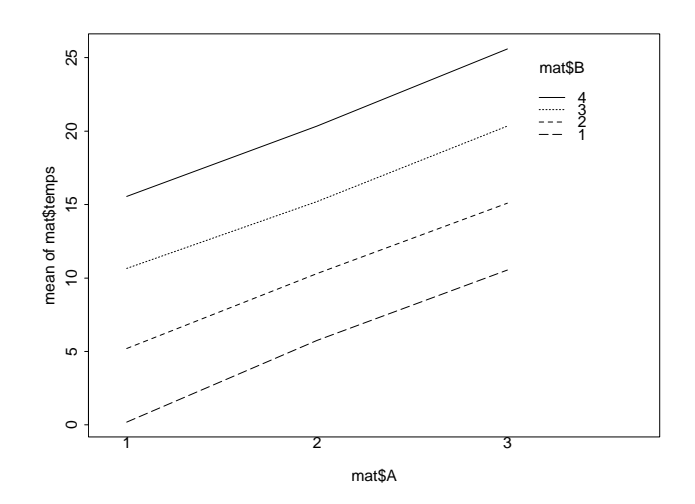

Comme les droites sont quasiment parallèles, on peut conclure qu'il n'y a pas d'interaction. La  $p$ -valeur calculée avec Splus pour l'hypothèse nulle : "il n'y a pas d'interaction" est d'ailleurs  $23.1\%$ .

(c) Le test de Kruskal-Wallis permet d'effectuer une analyse de variance à une voie. On procède donc en deux étapes : on teste si le facteur A est significatif, puis la même démar
he pour le fa
teur B.

**Facteur A** : On a  $I = 3$ ,  $n = 8$  et  $N = 24$ . On trouve  $R_{1+} = 65.5$ ,  $R_{2+} = 98$  et  $R_{3+} = 136.5$ . Donc la statistique de test de Kruskal-Wallis est  $K_{\rm obs} = 6.32 > 5.991 = q \chi^2_2(95\%)$  et on peut rejeter l'hypothèse  $H_0$  : "le facteur A n'est pas significatif" avec une p-valeur de  $4.2\%$ .

**Facteur B** : On a  $I = 4$ ,  $n = 6$  et  $N = 24$ . On trouve  $R_{1+} = 34$ ,  $R_{2+} = 52$  $R_{3+} = 91$  et  $R_{4+} = 123$ . Donc la statistique de test de Kruskal-Wallis est  $K_{\rm obs} \, = \, 15.9 \, > \, 7.815 \, = \, q \chi_{3}^{2} (95\%)$  et on peut rejeter l'hypothèse  $H_{0}$  : "le facteur B n'est pas significatif" avec une p-valeur de 0.1%.

Les commandes Splus pour effectuer un test de Kruskal-Wallis sont :

- > kruskal.test(temps, A)
- > kruskal.test(temps, B)

15 Inférence non paramétrique

<u> 1980 - Johann Barn, mars an t-Amerikaansk komponister (</u>

## Chapitre <sup>16</sup> Séries temporelles

1. Selon les graphiques, on onstate une orrélation dans la série, ar les auto
orrélations ne sont pas toutes contenues dans l'intervalle de confiance  $[\pm 1.96/\sqrt{n}]$ .

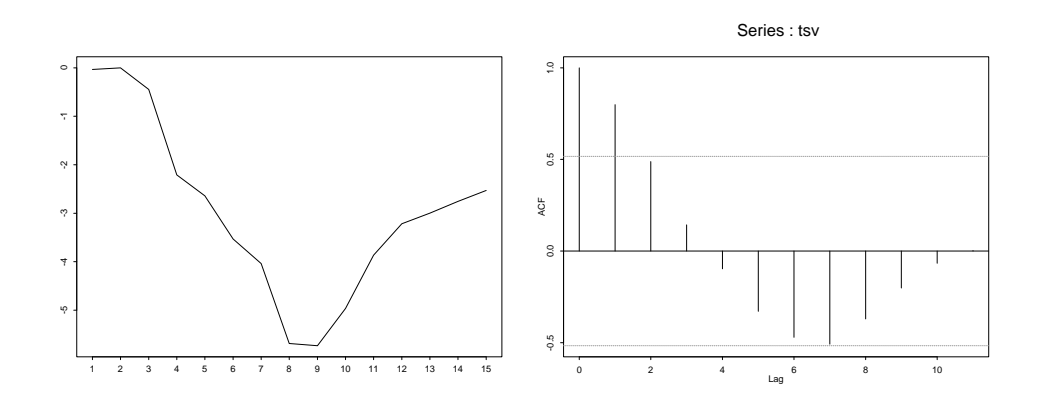

2. Si  $Y(t)$  est un processus de moyenne  $\mu$ , alors on peut l'écrire comme  $Y(t)$  =  $\mu+Y^*(t)$ , où  $Y^*(t)$  est un processus de moyenne 0 . Donc  $Y(t)-\mu$  est un processus AR(2) et les autocovariances s'écrivent

$$
\gamma_0 = \alpha_1 \gamma_1 + \alpha_2 \gamma_2 + \sigma^2,
$$
  
\n
$$
\gamma_1 = \alpha_1 \gamma_0 + \alpha_2 \gamma_1,
$$
  
\n
$$
\gamma_2 = \alpha_1 \gamma_1 + \alpha_2 \gamma_0,
$$
  
\n
$$
\gamma_3 = \alpha_1 \gamma_2 + \alpha_2 \gamma_1,
$$
  
\n
$$
\vdots
$$
  
\n
$$
\gamma_k = \alpha_1 \gamma_{k-1} + \alpha_2 \gamma_{k-2}.
$$

Pour les autocorrélations, on a pour  $k = 0$ 

$$
1 = \alpha_1 \rho_1 + \alpha_2 \rho_2 + \sigma^2/\gamma_0,
$$

et pour  $k > 0$ , on remplace les  $\gamma_k$  par  $\rho_k$  (et on obtient les équations de Yule-Walker).

3. (a) Les équations de Yule-Walker pour un pro
essus AR(2) s'é
rivent :

$$
\rho_1 = \alpha_1 + \alpha_2 \rho_1 ,
$$
  

$$
\rho_2 = \alpha_1 \rho_1 + \alpha_2 ,
$$

avec  $\rho_1 = 0.354$  et  $\rho_2 = 0.26$ . En résolvant le système on obtient :  $\hat{\alpha}_1 = 0.299$ et  $\hat{\alpha}_2 = 0.154$ .

- (b) Comme  $\bar{y}=0$ .  $\hat{y}_{101}=\hat{\alpha}_1\hat{y}_{100}+\hat{\alpha}_2\hat{y}_{99}=-0.234$  et  $\hat{y}_{102}=\hat{\alpha}_1\hat{y}_{101}+\hat{\alpha}_2\hat{y}_{100}=$  $-0.207$ .
- 4. (a) C'est la série des deuxièmes différences, car les observations ont une tendance quadratique. Dans la série des premières différences on constate encore une tendance linéaire. Par contre, dans les séries des différences supérieures, on ne voit plus de tendan
es au ours du temps.
	- (b) i. Pour  $k = 0$ , on a

$$
1 = \alpha_1 \rho_1 + \alpha_2 \rho_2 + \alpha_3 \rho_3 + \sigma^2 / \gamma_0 , \qquad (1)
$$

pour  $k > 0$ , on a les équations de Yule-Walker (*cf.* page 277(1997) ou  $296(2001)$ .

ii. De (1), on tire

$$
\gamma_0 = \frac{\sigma^2}{1 - \alpha_1 \rho_1 - \alpha_2 \rho_2 - \alpha_3 \rho_3}.
$$

iii. En se basant sur les équations de Yule-Walker, on ne doit que résoudre le système linéaire

$$
\begin{pmatrix}\n\rho_1 \\
\rho_2 \\
\rho_3\n\end{pmatrix} = \begin{pmatrix}\n1 & \rho_1 & \rho_2 \\
\rho_1 & 1 & \rho_1 \\
\rho_2 & \rho_1 & 1\n\end{pmatrix} \begin{pmatrix}\n\alpha_1 \\
\alpha_2 \\
\alpha_3\n\end{pmatrix}.
$$
\n(2)

.

(c) A partir de (2), on trouve  $\hat{\alpha}_1 = 0.5282$ ,  $\hat{\alpha}_2 = 0.3253$  et  $\hat{\alpha}_3 = -0.0654$ .

5. Soient les identités suivantes

$$
\sum_{t=1}^{N} \cos\left(\frac{2\pi pt}{N}\right) \cos\left(\frac{2\pi qt}{N}\right) = \begin{cases} 0 & \text{si } 0 \le p \neq \lfloor N/2 \rfloor, \\ N/2 & \text{si } 0 < p = q < \lfloor N/2 \rfloor, \\ N & \text{sinon.} \end{cases}
$$
\n
$$
\sum_{t=1}^{N} \sin\left(\frac{2\pi pt}{N}\right) \cos\left(\frac{2\pi qt}{N}\right) = 0, \qquad (3)
$$
\n
$$
\sum_{t=1}^{N} \sin\left(\frac{2\pi pt}{N}\right) \sin\left(\frac{2\pi qt}{N}\right) = \begin{cases} 0 & \text{si } 0 \le p \neq \lfloor N/2 \rfloor, \\ N/2 & \text{si } 0 < p = q < \lfloor N/2 \rfloor, \\ N & \text{sinon.} \end{cases}
$$

qu'on peut prouver en utilisant la représentation

$$
cos(x) = \frac{1}{2}(e^{ix} + e^{-ix}), \quad sin(x) = \frac{1}{2}(e^{ix} - e^{-ix})
$$

Afin d'obtenir l'orthogonalité des colonnes de la matrice sous  $(3)$ , il faut que

$$
\sum_{i=1}^{n} \cos\left(\frac{2\pi pt_i}{2n}\right) \cos\left(\frac{2\pi qt_i}{2n}\right) = 0,
$$
  

$$
\sum_{i=1}^{n} \cos\left(\frac{2\pi pt_i}{2n}\right) \sin\left(\frac{2\pi qt_i}{2n}\right) = 0,
$$
  

$$
\sum_{i=1}^{n} \sin\left(\frac{2\pi pt_i}{2n}\right) \sin\left(\frac{2\pi qt_i}{2n}\right) = 0,
$$

avec  $p, q = 2k, k = 0, 1, 2, \ldots, n - 1$ . Ainsi, on peut directement appliquer (3) en posant  $N = 2n$ .